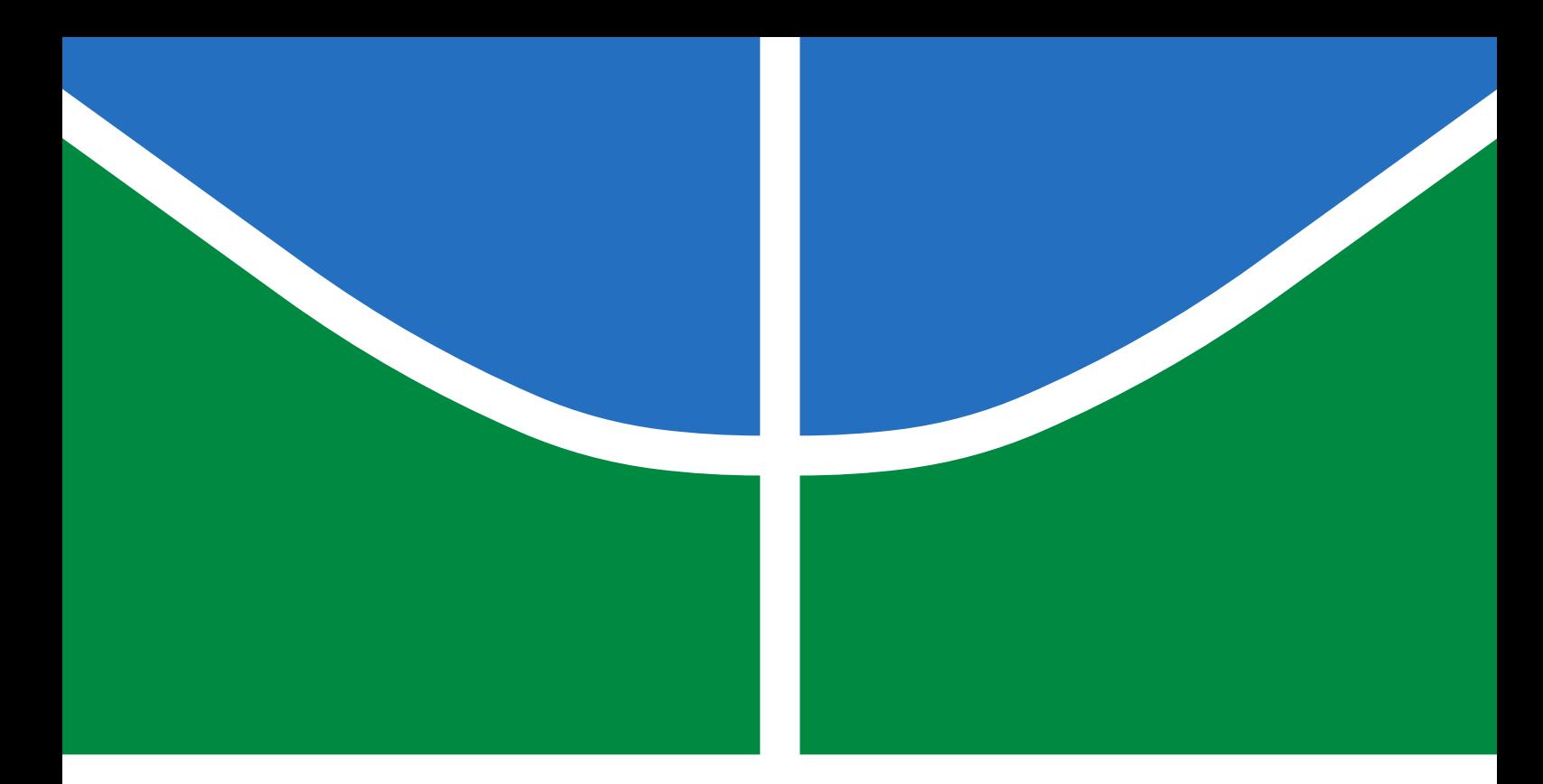

# TRABALHO DE GRADUAÇÃO

# **PROJETO E IMPLEMENTAÇÃO DE CONTROLE SMC-INTEGRAL EM QUADRIRROTOR VISANDO INSPEÇÃO DE CICLOVIAS**

**Nikson Bernardes Fernandes Ferreira**

**Brasília, Dezembro de 2020**

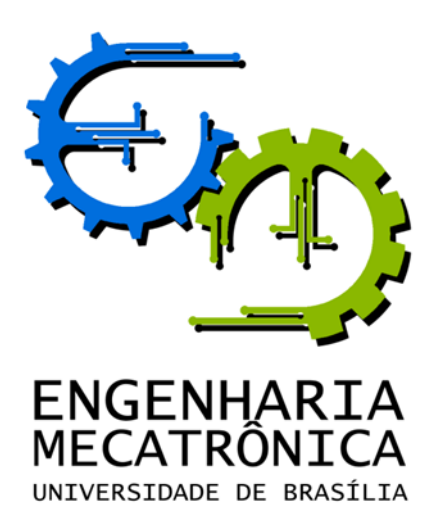

# TRABALHO DE GRADUAÇÃO

# **PROJETO E IMPLEMENTAÇÃO DE CONTROLE SMC-INTEGRAL EM QUADRIRROTOR VISANDO INSPEÇÃO DE CICLOVIAS**

**Nikson Bernardes Fernandes Ferreira**

*Relatório submetido como requisito parcial de obtenção de grau de Engenheiro de Controle e Automação*

Banca Examinadora

Prof. Adolfo Bauchspiess, ENE/UnB *Orientador*

Prof. Renato Borges, ENE/UnB *Co-orientador*

Prof. Fernando Guimarães, ENE/UnB *Examinador interno*

**Brasília, Dezembro de 2020**

### **FICHA CATALOGRÁFICA**

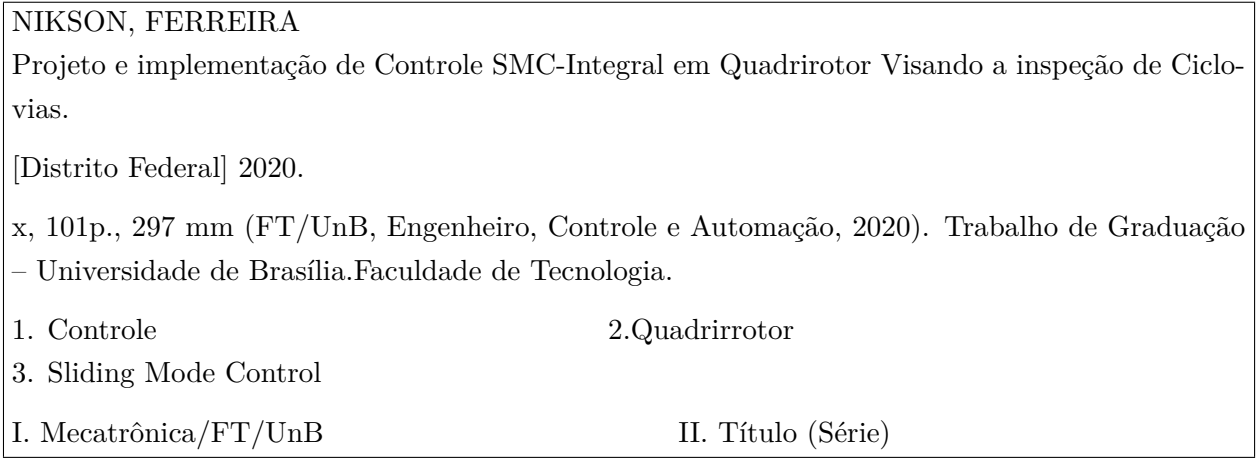

### **REFERÊNCIA BIBLIOGRÁFICA**

FERREIRA, NIKSON, (2020). Projeto e implementação de Controle SMC-Integral em Quadrirotor Visando a inspeção de Ciclovias. Trabalho de Graduação em Engenharia de Controle e Automação, Publicação FT.TG-*n* ◦006, Faculdade de Tecnologia, Universidade de Brasília, Brasília, DF, 101p.

### **CESSÃO DE DIREITOS**

AUTOR: Nikson Bernardes Ferreira Ferreira

TÍTULO DO TRABALHO DE GRADUAÇÃO: Projeto e implementação de Controle SMC-Integral em Quadrirotor Visando a inspeção de Ciclovias.

GRAU: Engenheiro ANO: 2020

É concedida à Universidade de Brasília permissão para reproduzir cópias deste Trabalho de Graduação e para emprestar ou vender tais cópias somente para propósitos acadêmicos e científicos. O autor reserva outros direitos de publicação e nenhuma parte desse Trabalho de Graduação pode ser reproduzida sem autorização por escrito do autor.

Nikson Bernardes Fernandes Ferreira

UnB - Faculdade de Tecnologia, Campus Universitário Darcy Ribeiro, Brasília.

70297-400 Brasília – DF – Brasil.

**Dedicatória**

*A todos aqueles que me incentivaram quando quis desistir.*

*Nikson Bernardes Fernandes Ferreira*

# **Agradecimentos**

*Agradeço principalmente a minha família, que sempre apoiou e incentivou a minha jornada. Também agradeço a meus orientadores, que foram atenciosos e compreensivos.*

*Nikson Bernardes Fernandes Ferreira*

### **RESUMO**

O presente trabalho está centrado no contexto de cidades inteligentes, mais especificamente na componente de infraestrutura, onde se deseja aumentar a eficiência das chamadas facilidades da cidade por meio da utilização de instrumentos que permitam aumentar a automação da inspeção. Dessa forma, visando a inspeção automática da infraestrutura cicloviária, um quadrirrotor é especificado e montado, assim como o projeto e simulação de diferentes controladores lineares e não lineares com variantes, a fim de se obter o mais adequado à tarefa. Ao fim desse trabalho, foi possível concluir que efetivamente o SMC-integral, com aproximação contínua por tangente hiperbólica tem maior capacidade de cumprir os objetivos propostos, em detrimento da utilização de um maior esforço de controle.

Palavras Chave: Quadrirrotores, SMC, ISMC, controle

### **ABSTRACT**

The present work is centered in the context of smart cities, more specifically in the infrastructure component, where it is desired to increase the efficiency of the so-called city facilities through the use of instruments that allow to increase the automation of inspection. Thus, aiming at the automatic inspection of the cycling infrastructure, a quadrotor is specified and assembled, as well as the design and simulation of different linear and non-linear controllers with variants, in order to obtain the most suitable for the task. At the end of this work, it was possible to conclude that the SMC-integral, with continuous approach by hyperbolic tangent, has a greater capacity to accomplish the task, to the detriment of the use of a greater control effort.

Keywords: Quadrotor,SMC,ISMC, control

# **SUMÁRIO**

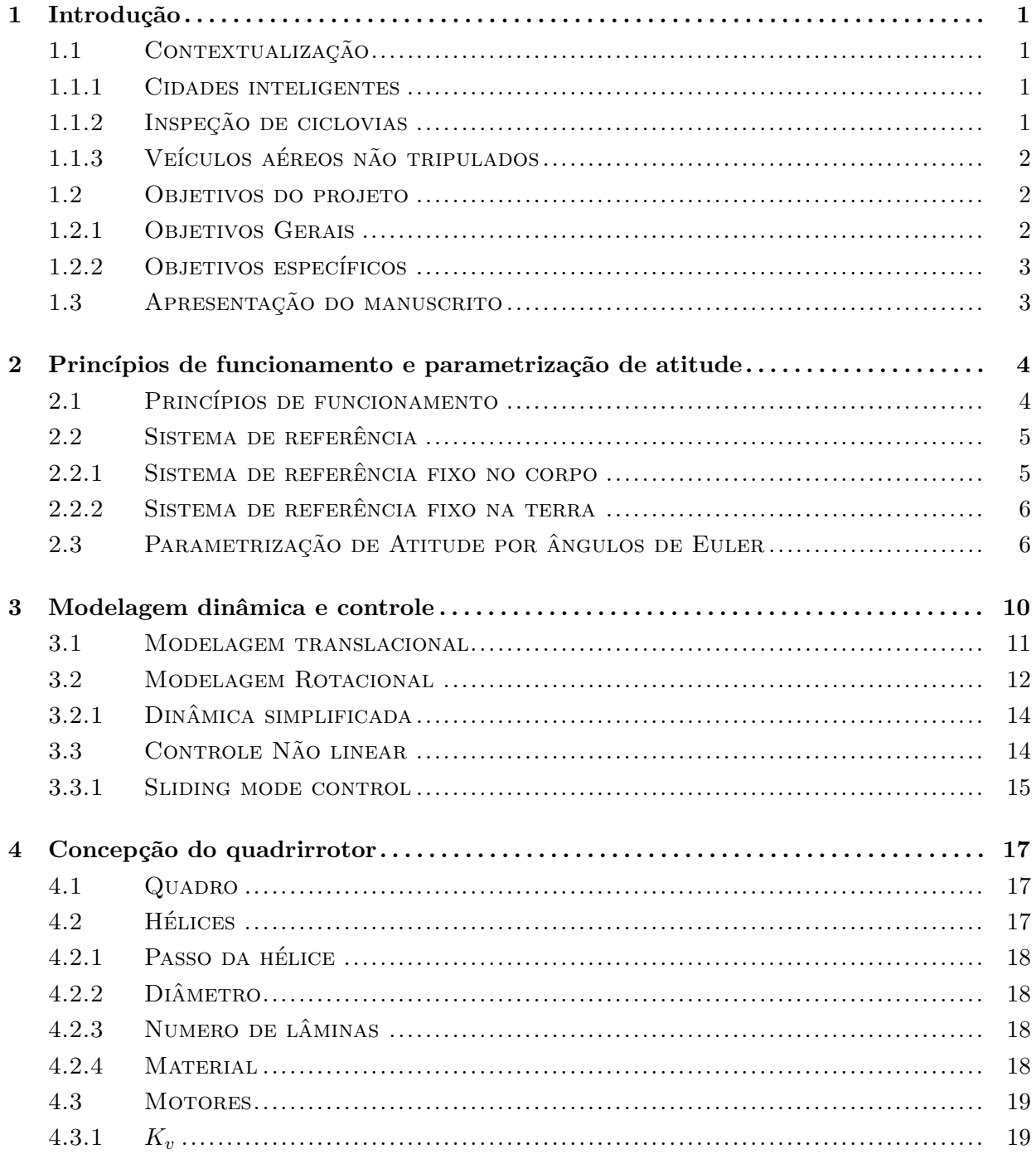

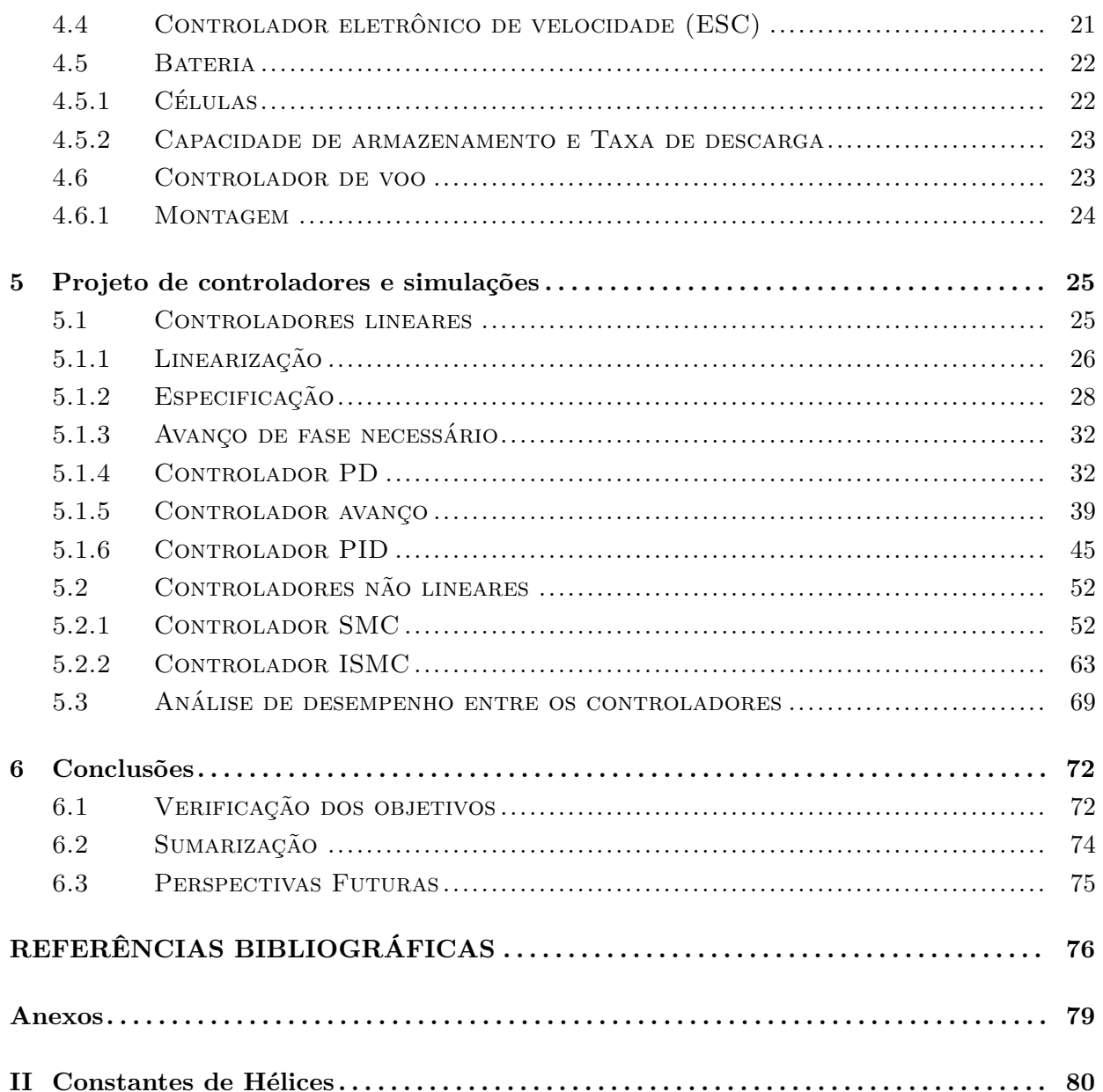

# **LISTA DE FIGURAS**

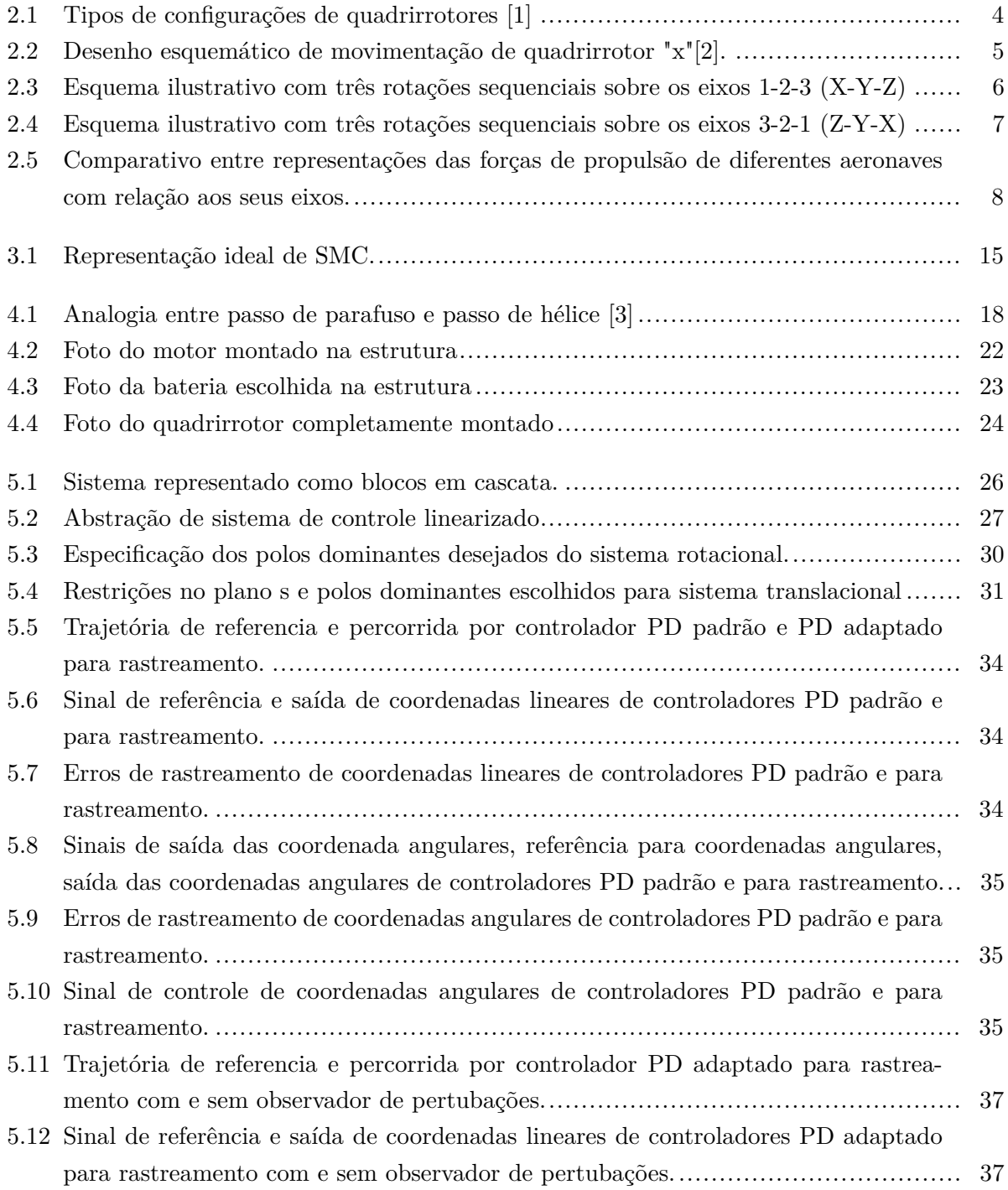

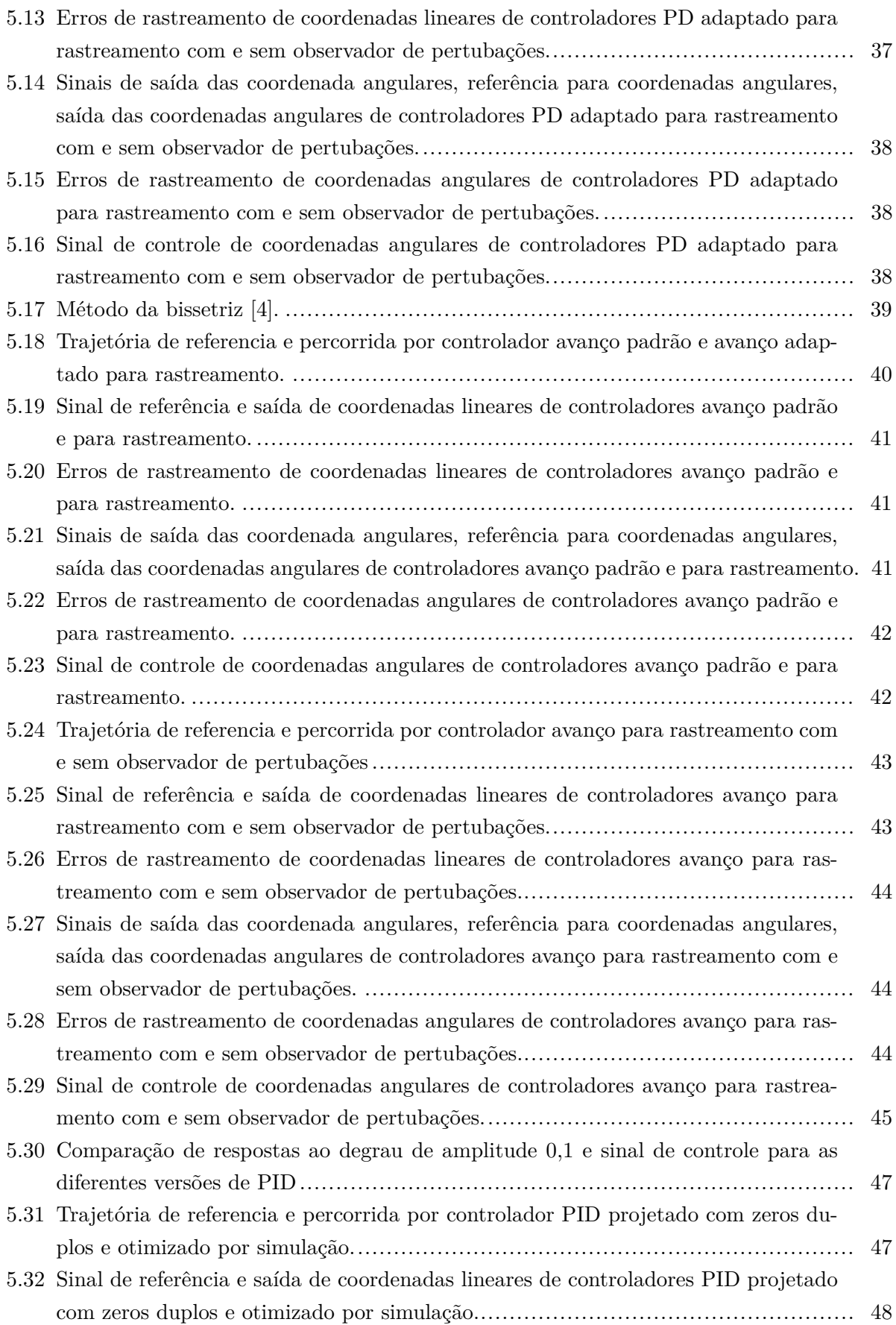

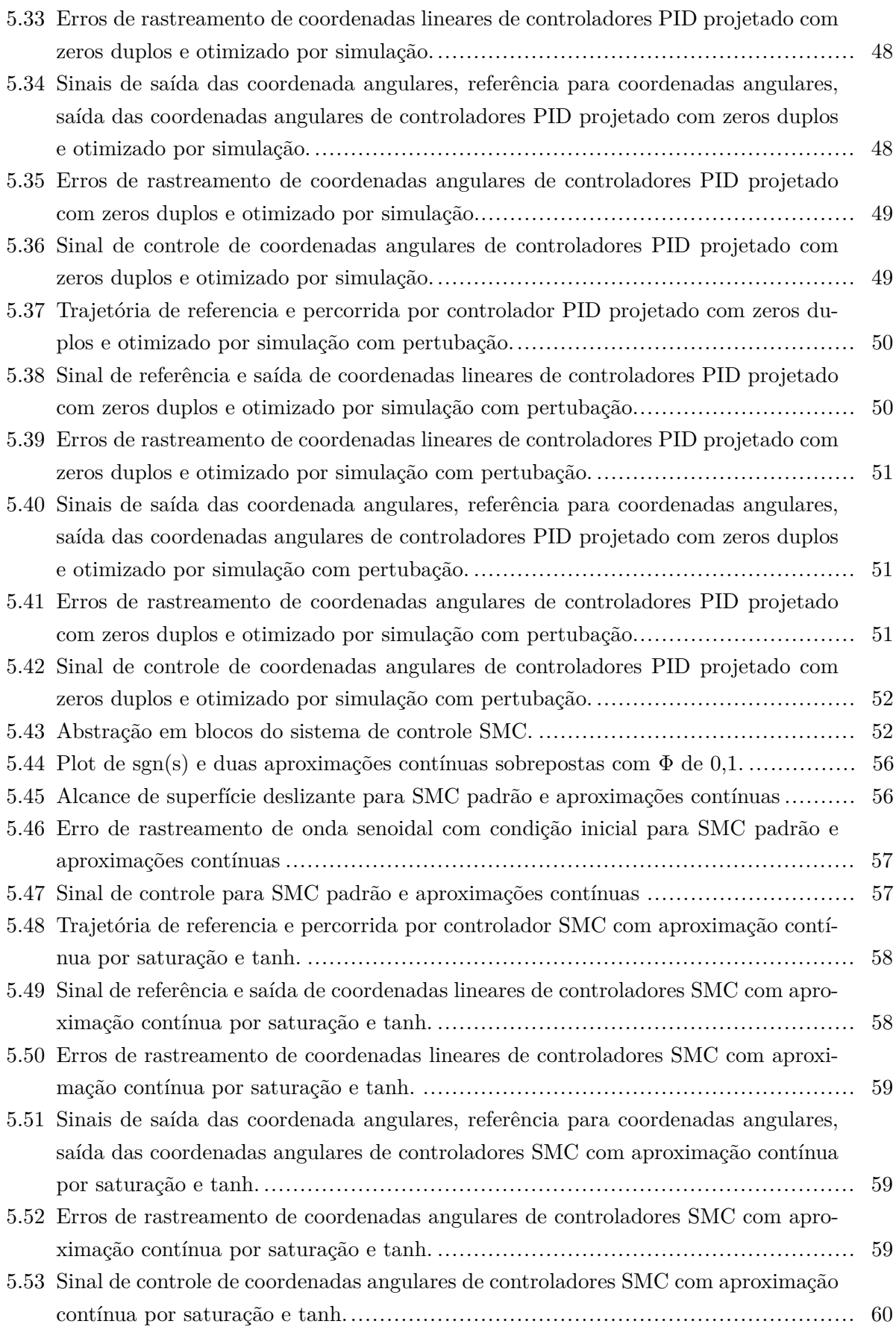

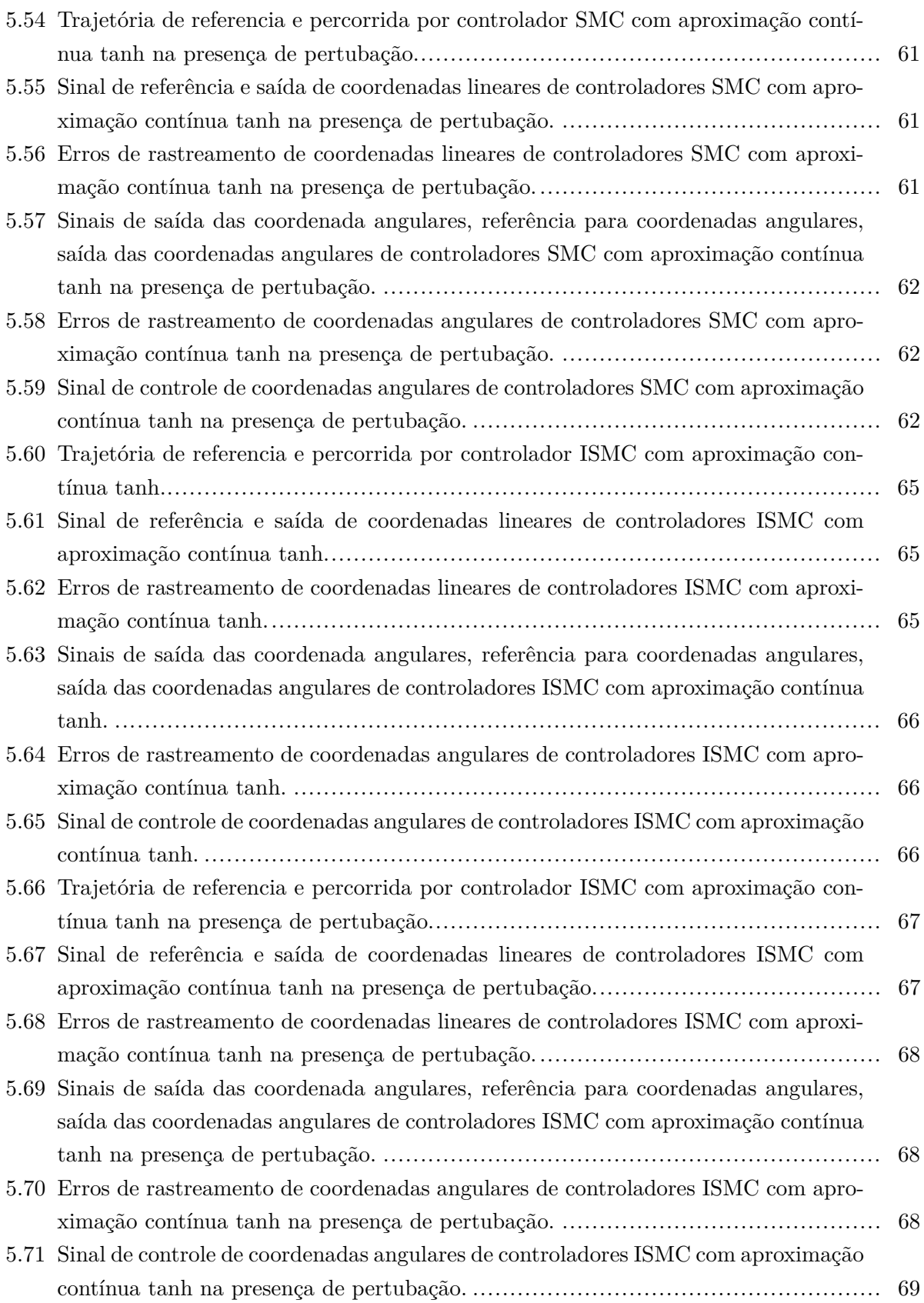

# **LISTA DE TABELAS**

### 24table.4.1

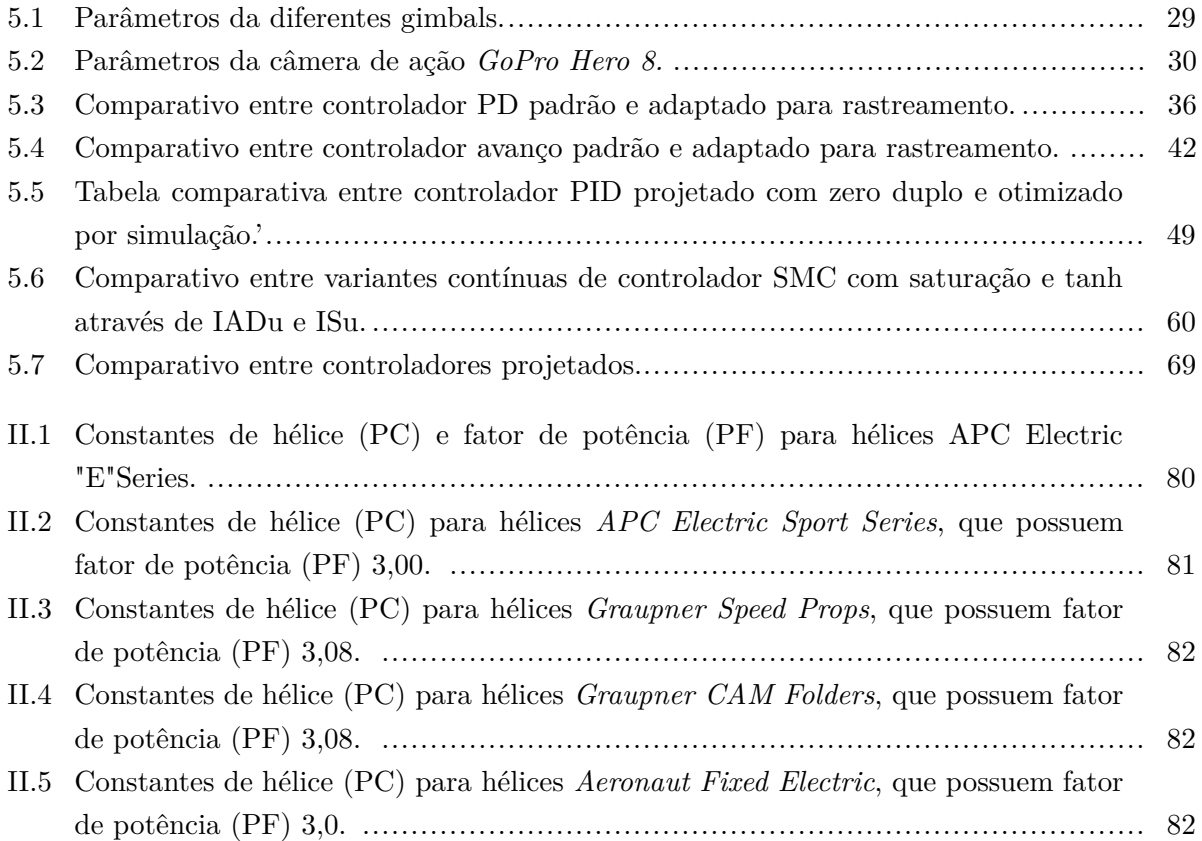

# **LISTA DE SÍMBOLOS**

### **Símbolos Latinos**

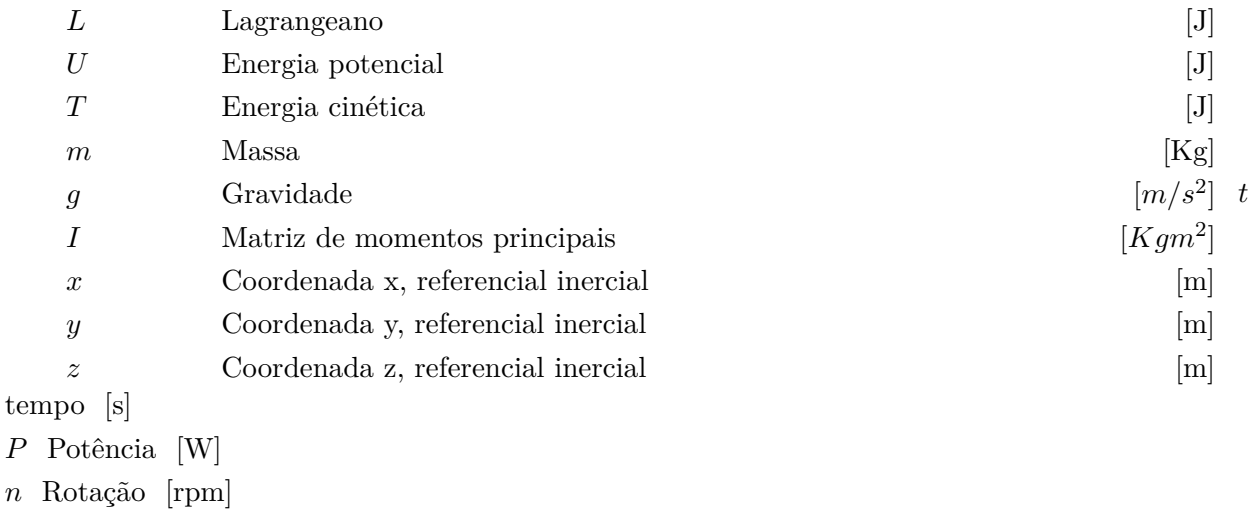

*A* Área da secção transversal do disco (hélice) [*m*<sup>2</sup> ]

### **Símbolos Gregos**

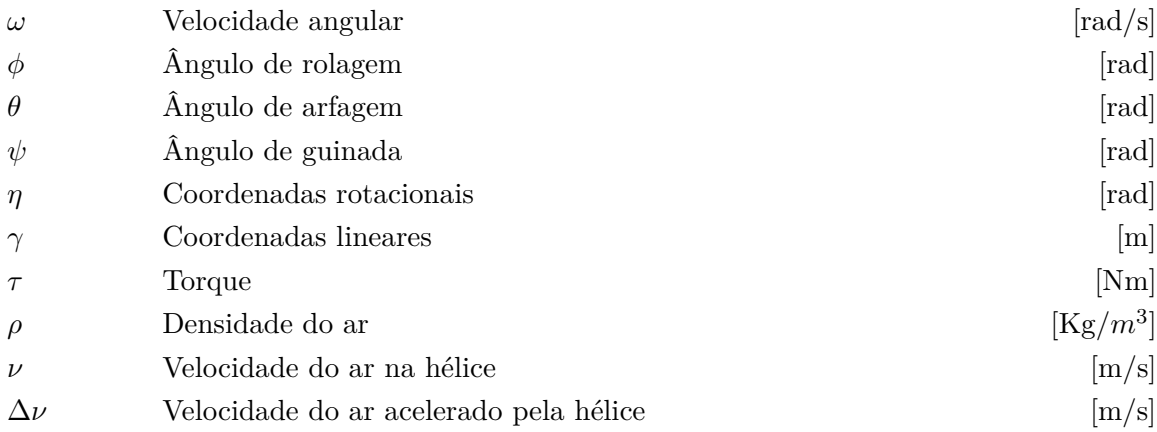

# **Grupos Adimensionais**

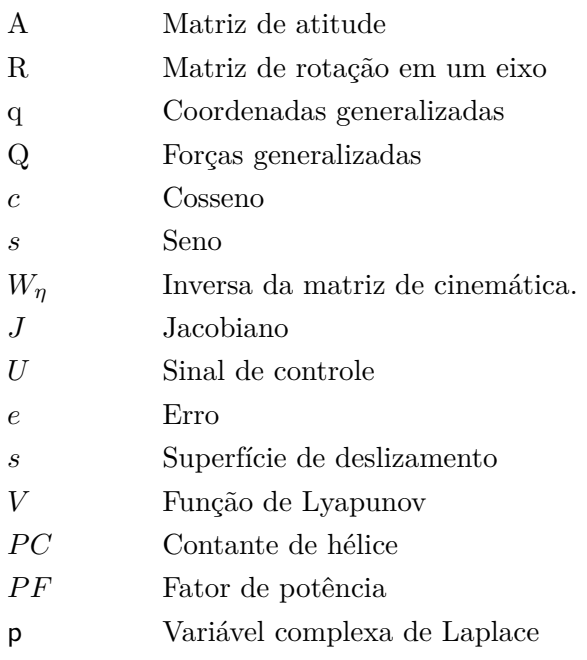

# **Subscritos**

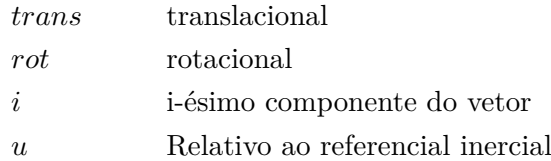

# **Sobrescritos**

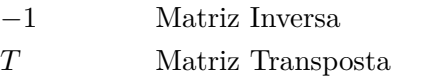

# **Siglas**

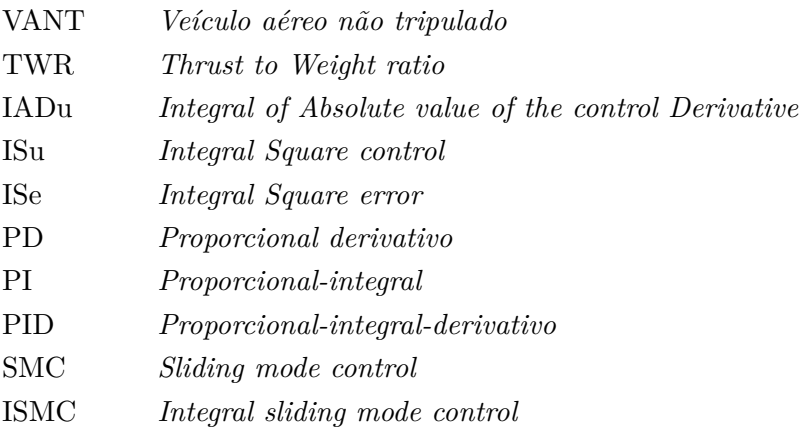

# <span id="page-15-0"></span>**Capítulo 1**

# **Introdução**

### <span id="page-15-1"></span>**1.1 Contextualização**

### <span id="page-15-2"></span>**1.1.1 Cidades inteligentes**

Não há um conceito único propriamente claro que defina a expressão "cidades inteligentes"[\[5\]](#page-90-4). Tais definições podem se referir desde a criatividade dos moradores de uma cidade, ao planejamento de seu arranjo físico ou à utilização de novas tecnologias. A União internacional de telecomunicações *International Telecommunications Union - ITU* agrega o conceito a aplicação de tecnologias da informação e comunicação com a melhoria, tanto qualidade de vida, quanto de eficiência, prezando as necessidades das gerações atuais e posteriores,

Anthopoulos segrega o conceito em oito componentes: infraestrutura, transporte, meio ambiente, serviços, governança, pessoas, vida e economia. Tais elementos, juntamente com tecnologias da informação, aquisição e análise de dados, auxiliam no planejamento e gestão da integração das componentes e se integram a estrutura a fim de fornecer, em forma de serviço, formas de aumentar a qualidade de vida, reduzir perdas e melhorar satisfação dos utilizadores [\[5\]](#page-90-4).

O presente trabalho está atrelado a componente de infraestrutura inteligente, que envolve as chamadas *facilities* da cidade, como estradas, construções, redes de distribuição de energia e água as quais são envolvidas por sensores e outros meios de monitoramento e controle automático [\[5\]](#page-90-4).

#### <span id="page-15-3"></span>**1.1.2 Inspeção de ciclovias**

A utilização de bicicleta como meio de transporte cotidiano em grandes metrópoles cresceu nos últimos vinte anos. Parte desse avanço se deve ao interesse dos governos em ampliarem politicas de mobilidade urbana sustentável [\[6\]](#page-90-5). Por exemplo, em março de 2020, o Distrito Federal contava com 553,95 km de malha cicloviária, sendo a terceira maior do país, e mesmo assim, tem mais 112,14 km em fase de planejamento ou licitação até o presente momento [\[7\]](#page-90-6).

Com o crescimento da malha cicloviária, também aumentam as dificuldades inerentes a sua manutenção e conservação. Em [\[8\]](#page-90-7) há uma citação da influência das condições da infraestru-

tura disponibilizada sobre a utilização de bicicletas como meio de transporte cotidiano. Dessa forma, para cumprir o propósito de transporte cotidiano, a malha cicloviária necessita de rotina de inspeção amparada de meios técnicos.[\[8\]](#page-90-7)

Em [\[6\]](#page-90-5), para a inspeção da condição das vias entre outras funções é proposta a utilização de sensores presentes em *smartphones* dos usuários, como acelerômetros. No entanto, tal abordagem possibilita a detecção da falha somente quando já está presente e com proporções grandes o suficiente para ter influência sobre a vibração do celular, possibilitando, assim, apenas manutenções corretivas.

Dessa forma, este trabalho vem do contexto da utilização de câmeras em veículos aéreos não tripulados para inspecionar a malha cicloviária, a fim de inspecionar seu estado, possibilitando não só o planejamento de manutenções corretivas no início das falhas, como a implementação de manutenções preditivas, as quais podem reduzir custos.

### <span id="page-16-0"></span>**1.1.3 Veículos aéreos não tripulados**

O termo veículo aéreo não tripulado ou, por simplicidade, VANT, é definido pela agencia nacional de aviação (ANAC) como aeronave controlada nos três eixos que não necessita de operação humana direta, ou seja, não leva a bordo um piloto humano e não possua fins recreativos [\[9\]](#page-90-8). Sendo assim, seu voo pode ser controlado autonomamente por dispositivos embarcado no próprio veículo, ou remotamente por uma estação em terra, ou ainda, em outra aeronave. Existem duas principais categorias: de asas fixas e de asas rotativas. [\[10\]](#page-90-9)

Dentre as vantagens de VANTs de asas rotativas com relação aos de asas fixas estão a capacidade de voar em qualquer direção, capacidade de voar a baixas velocidades ou pairar no ar, além do pouso e decolagem vertical. Dentre os mais simples de asas rotativas, destacam-se os quadrirrotores, que são veículos de simples montagem e possuem custos relativamente baixos.

Do ponto de vista do controle dinâmico, quadrirrotores são sistemas interessantes para aplicação de técnicas controle, uma vez que, são não lineares, instáveis, suscetíveis a pertubações e sub atuados, uma vez que, possui seis graus de liberdade e apenas quatro atuadores.

## <span id="page-16-1"></span>**1.2 Objetivos do projeto**

### <span id="page-16-2"></span>**1.2.1 Objetivos Gerais**

O presente trabalho possui a proposta de dimensionar e desenvolver o controle de um veículo aéreo não tripulado do tipo quadrirrotor visando sua utilização em inspeções de malhas cicloviárias.

### <span id="page-17-0"></span>**1.2.2 Objetivos específicos**

- Especificar um quadrirrotor de relativo baixo custo para a aplicação;
- Comparar diferentes controles lineares e um não linear a fim de avaliar o ganho de rendimento e a necessidade de controladores não lineares para a aplicação.
- Rastrear trajetórias com um bom custo benefício entre atuação e erro de rastreamento.
- Comparar duas versões modificadas contínuas de controle *Sliding Mode Control*, SMC, com o intuito de reduzir os efeitos de chaveamentos de alta frequência, aumentando a vida útil dos controladores.
- desenvolver um controle capaz de lidar bem com situações adversas como pertubações.

## <span id="page-17-1"></span>**1.3 Apresentação do manuscrito**

O presente trabalho é dividido em cinco capítulos. O primeiro contém a contextualização e objetivos.

O segundo e o terceiro capítulos têm a finalidade de apresentar a fundamentação teórica necessária para a compreensão do restante. Envolvem assim, desde princípios de funcionamento de quadrirrotores, sistemas de referência, parametrização de atitude, modelagem dinâmica até alguns aspectos de controle.

O quarto e quinto capítulos apresentam como se deu a especificação de cada subsistema do quadrirrotor, a definição da especificação da resposta desejada para o sistema, a linearização, o projeto e simulação de controladores lineares, o projeto de controlador SMC, o comparativo entre variantes e, por fim, o projeto de controlador SMC com canal integral.

O Capítulo 6 apresenta uma análise crítica e observações pontuais acerca dos resultados obtidos e objetivos propostos. O sétimo apresenta as conclusões e perspectivas de trabalhos futuros. O oitavo contém as referencias bibliográficas utilizadas no decorrer do presente projeto. Por fim, o Capítulo 9 apresenta alguns anexos.

# <span id="page-18-0"></span>**Capítulo 2**

# **Princípios de funcionamento e parametrização de atitude**

## <span id="page-18-1"></span>**2.1 Princípios de funcionamento**

Um quadrirrotor pode ser definido como um conjunto de estrutura simétrica e quatro propulsores movidos por motores, dentre os quais, dois não adjacentes giram em sentido horário, enquanto os outros giram no sentido oposto, afim de se cancelar o momento angular resultante sobre o eixo Z quando todos tem a mesma velocidade. Quadrirrotores podem ter basicamente duas configurações simétricas, em forma de "+", ou ainda em forma de "x". A principal diferença entre ambas é a orientação dos eixos e, consequentemente, a forma de agir. Na forma "+", tanto os eixos x e y são alinhados com os braços da estrutura. Já na forma "x", os eixos são rotacionados de 45º, com relação ao anterior, conforme a Figura [2.1.](#page-18-2)

A força exercida por cada rotor é proporcional ao quadrado da velocidade angular do mesmo, assim como seu sentido é perpendicular ao plano dos motores. Sendo assim, a movimentação ocorre de acordo com a relação entre as velocidades angulares das hélices. No caso de movimentos de translação em x e y, se faz necessário que o plano do quadrirrotor esteja inclinado com rela-

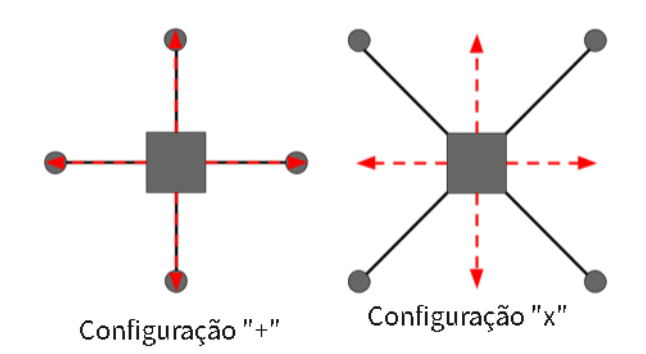

<span id="page-18-2"></span>Figura 2.1: Tipos de configurações de quadrirrotores [\[1\]](#page-90-0)

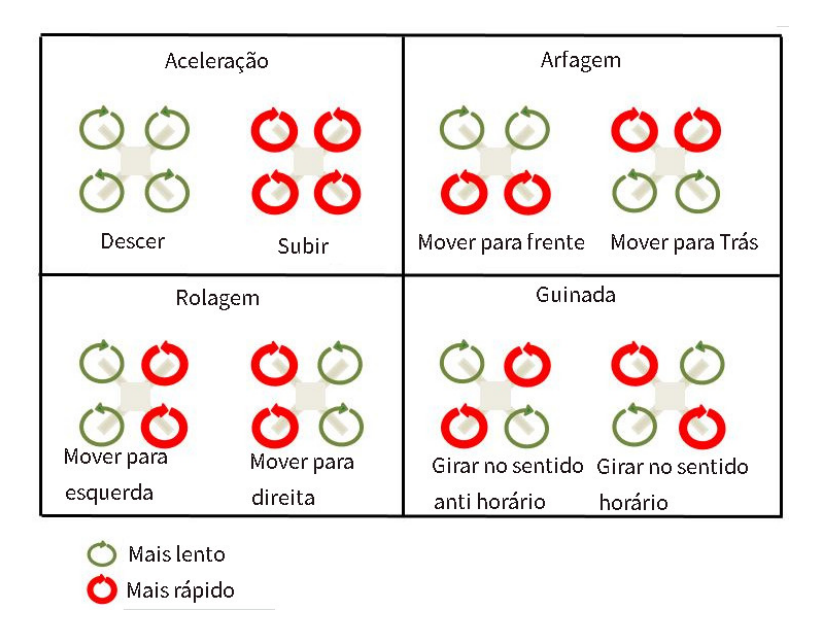

Figura 2.2: Desenho esquemático de movimentação de quadrirrotor "x"[\[2\]](#page-90-1).

<span id="page-19-2"></span>ção ao eixo oposto, proporcionando a exista de uma componente de força naquela direção. Ou seja, para movimentar o quadrirrotor em seu eixo x, basta aumentar a velocidade dos motores traseiros, fazendo com que a estrutura se incline em um angulo *φ* sobre seu eixo y positivo para, consequentemente, levar a uma translação em x como pode ser visto na Figura [2.2.](#page-19-2) Para movimentos de translação sobre o eixo z é necessário aumentar ou diminuir a rotação de todos os motores igualmente.

## <span id="page-19-0"></span>**2.2 Sistema de referência**

Para expressar as posições, velocidades, acelerações, forças, torques e toda a mecânica de voo, utilizam-se diferentes sistemas de referência de coordenadas. Em geral, um sistema de referência é especificado pela localização de sua origem e a orientação dos seus eixos de coordenadas, base ortonormal do espaço *R*<sup>3</sup> . É importante ressaltar que são necessários dois sistemas de referências, onde, normalmente, um desses sistemas é inercial (sistema não acelerado com relação a um referencial *quasi-fixo*, ou onde é possível aplicar a segunda lei de Newton para uma massa pontual).  $[11]$ 

Um sistema de referencia útil para a aplicação deste trabalho é o fixo no corpo, descrito abaixo.

#### <span id="page-19-1"></span>**2.2.1 Sistema de referência fixo no corpo**

O sistema de referência fixo no corpo é um conjunto de eixos centrados no centro de gravidade do veículo. Ele tem como objetivos principais além de verificar e controlar a orientação do veículo com relação a um sistema de referência externo, relacionar a posição de diferentes componentes, incluindo sensores para que seja possível compensar os efeitos do deslocamento nas medidas [\[11\]](#page-90-10).

Para um quadrirrotor, o eixo x tem origem no centro de massa e é paralelo ao sentido usual de movimento. O eixo z é paralelo a força de propulsão dos motores, sendo o eixo mais próximo de ser paralelo a gravidade, mas com sentido contrário. O eixo y fecha a tríade pela regra da mão direita, conforme o visto na Figura [2.5](#page-22-0) [\[12\]](#page-90-11).

### <span id="page-20-0"></span>**2.2.2 Sistema de referência fixo na terra**

O Sistema de referência fixado na terra tem centro em uma posição arbitrária do solo, normalmente onde a aeronave é ligada. O eixo x aponta para o norte magnético da terra, enquanto que o z tem sentido contrário a gravidade, já o eixo y é determinado pelo produto vetorial dos dois outros [\[13\]](#page-90-12).

### <span id="page-20-1"></span>**2.3 Parametrização de Atitude por ângulos de Euler**

A atitude de um corpo é definida como a relação entre dois sistemas de referência, sendo assim a matriz atitude entre as bases de cada sistema. Uma possível parametrização para a atitude é por meio de uma sequência de rotação nos ângulos de Euler [\[11\]](#page-90-10).

A representação por ângulos de Euler expressa uma rotação genérica tridimensional como o produto de três rotações sequenciais da base ortonormal atual, conforme a Equação [2.1:](#page-20-3)

<span id="page-20-3"></span><span id="page-20-2"></span>
$$
A_{FI} = A_{FG} A_{GH} A_{HI}
$$
\n
$$
(2.1)
$$

Onde a rotação de um sistema de referência *I* para um sistema *F* é decomposta em: uma rotação de *I* para *H*, de *H* para *G* e finalmente, de *G* para *F*. É importante frisar que é condição necessária e suficiente para que essa decomposição seja valida que o primeiro eixo de rotação seja ortogonal ao segundo, assim como o segundo ao terceiro, não havendo restrição de relações entre o primeiro e terceiro. Tal fato permite a escolha de doze combinações de eixos, onde seis são simétricas, e seis assimétricas [\[11\]](#page-90-10). Exemplos de duas sequências assimétricas podem ser vistos nas Figuras [2.3](#page-20-2) e [2.4.](#page-21-0)

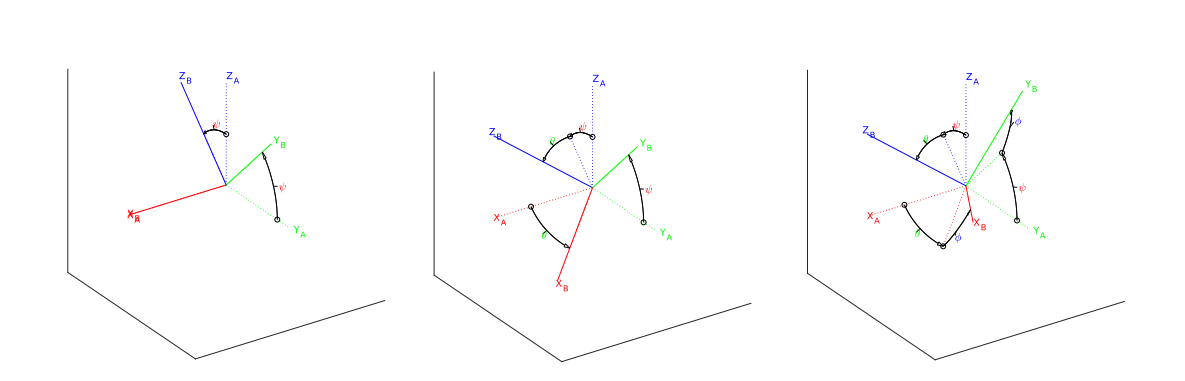

Figura 2.3: Esquema ilustrativo com três rotações sequenciais sobre os eixos 1-2-3 (X-Y-Z)

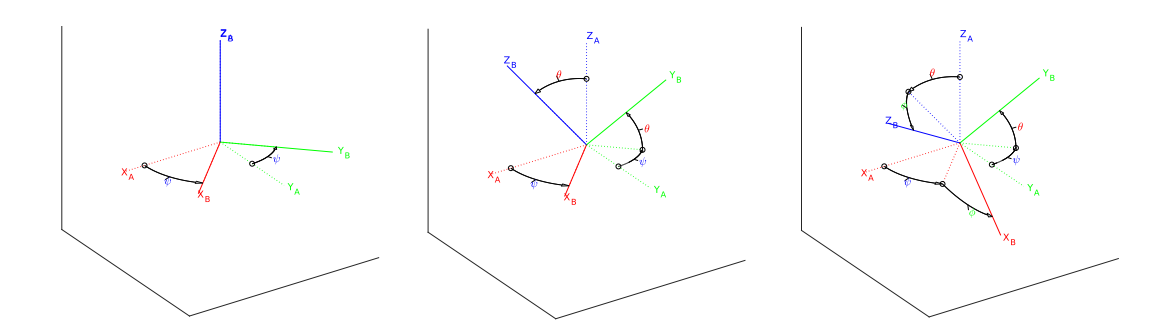

Figura 2.4: Esquema ilustrativo com três rotações sequenciais sobre os eixos 3-2-1 (Z-Y-X)

Nota-se que apesar de todas rotações possuírem a mesma magnitude, em sequências distintas determinam atitudes diferentes.

Segundo [2.1,](#page-20-3) a matriz de atitude é obtida a partir do produto de três matrizes de rotações unidimensionais conforme a equação abaixo da rotação 1-2-3 (a aplicação é da direita pra esquerda):

<span id="page-21-0"></span>
$$
A_{1-2-3} = R_3 R_2 R_1 \tag{2.2}
$$

Ou ainda,

$$
A_{1-2-3} = \begin{bmatrix} \cos(\psi) & \sin(\psi) & 0 \\ -\sin(\psi) & \cos(\psi) & 0 \\ 0 & 0 & 1 \end{bmatrix} \begin{bmatrix} \cos(\theta) & 0 & -\sin(\theta) \\ 0 & 1 & 0 \\ \sin(\theta) & 0 & \cos(\theta) \end{bmatrix} \begin{bmatrix} 1 & 0 & 0 \\ 0 & \cos(\phi) & \sin(\phi) \\ 0 & -\sin(\phi) & \cos(\phi) \end{bmatrix}
$$
(2.3)

Resolvendo as multiplicações de matrizes, tem-se:

$$
A_{1-2-3} = \begin{bmatrix} c(\psi)c(\theta) & c(\phi)s(\psi) + s(\psi)s(\theta)c(\phi) & s(\phi)s(\psi) - c(\phi)s(\theta)c(\psi) \\ -c(\theta)s(\psi) & c(\phi)c(\psi) - s(\phi)s(\theta)s(\psi) & s(\phi)c(\psi) + c(\phi)s(\theta)s(\psi) \\ s(\theta) & -s(\phi)c(\theta) & c(\phi)c(\theta) \end{bmatrix}
$$
(2.4)

onde  $s(x)$  corresponde a  $\operatorname{sen}(x)$  e  $c(x)$  a  $\cos(x)$ .

Da mesma maneira, para a rotação 3-2-1, tem-se

$$
A_{3-2-1} = \begin{bmatrix} c(\psi) c(\theta) & c(\theta) s(\psi) & -s(\theta) \\ c(\psi) s\phi) s(\theta) - c(\phi) s(\psi) & c(\phi) c(\psi) + s\phi) s(\psi) s(\theta) & c(\theta) s\phi \\ s\phi) s(\psi) + c(\phi) c(\psi) s(\theta) & c(\phi) s(\psi) s(\theta) - c(\psi) s\phi) & c(\phi) c(\theta) \end{bmatrix}
$$
(2.5)

Deve-se ter ciência de que diferentes parametrizações possuem diferentes singularidades, as quais influenciam se tal representação será ou não adequada à determinada aplicação. Exemplo

disso é a representação  $A_{313}$ , onde há uma dualidade entre os ângulos  $[\phi, \theta, \psi]$  e  $[\phi + \pi, -\theta, \psi - \pi]$ , de modo que, a princípio, não é possível obter o sentido da rotação de *θ* a partir da matriz de atitude [\[11\]](#page-90-10).

Já as sequências assimétricas, também denominadas ângulos *Tait-Bryan*, possuem utilidade interessante no que tange a aproximações de pequenos ângulos, enquanto que as simétricas não [\[11\]](#page-90-10). Diante disso, as primeiras tornam-se particularmente proveitosas para representar veículos que, em geral, estão limitados a um pequeno intervalo de rotação, de forma que foram inicialmente utilizadas para descrever embarcações [\[11\]](#page-90-10).

Os três ângulos na representação *Tait-Bryan* são usualmente denominados rolagem, arfagem e guinada, terminologia originalmente definida no contexto náutico, mas carregadas para o aeronáutico e o espacial. Tanto esses ângulos, quanto os eixos do sistema de referência fixo no corpo são definidos pelo sentido usual de movimento (eixo 1), contrário à gravidade (eixo 3) e o terceiro é escolhido de modo a completar a tríade pela regra da mão direita (eixo 2) com ângulos de rolagem  $(\phi)$ , guinada  $(\psi)$  e arfagem  $(\theta)$  respectivamente [\[11\]](#page-90-10).

A Figura [2.5,](#page-22-0) mostra os três eixos tanto para um avião, quanto para um quadrirrotor, assim como, suas forças de propulsão em rosa.

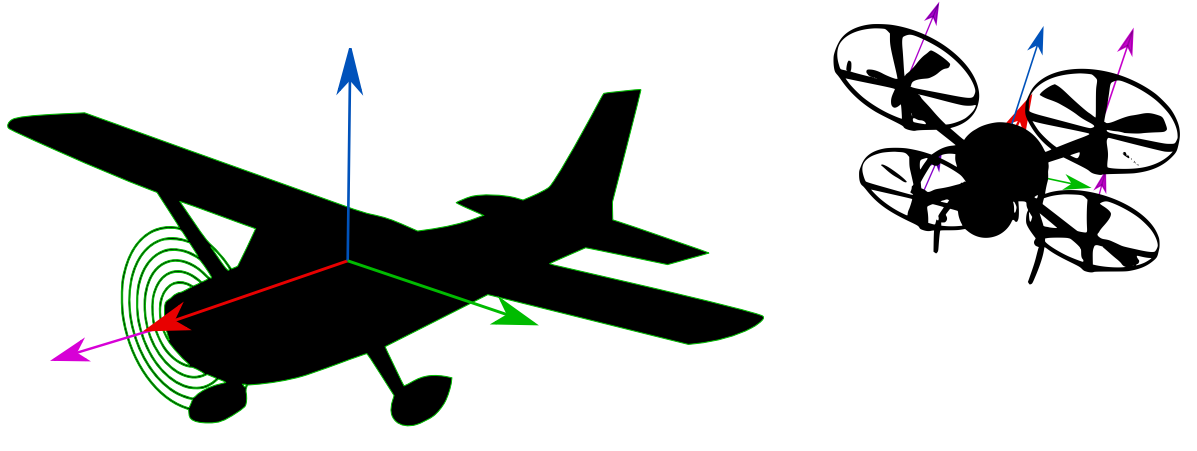

<span id="page-22-0"></span>(a) Representação de força de propulsão avião(eixo 1) (b) Propulsão do quadrirrotor(eixo 3)

Figura 2.5: Comparativo entre representações das forças de propulsão de diferentes aeronaves com relação aos seus eixos.

O presente trabalho conterá a abordagem rotações sequenciais 3-2-1, difere da 1-2-3 que é amplamente utilizada em aplicações de engenharia aeronáutica, isso se deve a uma diferença o eixo de aplicação da força de propulsão entre aviões e quadrirrotores. Uma vez que a sequência de rotações for escolhida de forma que a primeira seja ao menos paralela ao eixo da força de propulsão, a mudança de base dessa força, é simplificada para apenas a segunda e terceira rotação, visto que qualquer vetor rotacionado sobre si mesmo não é alterado. Isso pode ser evidenciado através de uma comparação das mesmas representações para aeronaves de asa fixa e quadrirrotores.

A propulsão de um avião transferida para o referencial na terra utilizando a parametrização

3-2-1, é expressa por:

$$
F_u = A_{3-2-1} \begin{bmatrix} 1 \\ 0 \\ 0 \end{bmatrix} F = \begin{bmatrix} c(\psi) c(\theta) \\ c(\psi) s\phi \end{bmatrix} F
$$
  

$$
s\phi \cdot s(\psi) + c(\phi) c(\psi) s(\theta)
$$
  

$$
F
$$
  

$$
(2.6)
$$

Já com a parametrização, 1-2-3:

$$
F_u = A_{1-2-3} \begin{bmatrix} 1 \\ 0 \\ 0 \end{bmatrix} F = \begin{bmatrix} c(\psi)c(\theta) \\ -c(\theta)s(\psi) \\ s(\theta) \end{bmatrix} F
$$
 (2.7)

É importante frisar que para uma mesma atitude, os ângulos são diferentes em parametrização distintas. Já no caso o quadrirrotor, para a sequência 1-2-3 o efeito de simplificação que ocorre para o avião não é visto:

$$
F_u = A_{1-2-3} \begin{bmatrix} 0 \\ 0 \\ 1 \end{bmatrix} F = \begin{bmatrix} s(\phi)s(\psi) - c(\phi)s(\theta)c(\psi) \\ s(\phi)c(\psi) + c(\phi)s(\theta)s(\psi) \\ c(\phi)c(\theta) \end{bmatrix} F
$$
(2.8)

Já com a parametrização 3-2-1:

$$
F_u = A_{3-2-1} \begin{bmatrix} 0 \\ 0 \\ 1 \end{bmatrix} F = \begin{bmatrix} -s(\theta) \\ c(\theta) s\phi \\ c(\phi) c(\theta) \end{bmatrix} F
$$
 (2.9)

Logo, a parametrização deve ser escolhida de forma individualizada a cada aplicação. Assim, a utilizada é a sequência 3-2-1.

# <span id="page-24-0"></span>**Capítulo 3**

# **Modelagem dinâmica e controle**

Neste momento será apresentado, através de uma abordagem Euler-Lagrangiana, o modelo dinâmico do sistema quadrirrotor. Para isso, as seguintes afirmações são consideradas:

- A estrutura do quadrirrotor é um corpo rígido e simétrico em relação aos seus eixos principais.
- O centro de massa coincide geometricamente com o centro de coordenadas do sistema.

Uma forma de descrever o comportamento dinâmico do sistema com relação às próprias coordenadas generalizadas é através da equação de *Euler-Lagrange* [\[14\]](#page-91-0).

<span id="page-24-2"></span>
$$
\frac{d}{dt}\left(\frac{\partial L}{\partial \dot{q}_i}\right) - \frac{\partial L}{\partial q_i} = Q_i \tag{3.1}
$$

Onde  $[q_1, q_2, \ldots, q_n]^T$  são as coordenadas generalizadas do sistema  $[q_1, q_2, \ldots, q_n]^T$ ) são suas respectivas derivadas temporais e *Q<sup>i</sup>* é a força generalizada correspondente a cada coordenada generalizada *q<sup>i</sup>* . O termo *L*, também chamado de lagrangiana, é dado pela Equação [3.2](#page-24-1) [\[14\]](#page-91-0) [\[15\]](#page-91-1).

<span id="page-24-1"></span>
$$
L(q, \dot{q}) = T - U \tag{3.2}
$$

onde *T* descreve a energia cinética total presente no sistema e *U* a energia potencial.

Conforme apresentado anteriormente, quadrirrotores possuem seis graus de liberdade. Sendo assim, parametrizados como as coordenadas generalizadas [\[12\]](#page-90-11) [\[16\]](#page-91-2):

$$
q = \left[\begin{array}{c} \gamma \\ \eta \end{array}\right] \tag{3.3}
$$

onde  $\gamma$  é dado por $[x, y, z]^T$  e descreve a posição do sistema de referência do quadrirrotor com relação a um eixo de referência externo.  $η = [φ, θ, ψ]^T$  retrata os ângulos de Euler,  $φ$  rotação sobre o eixo x, *θ* rotação sobre o eixo y, *ψ* rotação sobre o eixo z.

Conforme a Equação [3.2,](#page-24-1) a lagrangeana para o quadrirrotor é dado pela Equação [3.4](#page-25-1) [\[16\]](#page-91-2) [\[15\]](#page-91-1):

<span id="page-25-1"></span>
$$
L(q, \dot{q}) = T_{trans} + T_{rot} - U \tag{3.4}
$$

onde,

 $T_{trans} = \frac{1}{2} m \dot{\gamma}^T \dot{\gamma}$ , é a energia cinética translacional.  $T_{rot} = \frac{1}{2}$  $\frac{1}{2}\omega^T J_p \omega$ , é a energia cinética rotacional.

 $U = mgz$ , é a energia potencial gravitacional. e as forças generalizadas:

$$
Q = [F_u, \tau]^T \tag{3.5}
$$

Sendo,  $F_u$  o vetor força de propulsão representado no referencial inercial e  $\tau$  o vetor de momentos aos ângulos de Euler.

Reescrevendo a Equação [3.4:](#page-25-1)

<span id="page-25-2"></span>
$$
L(q, \dot{q}) = \frac{1}{2} m \dot{\gamma}^T \dot{\gamma} + \frac{1}{2} \omega^T I \omega - mgz \qquad (3.6)
$$

Como a parte translacional do lagrangiano (*Ltrans*) independe das componentes rotacionais generalizadas(*η*), reciprocamente, a rotacional (*Lrot*) independe das translacionais (*γ*), pode-se substituir e dividir a Equação [3.1](#page-24-2) da seguinte forma:

<span id="page-25-3"></span>
$$
\frac{d}{dt}\left(\frac{\partial L_{trans}}{\partial \dot{\gamma}}\right) - \frac{\partial L_{trans}}{\partial \gamma} = F_u \tag{3.7}
$$

<span id="page-25-6"></span>
$$
\frac{d}{dt}\left(\frac{\partial L_{rot}}{\partial \dot{\eta}}\right) - \frac{\partial L_{rot}}{\partial \eta} = \tau
$$
\n(3.8)

onde *F<sup>u</sup>* é um vetor de força referenciado sistema de inercial, "A"é uma matriz de rotação de coordenadas e F a força referenciada no sistema de coordenadas local [\[16\]](#page-91-2) [\[15\]](#page-91-1). Ou seja:

<span id="page-25-4"></span>
$$
F_u = AF \tag{3.9}
$$

## <span id="page-25-0"></span>**3.1 Modelagem translacional**

Ao substituir a Equação [3.6](#page-25-2) em [3.7,](#page-25-3) tem-se:

$$
\frac{d}{dt}\frac{\partial}{\partial \dot{\gamma}}\left(\frac{1}{2}m\dot{\gamma}^T\dot{\gamma} - mgz\right) - \frac{\partial}{\partial \gamma}\left(\frac{1}{2}m\dot{\gamma}^T\dot{\gamma} - mgz\right) = F_u\tag{3.10}
$$

Resolvendo as derivadas com relação as coordenadas, assim como com relação a suas derivadas temporais:

<span id="page-25-5"></span>
$$
\frac{d}{dt}\left(m\dot{\gamma}\right) - \left(-mg(\vec{k})\right) = F_u\tag{3.11}
$$

Logo,

$$
m[\ddot{x}, \ddot{y}, \ddot{z}]^T + mg(\vec{k}) = F_u \tag{3.12}
$$

É importante salientar que *F<sup>u</sup>* está expresso no sistema de coordenadas inercial, mas tem-se apenas uma força de empuxo (*F*) aplicada sobre o eixo z do referencial fixo no corpo. Faz-se asso, necessário representar *F<sup>u</sup>* temos que de [3.9](#page-25-4) e da matriz de orientação do corpo rígido (**??**), conforme a Equação [3.13](#page-26-1) [\[15\]](#page-91-1)[\[16\]](#page-91-2).

<span id="page-26-1"></span>
$$
F_u = \begin{bmatrix} -F_z s(\theta) \\ F_z c(\theta) s(\phi) \\ F_z c(\phi) c(\theta) \end{bmatrix}
$$
 (3.13)

onde *F<sup>z</sup>* é única componente não nula de F.

Enfim, de [3.11](#page-25-5) e [3.13,](#page-26-1) tem-se [\[15\]](#page-91-1)[\[16\]](#page-91-2):

$$
\begin{bmatrix} \ddot{x} \\ \ddot{y} \\ \ddot{z} \end{bmatrix} = \begin{bmatrix} -\frac{F_z}{m} s(\theta) \\ \frac{F_z}{m} c(\theta) s(\phi) \\ \frac{F_z}{m} c(\phi) c(\theta) - g \end{bmatrix}
$$
(3.14)

No resto do projeto, usar-se-à  $F_z$  por  $u_1$ ,

## <span id="page-26-0"></span>**3.2 Modelagem Rotacional**

A solução da equação Euler-Lagrange é semelhante para o caso rotacional. Se faz necessário definir a inversa da matriz de cinemática  $(W_n)$  [\[11\]](#page-90-10) [\[12\]](#page-90-11) [\[16\]](#page-91-2) [\[15\]](#page-91-1).

$$
\omega = W_{\eta} \dot{\eta} \tag{3.15}
$$

onde,

$$
W_{\eta} = \begin{bmatrix} 1 & 0 & -\sin(\theta) \\ 0 & \cos(\phi) & \cos(\theta)\sin(\phi) \\ 0 & -\sin(\phi) & \cos(\theta)\cos(\phi) \end{bmatrix}
$$
(3.16)

De forma que pode-se parametrizar a energia cinética rotacional pelas derivadas dos ângulos de Euler pela Equação [3.17](#page-26-2) [\[15\]](#page-91-1) [\[16\]](#page-91-2):

<span id="page-26-2"></span>
$$
T_{rot} = \frac{1}{2} w^T J_P w = \frac{1}{2} (W_\eta \dot{\eta})^T J_P W_\eta \dot{\eta} = \frac{1}{2} \dot{\eta}^T J(\eta) \dot{\eta}
$$
(3.17)

onde, *J<sup>P</sup>* é matriz momento de inercia com relação aos eixos principais, *J*(*η*) é uma matriz análoga a tensor de inercia, aqui denominada pseudo-momento de inerciaS expressa no referencial inercial[\[15\]](#page-91-1), definida na Equação [3.18](#page-26-3) [\[15\]](#page-91-1).

<span id="page-26-3"></span>
$$
J(\eta) = J = W_{\eta}^T J_P W_{\eta}
$$
\n
$$
(3.18)
$$

ou ainda, como *J<sup>P</sup>* é uma matriz diagonal dos momentos de inercia principais:

$$
J(\eta) = \begin{bmatrix} I_{xx} & 0 & -I_{xx}s(\theta) \\ 0 & I_{yy}c(\phi)^2 + Izzs(\phi)^2 & (I_{yy} - I_{zz})c(\phi)s(\phi)c(\theta) \\ -I_{xx}s(\theta) & (I_{yy} - I_{zz})c(\phi)s(\phi)c(\theta) & I_{xx}s(\theta)^2 + I_{yy}s(\phi)^2c(\theta)^2 + I_{zz}c(\phi)^2c(\theta)^2 \end{bmatrix}
$$
(3.19)

onde, *Ixx*, *Iyy* e *Izz* são os momentos de inercia principais.

Consequentemente, de [3.17](#page-26-2) e [3.8](#page-25-6) a equação de Euler-Lagrange rotacional é dada por:

<span id="page-27-1"></span>
$$
\tau = J\ddot{\eta} + \frac{d}{dt}(J)\dot{\eta} - \frac{1}{2}\frac{\partial}{\partial \eta}(\dot{\eta}J\dot{\eta})\tag{3.20}
$$

Podemos definir o efeito Coriolis como  $C(\eta, \dot{\eta})\dot{\eta}$ , onde a matriz  $C(\eta, \dot{\eta})$  é definida em [3.21](#page-27-0)

<span id="page-27-0"></span>
$$
C(\eta, \dot{\eta}) = \frac{d}{dt}(J) - \frac{1}{2} \frac{\partial}{\partial \eta} (\dot{\eta}^T J)
$$
\n(3.21)

Por fim, da Equação [3.20](#page-27-1) extrai-se as acelerações angulares no sistema inercial, dadas por:

<span id="page-27-6"></span>
$$
\ddot{\eta} = J^{-1}(\tau - C(\eta, \dot{\eta})\dot{\eta})\tag{3.22}
$$

### **Efeito Coriolis** [1](#page-27-2)

O efeito Coriolis pode ser melhor entendido como uma compensação do sistema referencial não ser inercial. Tal fato pode ser expresso em termos da derivada da cinemática vetorial com relação ao tempo, onde um vetor no sistema de coordenadas *G* é expresso na Equação [3.23](#page-27-3) [\[11\]](#page-90-10).

<span id="page-27-3"></span>
$$
\mathbf{x_G} = A_{GF}\mathbf{x_F} \tag{3.23}
$$

onde, *AGF* é a matriz de atitude que leva de *F* para *G* e **x<sup>F</sup>** é o vetor representado no sistema de coordenadas *F*.

Como a derivada temporal da matriz de atitude  $A_{FG}$  é expressa por  $\dot{A}_{FG} = -[\omega_G^{GF} \times] A_{GF}$ , onde  $\omega_G^{GF} \times$  é o vetor de velocidades angulares em *G*, a taxa de variação no tempo da Equação [3.23](#page-27-3) é dada pela Equação [3.24](#page-27-4) [\[11\]](#page-90-10).

<span id="page-27-4"></span>
$$
\dot{\mathbf{x}}_{\mathbf{G}} = A_{GF}\dot{\mathbf{x}}_{\mathbf{F}} - [\omega_G^{GF} \times ]\mathbf{x}_{\mathbf{G}} \tag{3.24}
$$

Derivando novamente com relação ao tempo, tem-se a Equação [3.25](#page-27-5) [\[11\]](#page-90-10).

<span id="page-27-5"></span>
$$
\ddot{\mathbf{x}}_{\mathbf{G}} = A_{GF}\ddot{\mathbf{x}}_{\mathbf{F}} - [\omega_{G}^{GF} \times ]([\omega_{G}^{GF} \times ]\mathbf{x}_{\mathbf{G}}) - 2[\omega_{G}^{GF} \times ]\dot{\mathbf{x}}_{\mathbf{G}} - [\dot{\omega}_{G}^{GF} \times ]\mathbf{x}_{\mathbf{G}} \tag{3.25}
$$

onde o segundo termo é a aceleração centrípeta, o terceiro o aceleração Coriolis e o quarto é denominado de aceleração de Euler [\[11\]](#page-90-10).

<span id="page-27-2"></span><sup>1</sup>Subcapítulo fortemente baseado no livro texto [\[11\]](#page-90-10)

#### **Efeito Giroscópico**

O efeito giroscópico aparece em decorrência do movimento de rotação das hélices que possuem momento de inércia não nulo *Ir*, de forma que produzem torque (*τg*) sobre o eixo z do quadrirrotor expresso pela Equação [3.26](#page-28-2) [\[17\]](#page-91-3).

<span id="page-28-2"></span>
$$
\tau_g = [\omega_{\mathbf{G}}^{\mathbf{G}\mathbf{F}} \times] \begin{bmatrix} 0 \\ 0 \\ I_r \Omega \end{bmatrix}
$$
 (3.26)

onde,  $\Omega$  a velocidade relativa entre as hélices, sendo dada por  $-\Omega_1 + \Omega_2 - \Omega_3 + \Omega_4$ 

### <span id="page-28-0"></span>**3.2.1 Dinâmica simplificada**

Devido ao grau de complexidade do sistema rotacional completo expresso pela Equação [3.22](#page-27-6) [\[15\]](#page-91-1), as simplificações [3.27](#page-28-3) serão utilizadas [\[12\]](#page-90-11).

<span id="page-28-3"></span>
$$
\begin{cases}\n\sin(\beta) \approx 0 \\
\cos(\beta) \approx 1\n\end{cases}
$$
\n(3.27)

para *β* igual a *φ*, *θ* e *ψ*.

Por fim, o modelo completo do sistema, já acrescido do efeito giroscópico provocado pela rotação das hélices, é expresso pela Equação [3.28](#page-28-4) [\[12\]](#page-90-11)[\[15\]](#page-91-1):

<span id="page-28-4"></span>
$$
\begin{bmatrix}\n\dot{x}_1 \\
\dot{x}_2 \\
\dot{x}_3 \\
\dot{x}_4 \\
\dot{x}_5 \\
\dot{x}_6 \\
\dot{x}_7 \\
\dot{x}_8 \\
\dot{x}_9 \\
\dot{x}_{10} \\
\dot{x}_{12}\n\end{bmatrix} = \begin{bmatrix}\n\dot{x} \\
\dot{y} \\
\dot{x} \\
\frac{u_1}{m}(-s(\theta)) \\
\frac{u_1}{m}(s(\phi)c(\theta)) \\
\frac{u_1}{m}(c(\phi)c(\theta)) - g \\
\dot{\phi} \\
\dot{\phi} \\
\dot{\phi} \\
\dot{\phi} \\
\frac{1}{l_y} - \frac{I_x}{l_x} \dot{\theta}\Omega + \frac{l}{l_x}u_2 \\
\dot{\phi}\dot{\phi}\frac{I_y - I_z}{I_y} + \frac{I_y}{l_y} \dot{\phi}\Omega + \frac{l}{l_y}u_3 \\
\dot{\phi}\dot{\phi}\frac{I_x - I_y}{I_x} + \frac{I_y}{l_y} \dot{\phi}\Omega + \frac{l}{l_y}u_3 \\
\dot{\phi}\dot{\phi}\frac{I_x - I_y}{I_x} + \frac{1}{l_x}u_4\n\end{bmatrix}
$$
\n(3.28)

## <span id="page-28-1"></span>**3.3 Controle Não linear**

Um sistema de controle pode ser definido como subsistemas e processos projetado com a finalidade de definir uma entrada que, quando aplicada ao sistema, forneça a saída e desempenho desejados [\[4\]](#page-90-3).

Equações diferenciais lineares, apesar de serem poderosas, tem capacidade limitada de descrever fenômenos da natureza. Aspectos como caos, ciclos limites, múltiplos pontos de equilíbrio, comportamento múltiplo, possibilidade de divergir para o infinito em tempo finito são alguns que não são passíveis de serem modelados dessa forma. Em representações mais complexas de sistemas, ditas não lineares, não há a existência do princípio de superposição ou, a princípio, a possibilidade de aplicar diretamente transformadas lineares, como a de Laplace ou Fourier, com exceção das lineares por parte [\[18\]](#page-91-4). Dessa forma, sua análise ou manipulação exige a busca de ferramentas matemáticas mais sofisticadas do que as utilizadas para sistemas lineares [\[19\]](#page-91-5).

Controle robusto é o conjunto de técnicas que buscam a eficiência para lidar com sistemas onde apenas são conhecidos os limites superiores dos parâmetros internos. Tratando assim, as incertezas no modelo como pertubações ao modelo nominal. [\[18\]](#page-91-4)

### <span id="page-29-0"></span>**3.3.1 Sliding mode control**

*Sliding Mode control*(SMC) é uma técnica de controle robusto simples que consiste em conduzir e manter as variáveis de estado do sistema em uma superfície deslizante **s**, apesar de eventuais incertezas no modelo ou não linearidades [\[19\]](#page-91-5).

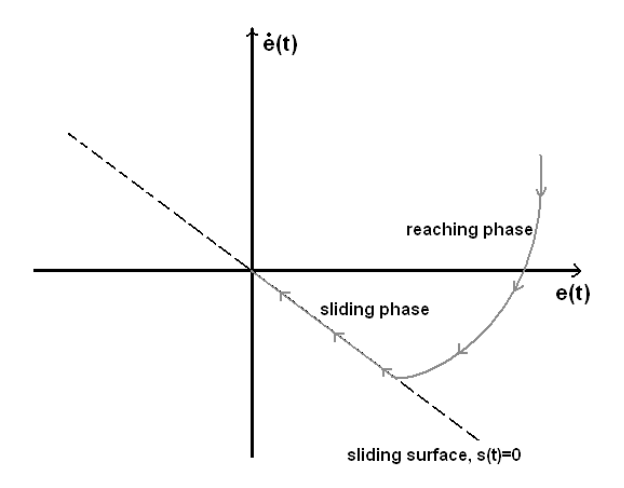

Figura 3.1: Representação ideal de SMC.

A superfície deslizante deve ser selecionada baseada em critérios de performance, uma vez que esta determina a dinâmica desejada ao sistema. Normalmente, a superfície é linear e dada conforme a expressão [3.29](#page-29-2) [\[19\]](#page-91-5).

<span id="page-29-2"></span><span id="page-29-1"></span>
$$
s = \left(\frac{d}{dt} + \lambda\right)^{n-1} e \tag{3.29}
$$

onde *λ* é uma constante positiva, *e* o erro associado à variável a ser controlada e *n* a ordem da dinâmica desejada acrecido de um.

Uma vez que a lei de controle tem como finalidade a condução e manter as variáveis de estado

sobre a superfície, ou seja, A Equação [3.29](#page-29-2) igual a zero, definir-se-à uma candidata a função de Lyapunov  $(V)$  expressa pela Equação [3.30](#page-30-0) [\[19\]](#page-91-5)[\[18\]](#page-91-4).

<span id="page-30-0"></span>
$$
V = \frac{1}{2}s^2 > 0\tag{3.30}
$$

De forma que, análoga a anergia, a função de Lyapunov candidata é positivamente definida, de modo que se sua derivada temporal for estritamente negativa, a energia tende a zero quando do o tempo tende a infinito, a denominada estabilidade assintótica [\[18\]](#page-91-4).

Para tal, utiliza-se uma lei de controle composta de duas partes: na primeira uma lei de controle descontínua impõe que o vetor de erro vá em direção a uma superfície de controle previamente definida. Na segunda, após o sistema operar em modo deslizante, ou seja, trajetória atingir o interior da superfície, uma parte equivalente do controlador atua de forma que o sistema siga a dinâmica imposta pela superfície [\[18\]](#page-91-4). Esse processo é demostrado mais detalhadamente no Subcapítulo [5.2](#page-66-0)

# <span id="page-31-0"></span>**Capítulo 4**

# **Concepção do quadrirrotor**

## <span id="page-31-1"></span>**4.1 Quadro**

O papel do quadro é unir os motores ao restante da aeronave de forma que todos os componentes sejam levantados e mantidos na mesma posição relativa em relação aos demais. Tamanho e material são parâmetros que devem ser especificados a depender da função da construção.

A definição de seu tamanho é uma tarefa não trivial. De forma que a escolha do tamanho de 360mm é baseada no utilizado no trabalho desenvolvido em [\[20\]](#page-91-6).

# <span id="page-31-2"></span>**4.2 Hélices**

As hélices tem o propósito de gerar torque e empuxo na aeronave para que seja possível o voo e manobras.

Para a especificação de uma hélice é importante se atentar principalmente a quatro parâmetros [\[3\]](#page-90-2):

- Passo
- Diâmetro
- Número de lâminas
- Material

### <span id="page-32-0"></span>**4.2.1 Passo da hélice**

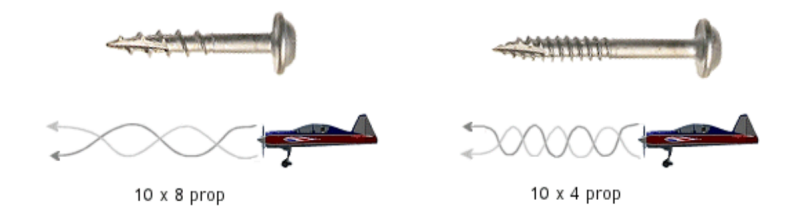

<span id="page-32-4"></span>Figura 4.1: Analogia entre passo de parafuso e passo de hélice [\[3\]](#page-90-2)

No entanto, Passos de hélices muito grandes podem ocasionar turbulências reduzir a suavidade dos movimentos. Em aspectos práticos a velocidade também é afetado pelo material da hélice, densidade do ar e eficiência.

### <span id="page-32-1"></span>**4.2.2 Diâmetro**

Maiores hélices não significam maior velocidade,e sim a maior capacidade de gerar empuxo com a mesma velocidade. No entanto, implica e um maior torque contrário ao movimento, devido a maior movimentação de massa adicional, exigindo assim motores mais fortes.

Uma restrição sobre o diâmetro máximo das hélices é o tamanho do quadro do quadrimotor, visto que de forma a impedir colisões entre as hélices, o diâmetro máximo é a menor dimensão do quadro (comprimento ou largura) com uma margem de segurança. Dessa forma, com o *quadro* com 360 mm de comprimento diagonal, o diâmetro máximo deve ser menor que 10 ". O valor comercial mais próximo escolhido é 9".

### <span id="page-32-2"></span>**4.2.3 Numero de lâminas**

O empuxo gerado e a eficiência da hélice são afetados pelo número de lâminas. Em geral, hélices com mais lâminas geram forças maiores, no entanto, são menos eficientes. Segundo [\[21\]](#page-91-7), hélices com três lâminas têm de 2 a 6% menos eficiência quando comparadas as de apenas duas. Dessa forma, apesar de algumas vantagens de três laminas, como menor ruído, hélices de duas lâminas foram escolhidas.

### <span id="page-32-3"></span>**4.2.4 Material**

A durabilidade, a rigidez e o peso da hélice são fatores fortemente afetados pelo material de sua composição. Quanto mais leve, para mesma geometria, menor será o momento de inércia, ou seja, mudanças na velocidade de rotação são mais fluidas o que leva a um voo mais suave [\[3\]](#page-90-2).

O material escolhido é um mais utilizados é composto de plástico ABS. Apesar de ser sensível a vibrações, prejudicando o desempenho do voo, é flexível e dobra nos casos de acidentes o que importante para quadrirrotores sem um mecanismo de proteção de colisões.

### <span id="page-33-0"></span>**4.3 Motores**

Comumente, quadrirrotores utilizam motores do tipo BLDC (*Brushless DC*), que possuem ímãs permanentes e são acionados diretamente por corrente contínua. Diferentemente do modelo tradicional com escovas, que realiza comutações mecanicamente, esta é eletronicamente comutado [\[22\]](#page-91-8).

As bobinas de armadura são comutadas por transistores na posição correta do rotor de tal maneira que o campo de armadura está no espaço de quadratura com os polos do campo do rotor. Para obter a posição do rotor, *encoders* (normalmente de efeito hall) posicionados ao redor do estator para guiar o momento de chavear a corrente de armadura [\[22\]](#page-91-8).

Uma das grandes vantagens da comutação eletrônica com relação à comutação mecânica de escovas é a confiabilidade, a operação silenciosa e maior vida útil [\[22\]](#page-91-8).

A escolha dos motores para o veículo deve ser guiada pelo empuxo necessário para manter o quadrirrotor no ar [\[3\]](#page-90-2). No entanto, isso é afetado pelo peso total do veículo e o tamanho do quadro. Uma grandeza que expressa essa relação é o denominado TWR (*Trust to Weight Ratio*) que é dado por:

$$
TWR = \frac{T}{W} \tag{4.1}
$$

Onde *T* representa o empuxo e *W* o peso; Para manter o quadrirrotor no ar pairando, esse valor tem idealmente o limite inferior de 1. No entanto, devido à força ser decomposta para que seja possível locomoção nos eixos x e y, esse valor deve ser maior. Em geral, quadrirrotores requerem TWR próximo de 2 [\[3\]](#page-90-2), logo, cama motor provem uma força de metade do peso do quadrirrotor.

O tamanho de BLDC's é indicado por quatro dígitos. Onde os dois primeiros representam o comprimento do estator e os dois últimos representam a altura do estator em milímetros (CCAA).

Deve-se frisar que estatores mais altos podem fornecer maior potência em rotações elevadas. Enquanto que, estatores mais largos podem fornecer maiores torques a baixas velocidades [\[22\]](#page-91-8).

### <span id="page-33-1"></span>**4.3.1** *K<sup>v</sup>*

Outro valor importante para especificação de um motor DC sem escovas é o denominado *Kv*. Esse valor representa o número de rotações por minuto (sem carga) quando 1V de tensão é aplicado.

Se a hélice estiver acoplada, essa velocidade de rotação deve cair devido a soma de inercia proveniente da hélice e da massa adicional de ar locomovida. Motores com alto coeficiente *K<sup>v</sup>* propiciam que as hélices girem mais rápido, no entanto, os com *K<sup>v</sup>* baixo, geram, nas mesmas condições, maiores torques.

Levando em conta o que já foi apresentado sobre hélices, duas combinações hélice-motor se mostram cabíveis: Motores de alto *K<sup>v</sup>* com hélices de comprimento menor ou *K<sup>v</sup>* menor com hélices maiores.

É importante frisar que baixos torques podem levar a respostas lentas.

Para dimensionar o *K<sup>v</sup>* necessário, iremos associar o *K<sup>v</sup>* a potencia fornecida, assim como, a partir do modelo do atuador em disco, a potencia ao empuxo, diâmetro da hélice e densidade do ar.

#### **Expressão da potência em função do** *K<sup>v</sup>*

A potência é calculada com base em uma aproximação da rotação máxima do motor com carga (Calculada normalmente como 75% da velocidade máxima sem carga). A velocidade máxima com carga (*nmax*) pode então ser estimada com base na tensão máxima da bateria, e o coeficiente *Kv*.

<span id="page-34-0"></span>
$$
n_{max} = 0,75K_v \cdot V_{max} \tag{4.2}
$$

A potência transferida da hélice para o ar (*P*) pode ser expressa a partir da da constante da hélice (*PC*) e do fator de potência (*PF*);

<span id="page-34-1"></span>
$$
P = PC \cdot n^{PF} \tag{4.3}
$$

Substituindo [4.2](#page-34-0) em [4.3,](#page-34-1) tem-se:

<span id="page-34-3"></span>
$$
P = PC \cdot (0, 75K_v \cdot V_{max})^{PF} \tag{4.4}
$$

As constantes *P C* e *P F* foram experimentalmente determinadas para hélices do tipo AP em [\[23\]](#page-91-9) e podem ser consultadas no Anexo [II.](#page-94-0) Para uma hélice de 9x4.5 (9"de diâmetro e 4.5"*pitch*), tem-se  $PC = 0,090$  e  $PF = 3,2$ . Logo, a potencia é dada por:

$$
P = 0,09*(0,75K_v \cdot V_{max})^{3,2}
$$
\n(4.5)

#### **Calculo do** *K<sup>v</sup>* **necessário a partir do empuxo desejado**

[1](#page-34-2)

O Modelo matemático de uma hélice como um atuador de disco ideal pode ser descrito através da teoria de *Momentum* ou do atuador de disco [\[25\]](#page-91-10). Nela a hélice é representada com um disco de altura infinitesimal com velocidade angular constante.

A hélice cria um fluxo ao redor que é dado em termos matemáticos de potencia, raio do disco, torque e velocidade induzida do ar. Isso é dado de forma conservativa, ou seja não há perda de energia. O empuxo pode ser definido através da Equação [4.6](#page-35-1) [\[24\]](#page-91-11) [\[25\]](#page-91-10).

<span id="page-34-2"></span><sup>1</sup>Esse Subseção é fortemente baseado na tese [\[24\]](#page-91-11)

<span id="page-35-1"></span>
$$
T = A \cdot \rho \cdot \nu \cdot \Delta \nu \tag{4.6}
$$

onde *A* é a área da seção transversal, *ρ* a densidade do ar, *ν* a velocidade do ar no disco, e ∆*ν* a velocidade diferença de velocidade induzida do ar. Também tem-se que a força de empuxo é dada pelo produto entre fluxo de massa (*m*˙ ) e a velocidade na hélice pela conservação de momento linear, conforme a Equação [4.7](#page-35-2) [\[25\]](#page-91-10).

<span id="page-35-2"></span>
$$
T = \dot{m}\nu \tag{4.7}
$$

onde o fluxo de massa é expresso pela Equação [4.8,](#page-35-3) de forma que as equações [4.6](#page-35-1) e [4.7](#page-35-2) sejam verdadeiras:

<span id="page-35-3"></span>
$$
\dot{m} = \rho A \Delta \nu \tag{4.8}
$$

Pela conservação de energia, a derivada da energia cinética é igual a potência adicionada ao sistema. Considerando a velocidade do ar invariante ao tempo, tem-se:

$$
T\Delta \nu = \frac{1}{2}\dot{m}\nu^2\tag{4.9}
$$

$$
\dot{m}\nu\Delta\nu = \frac{1}{2}\dot{m}\nu^2\tag{4.10}
$$

<span id="page-35-4"></span>
$$
\nu = 2\Delta \nu \tag{4.11}
$$

Substituindo [4.11](#page-35-4) em [4.6](#page-35-1) e  $\Delta \nu = P/T$ , onde *P* é a potência [\[25\]](#page-91-10), tem-se:

$$
T = 2\rho A \frac{P^2}{T^2} \tag{4.12}
$$

<span id="page-35-5"></span>
$$
P = \sqrt{\frac{T^3}{2\rho A}}\tag{4.13}
$$

Substituindo [4.4](#page-34-3) em [4.13,](#page-35-5) assim como os valores  $V_{max}$  por 11,1V, *D* como 0,2286m (9") e  $\rho$ como 1,225  $(Kg/m^3)$ , *T* por  $\frac{3/4}{m}$  $\frac{5/4}{m}g$  (*TWR* = 3) tem-se:

$$
K_v = 732,46 \tag{4.14}
$$

Então, escolhe-se o valor comercial mais próximo, 750*Kv*, conforme a foto [4.2.](#page-36-2)

# <span id="page-35-0"></span>**4.4 Controlador eletrônico de velocidade (ESC)**

O ESC, ou controlador eletrônico de velocidade é o dispositivo responsável pela alimentação e controle da velocidade e direção do motor, além de funções de segurança [\[3\]](#page-90-2) [\[22\]](#page-91-8).
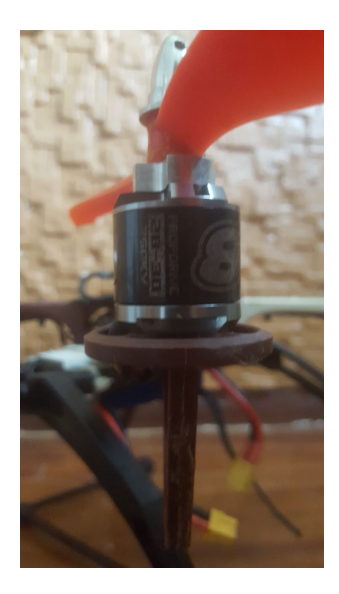

Figura 4.2: Foto do motor montado na estrutura

Esse dispositivo é o responsável por chavear eletronicamente a tensão contínua de forma a prover ao motor sinais de alimentação defasados, aqui denominados fases, que proporcionem seu movimento. Como a configuração dos enrolamentos no estator mais comum em motores BLDC's é a de três fases, o dispositivos mais comum tem três ligações com o motor.

Os ESCs são especificados pela corrente máxima de saída, dessa forma, depende diretamente da especificação do motor. Logo, para um motor com corrente máxima de 13A, O ESC 15A é o suficiente.

### **4.5 Bateria**

Há três tipos mais comuns de bateria: Nickel Cadmium (NiCd), Nickel Metal Hydride (NiMH) e Lithium Polymer (LiPo). Apesar da ultima possuir uma menor vida útil e maior possibilidade de combustão, é a mais utilizada.Isso possivelmente se deve ao fato de possuir maior capacidade de carga, descarga e ser mais leve. [\[3\]](#page-90-0)

Para a especificação de uma bateria LiPo deve-se atentar principalmente a três valores: a quantidade de células, a capacidade de armazenamento e a taxa de descarga(c).

#### **4.5.1 Células**

O número de células (normalmente especificado pela letra "S") determina a tensão total da bateria. Cada célula de uma bateria Lipo tem tensão nominal de 3,7V, podendo variar, dependendo do estado da carga, em  $\pm$  0,5V [\[3\]](#page-90-0).

A tensão total da bateria determina a velocidade máxima de rotação dos motores. Assim como, a primeiro é limitada a especificação do atuador. Para o escolhido, recomenda-se 2-3S, dessa forma, escolheu-se uma 3S. Com *K<sup>v</sup>* de 750 RPM/V e 12V, tem-se uma rotação de 9000 RPM (a vazio).

#### **4.5.2 Capacidade de armazenamento e Taxa de descarga**

A capacidade de armazenamento (*C*) é carga armazenada na bateria e é normalmente expresso em miliampere-hora (mAh). Há um custo beneficio entre capacidade de armazenamento/tempo de carga e tamanho/peso da bateria. A bateria escolhida tem a capacidade de armazenamento de 2200mAh.

A taxa de descarga define a corrente de descarga máxima em que é segura operar continuamente. Geralmente é representada em função de *C*, conforme a Equação [4.15:](#page-37-0)

<span id="page-37-1"></span><span id="page-37-0"></span>
$$
i_{max} = TD*C \tag{4.15}
$$

Onde *imax* é a corrente máxima de saída, *T D* é a taxa de descarga e *C* é a capacidade de armazenamento.

Logo, a corrente máxima de uma bateria com *TD* de 20C, e capacidade de 2200mAh, tem uma corrente máxima de 44A. Para motores com corrente máxima de 12A, com capacidade de armazenamento de 2200mAh, deve ter pelo menos 22C. O valor escolhido foi de 40C conforme a foto [4.3.](#page-37-1)

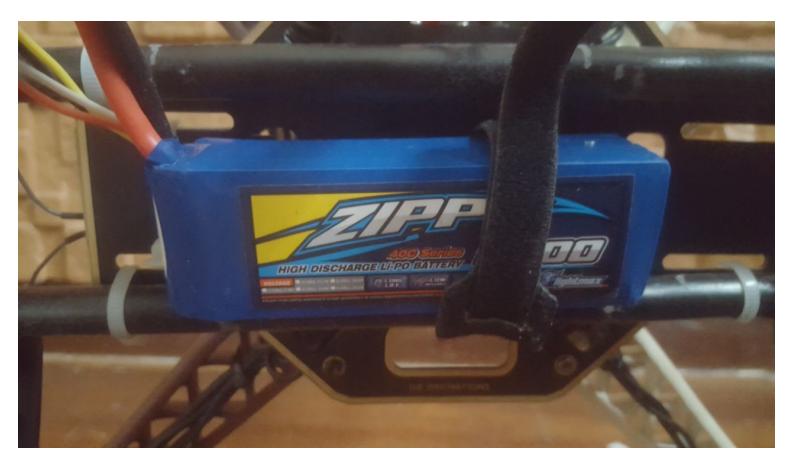

Figura 4.3: Foto da bateria escolhida na estrutura

## <span id="page-37-2"></span>**4.6 Controlador de voo**

O Controlador de Voo é o centro de instrumentação, processamento e controle da aeronave. Em geral, possuem ao menos uma Unidade de medição inercial (IMU), composta por giroscópio e acelerômetro. Alguns também possuem barômetro, módulo de GPS e magnetrômetro, que pode ser embutido ao GPS.

Dentre os controladores de voo mais comuns estão o APM (Arduino Pilot Mega), Pixhawk , Navio 2 (Baseada no RaspBerry pi 3B), os quais são comparados na tabela [4.6.](#page-37-2)

|             | <b>APM 2.8</b>        | Navio <sub>2</sub>             | Pixhawk Px4                  |
|-------------|-----------------------|--------------------------------|------------------------------|
| Processador | AVR<br>ATmel<br>8-bit | $64$ -bit<br>quad-core         | 32-bit ARM Cortex            |
|             | 2650                  | ARM <sub>v</sub> 8             | M <sub>4</sub> core with FPU |
| Frequênica  | 16MHz/8KB RAM         | $1.2\text{GHz}/1\text{GB RAM}$ | 168 MHz/ 256 KB              |
|             |                       |                                | RAM                          |
| IMU         | <b>MPU6000</b>        | &<br><b>MPU9250</b>            | <b>MPU6000</b>               |
|             |                       | LSM9DS1                        |                              |
| Barômetro   | MS5611-01BA03         | MS5611                         | <b>MEAS</b>                  |
| Massa(g)    | 82                    | 77                             | 38                           |
| Preço       | Baixo                 | Alto                           | Médio                        |

Tabela 4.1: Tabela comparativa entre três controladores de voo com relação aspectos de sensori-amento, massa, capacidade computacional e preço <sup>[3](#page-0-0)</sup>.

Visando um maior custo benefício entre custo e capacidade computacional, o Pixhawk Px4 foi escolhido.

## **4.6.1 Montagem**

A foto [4.4](#page-38-0) mostra o resultado da montagem completa do quadrirrotor.

<span id="page-38-0"></span>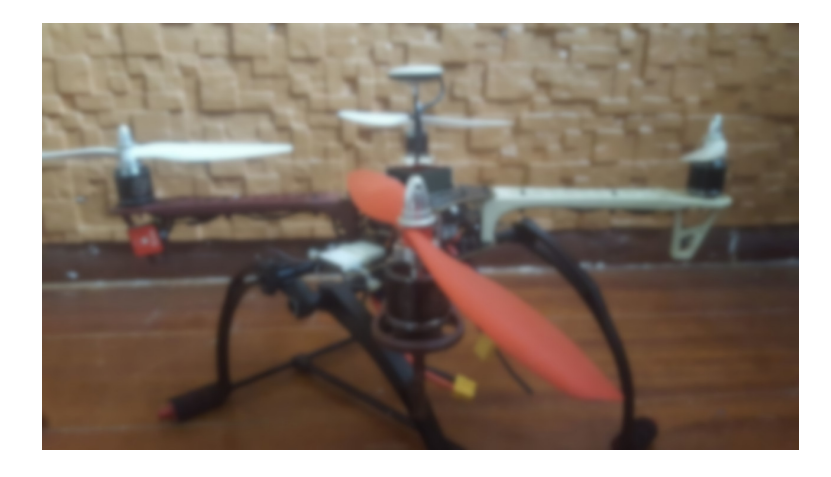

Figura 4.4: Foto do quadrirrotor completamente montado

## **Capítulo 5**

# **Projeto de controladores e simulações**

## **5.1 Controladores lineares**

Como etapa anterior ao projeto dos controladores lineares, o modelo dinâmico deduzido no Subcapítulo [3,](#page-24-0) repetido na Equação [5.1,](#page-39-0) será dividido e linearizado. Para tal, denotar-se-á por *f*(*x, u*):, onde **x** são as variáveis de e **u** o vetor de entradas.

<span id="page-39-0"></span>
$$
\begin{bmatrix}\n\dot{x}_1 \\
\dot{x}_2 \\
\dot{x}_3 \\
\dot{x}_4 \\
\dot{x}_5 \\
\dot{x}_6 \\
\dot{x}_7 \\
\dot{x}_8 \\
\dot{x}_9 \\
\dot{x}_{10} \\
\dot{x}_{11} \\
\dot{x}_{12}\n\end{bmatrix} = \begin{bmatrix}\n\dot{x} \\
\dot{y} \\
\dot{x} \\
\frac{u_1}{m}(-s(\theta)) \\
\frac{u_1}{m}(s(\phi)c(\theta)) \\
\frac{u_1}{m}(s(\phi)c(\theta)) - g \\
\dot{\phi} \\
\dot{\phi} \\
\dot{\phi} \\
\dot{\phi}\dot{\psi}\frac{I_y - I_z}{I_x} - \frac{I_r}{I_x}\dot{\theta}\Omega + \frac{l}{I_x}u_2 \\
\dot{\phi}\dot{\psi}\frac{I_y - I_z}{I_x} + \frac{I_r}{I_y}\dot{\phi}\Omega + \frac{l}{I_y}u_3 \\
\dot{\theta}\dot{\phi}\frac{I_x - I_y}{I_x} + \frac{I_r}{I_y}\dot{\phi}\Omega + \frac{l}{I_y}u_4\n\end{bmatrix}
$$
\n(5.1)

Por fins práticos, o sistema foi subdividido em dinâmica translacional e rotacional. De forma que o sistema completo seja representado como a combinação em cascata do sistema rotacional e translacional, conforme a Figura [5.1.](#page-40-0) Isso é possível devido a característica de independência entre as dinâmicas internas.

Representando o sistema no espaço de estados em [5.2.](#page-40-1) No primeiro sistema *u*2, *u*<sup>3</sup> e *u*<sup>4</sup> são consideradas entradas, e  $\phi$ ,  $\theta$  e  $\psi$  saídas. Já para o segundo  $u_1$ ,  $\phi$  e  $\theta$  são entradas e *x*,y e *z* saídas.

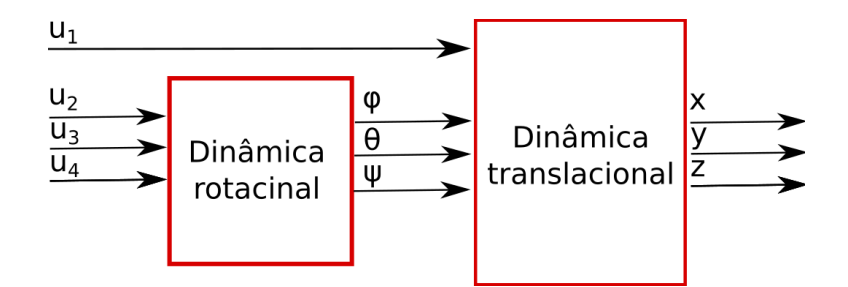

<span id="page-40-0"></span>Figura 5.1: Sistema representado como blocos em cascata.

<span id="page-40-1"></span>
$$
\begin{bmatrix} \dot{x}_1^1 \\ \dot{x}_2^1 \\ \dot{x}_3^1 \\ \dot{x}_4^1 \\ \dot{x}_5^1 \\ \dot{x}_6^1 \end{bmatrix} = \begin{bmatrix} \dot{\phi} \\ \dot{\theta} \\ \dot{\psi} \\ \phi\dot{\psi}\frac{I_y - I_z}{I_x} - \frac{I_r}{I_x}\dot{\theta}\Omega + \frac{l}{I_x}u_2 \\ \dot{\phi}\dot{\psi}\frac{I_z - I_x}{I_x} + \frac{I_r}{I_y}\dot{\phi}\Omega + \frac{l}{I_y}u_3 \\ \dot{\theta}\dot{\phi}\frac{I_x - I_y}{I_x} + \frac{I_r}{I_z}u_4 \end{bmatrix} \qquad \begin{bmatrix} \dot{x}_1^2 \\ \dot{x}_2^2 \\ \dot{x}_3^2 \\ \dot{x}_4^2 \\ \dot{x}_5^2 \\ \dot{x}_6^2 \end{bmatrix} = \begin{bmatrix} \dot{x} \\ \dot{y} \\ \dot{x} \\ \frac{u_1}{m}(s(\phi)c(\theta)) \\ \frac{u_1}{m}(s(\phi)c(\theta)) - g \end{bmatrix}
$$
\n(5.2)

Uma vantagem desse desmembramento em subsistemas é a possibilidade de trata-los individualmente de forma mais somples.

A fim de se avaliar a necessidade de controladores mais complexos, serão avaliados os desempenho dos controladores lineares PD, avanço de fase e PID e não lineares como SMC, ISMC.

#### **5.1.1 Linearização**

O primeiro passo para o projeto do controlador linear é a linearização do sistema [5.1](#page-39-0) em torno de um ponto de operação conforme a aproximação de primeira ordem da série de Taylor.

<span id="page-40-2"></span>
$$
\delta \dot{\boldsymbol{x}} = A(x_o, u_o) \delta \boldsymbol{x} + B(x_o, u_o) \delta \boldsymbol{u} \tag{5.3}
$$

<span id="page-40-3"></span>
$$
\delta y = C \delta x \tag{5.4}
$$

Onde,

$$
A(x_o, u_o) = \frac{\partial}{\partial x} f(x, u)(x_o) a \tag{5.5}
$$

$$
B(x_o, u_o) = \frac{\partial}{\partial u} f(\boldsymbol{x}, \boldsymbol{u}) (\boldsymbol{u_o})
$$
\n(5.6)

$$
C(x_o, u_o) = \frac{\partial}{\partial x} y(x)(x_o)
$$
\n(5.7)

O ponto de operação *x<sup>o</sup>* escolhido é um ponto de equilíbrio, ou seja, ponto onde o quadrimotor está pairando.

Pode-se obter as funções de transferências do sistema, aplicando a transformada de Laplace no sistema representado no espaço de estados linearizado [5.3;](#page-40-2)

$$
pX(p) = AX(p) + BU(p)
$$
\n(5.8)

$$
\mathbf{X}(\mathsf{p}) = (\mathbf{I}\mathsf{p} - A)^{-1} B \mathbf{U}(\mathsf{p}) \tag{5.9}
$$

substituindo em [5.4:](#page-40-3)

$$
\mathbf{Y}(\mathsf{p}) = C(\mathbf{I}\mathsf{p} - A)^{-1}B\mathbf{U}(\mathsf{p})
$$
\n(5.10)

Para *η* (variáveis angulares), tem-se:

<span id="page-41-1"></span>
$$
\begin{bmatrix}\n\phi(\mathbf{p}) \\
\theta(\mathbf{p}) \\
\psi(\mathbf{p})\n\end{bmatrix} = \begin{bmatrix}\n\frac{l \ast u^2}{I_x * \mathbf{p}^2} \\
\frac{l \ast u^3}{I_y * \mathbf{p}^2} \\
\frac{u^4}{I_z * \mathbf{p}^2}\n\end{bmatrix}
$$
\n(5.11)

Para as variáveis translacionais *γ*, considerando os *δu*1*, δφ, δθ* como entradas e x, y, z como saídas, tem-se;

<span id="page-41-2"></span>
$$
\begin{bmatrix}\nX(\mathsf{p}) \\
Y(\mathsf{p}) \\
Z(\mathsf{p})\n\end{bmatrix} = \begin{bmatrix}\n\frac{-g\theta}{\mathsf{p}^2} \\
\frac{g\phi}{\mathsf{p}^2} \\
\frac{u_1}{m*\mathsf{p}^2}\n\end{bmatrix}
$$
\n(5.12)

Representar o sistema dessa maneira permite com que sejam realizados projetos mais simples e, a princípio, independentes um do outro. Uma representação em blocos do sistema pode ser visto em [5.2.](#page-41-0)

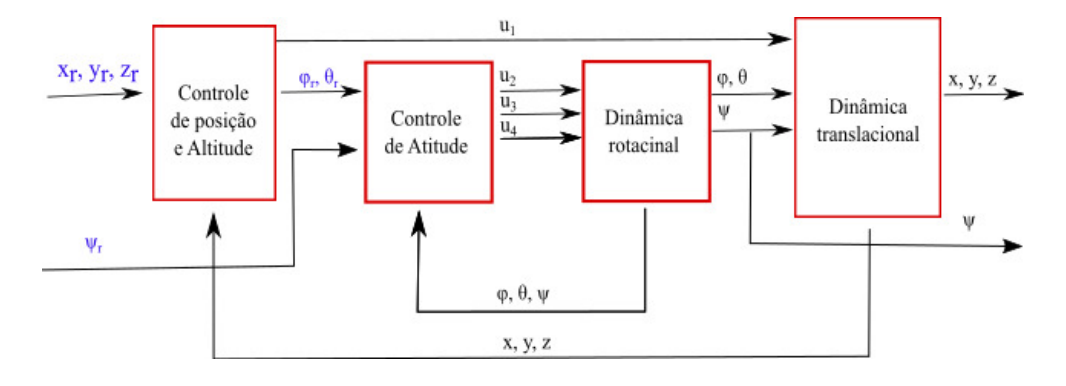

<span id="page-41-0"></span>Figura 5.2: Abstração de sistema de controle linearizado

## <span id="page-42-3"></span>**5.1.2 Especificação**

#### **Dinâmica de segunda ordem**

A princípio considera-se que o sistema teria uma resposta ao degrau semelhante a um sistema de segunda ordem subamortecido sem zeros.

$$
\frac{Y(\mathsf{p})}{U(\mathsf{p})} = \frac{\omega_n^2}{\mathsf{p}^2 + 2\zeta\omega_n\mathsf{p} + \omega_n^2}
$$
(5.13)

Que possui a resposta ao degrau dada no tempo por:

<span id="page-42-1"></span>
$$
y(t) = 1 - e^{-\zeta \omega_n} \cos \left( \omega_n \sqrt{1 - \zeta^2} t - \tan^{-1} \left( \frac{\zeta}{\sqrt{1 - \zeta^2}} \right) \right) \tag{5.14}
$$

Logo, a relação entre as gradezas no plano complexo p e as temporais, conforme:

O instante do primeiro pico  $(T_p)$  da parte oscilatória é dado por:

<span id="page-42-0"></span>
$$
T_p = \frac{\pi}{\sqrt{1 - \zeta^2 \omega_n}}\tag{5.15}
$$

Definindo o sobrepasso como:

<span id="page-42-2"></span>
$$
UP = \frac{y_{max} - y_{final}}{y_{final}}\tag{5.16}
$$

Substituindo a Equação [5.15](#page-42-0) em [5.14,](#page-42-1) assim como o resultado na Equação [5.16](#page-42-2) e o cosseno por seu valor máximo, tem-se:

$$
UP = e^{-\frac{\zeta \pi}{\sqrt{1-\zeta^2}}}
$$
\n
$$
(5.17)
$$

Ou, seja,

$$
\zeta = \frac{-\ln(UP)}{\sqrt{\pi^2 + \ln^2(UP)}}\tag{5.18}
$$

O tempo de acomodação *Ts*(±2%) pode ser obitido a partir de uma avaliação conservadora, onde a cossenoide tem seu valor máximo:

$$
T_s = \frac{-\ln(0.02\sqrt{1-\zeta^2})}{\zeta\omega_n} \tag{5.19}
$$

Ou ainda,

$$
T_s \approx \frac{4}{\zeta \omega_n} \tag{5.20}
$$

A partir das especificações temporais e das relações plano *t*−*s*, podemos expressar as restrições inicialmente temporais no plano p.

#### **Especificações temporais**

Tendo em vista que deseja-se que execução da tarefa de inspeção seja realizada no menor tempo possível, a definição da resposta transitória desejada será baseada no limite superior estabelecido pelas restrições de captação e estabilização da câmera, a fim de se evitar imagens demasiadamente borradas, portanto, sem valor para inspeção.

Outro ponto a ser considerado é a inclinação relativa da câmera com a ciclovia, a qual pode prejudicar a capacidade de detectar irregularidades no asfalto. Havendo assim, duas principais formas de atenuar a influência: a primeira é a adição de um requisito de controle que evite que os ângulos ultrapassem uma inclinação relativa a ser determinada. Já a segunda, a utilização de *gimbal* de forma que o plano da imagem seja paralelo ao plano do asfalto. Todavia, para tal, idealmente, a velocidade do dispositivo deve ser maior ou igual a do sistema rotacional.

| Modelo-            | massa(g) | $precis\tilde{a}o(^{o})$ | Velocidade máxima $(^{\circ}/s)$   Corrente(mA) |         |
|--------------------|----------|--------------------------|-------------------------------------------------|---------|
| DJI ZENMUSE H3-3D  | 168      | 0.02/0.03                | 130                                             | 400-600 |
| Tarot TL3T05 3D IV | 153      | 0.02                     | 200                                             | 50-700  |

Tabela 5.1: Parâmetros da diferentes gimbals.

Para que o *gimbal* consiga tornar as variações angulares imperceptíveis ao sensor ótimo, estabelece-se que a velocidade angular máxima deve ser inferior a metade da restrição do dispositivo.

Dessa forma, considerando um degrau de amplitude 25º e que a velocidade máxima não deve ser superior a 75º/s, estabelece-se que o tempo se subida deve ser de:

$$
t_r = \frac{0.8 * V_{max}}{v_{max}} = 0.267s
$$
\n(5.21)

Aproximando o tempo de acomodação por:

$$
\omega_n \approx \frac{1,8}{t_r} = 6.75 rad/s \tag{5.22}
$$

Considerando que o sobrepasso percentual não deve ser superior a 10%, tem-se:

$$
\zeta = \frac{-\ln(UP)}{\sqrt{\pi^2 + \ln^2(UP)}}\tag{5.23}
$$

Logo, as restrições no plano p para rotação são expressas na Figura [5.3.](#page-44-0)

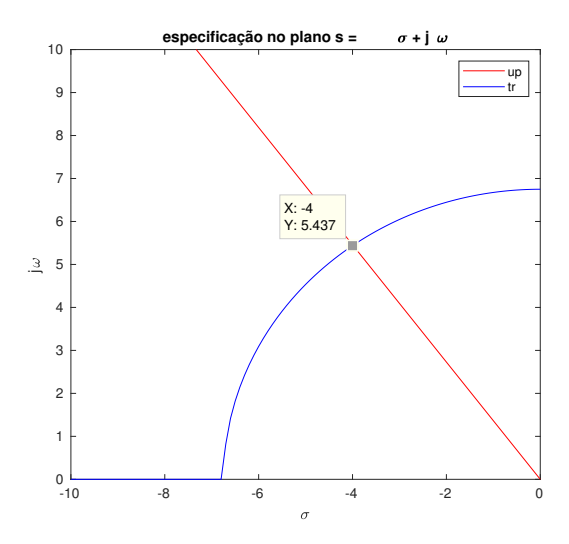

Figura 5.3: Especificação dos polos dominantes desejados do sistema rotacional.

Um dos parâmetros mais determinantes para a definição de imagens obtidas em movimento é a velocidade do obturador. A velocidade do obturador é definida como o tempo que o obturador fica aberto, permitindo que a luz encontre o sensor óptico.

De forma a capturar movimentos rápidos, uma câmera de ação será utilizada de referência. As Câmera *GoPro Hero 8*.

<span id="page-44-0"></span>

| Parâmetro                      | GoPro Hero 8     |
|--------------------------------|------------------|
| Massa                          | 126g             |
| Resolução                      | $1080p-4K$       |
| <b>FPS</b>                     | 24-240 Hz        |
| Velocidade do obturador(vídeo) | $1/30 - 1/960$ s |
| Velocidade do obturador(foto)  | $1/2000$ s       |

Tabela 5.2: Parâmetros da câmera de ação *GoPro Hero 8.*

Pode-se classificar rachaduras no asfalto segundo sua largura e consequente severidade. O primeiro nível de severidade contém rachaduras menores que 2mm de largura [\[8\]](#page-90-1). Levando em conta que uma das possibilidades da inspeção (semi)autônoma é a manutenção preventiva, deve ser possível captar tais defeitos. Dessa forma, desprezando por simplicidade o *Rolling shutter effect* [1](#page-44-1) , para que haja uma distorção percentual máxima de 100% da largura (no pior caso), deve-se ter uma velocidade máxima de:

$$
v_{max} = \frac{2 \times 10^{-3}}{\Delta t}
$$
 (5.24)

<span id="page-44-1"></span>onde, ∆*t* é o tempo de abertura do obturador. Dessa forma,

<sup>1</sup>Distorção em imagens com cenas de movimento proveniente da forma sequencial de captura em câmeras com sensores CMOS [\[26\]](#page-91-0).

$$
v_{max} = \frac{2 * 10^{-3}}{1/2000} = 4m/s
$$
\n(5.25)

Logo, para um degrau com amplitude 10, a maior taxa de variação deve ser inferior a 4m/s. Aproximando a subida de 10-90% do valor final por uma reta, tem-se:

$$
t_{r(10-90\%)} = \frac{0.8V_{final}}{v_{max}}\tag{5.26}
$$

onde,  $V_{final}$ é o valor final. Dessa forma, com valor final de 10m, tem-se:

$$
t_{r(10-90\%)} = 2s\tag{5.27}
$$

Aproximando o tempo de subida por:

$$
t_{r(10-90\%)} \approx \frac{1,8}{\omega_n} \tag{5.28}
$$

<span id="page-45-0"></span>
$$
\omega_n \approx \frac{1,8}{t_{r(10-90\%)}} = 0,9rad/s
$$
\n(5.29)

a Equação [5.29](#page-45-0) descreve um circulo no plano p.

Considerando que o sobrepasso percentual não deve ser superior a 10% e que a dinâmica dominante translacional deve ser pelo menos 10x mais lenta que a rotacional a fim de que sua dinâmica seja dispersível, tem-se:

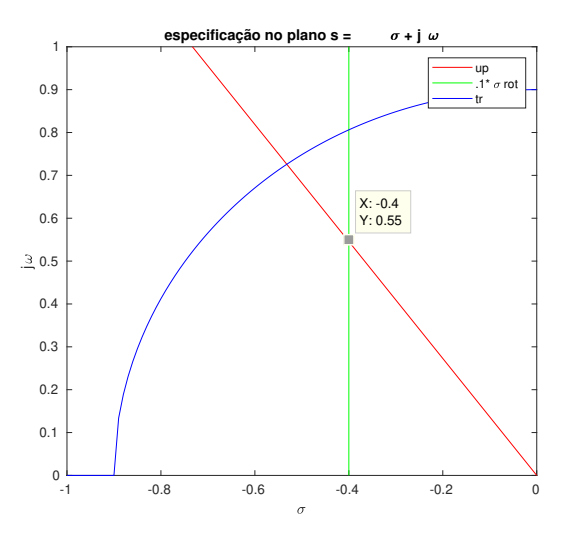

Figura 5.4: Restrições no plano s e polos dominantes escolhidos para sistema translacional

É importante salientar que tanto o circulo, quanto a linha vertical são restrições superiores, ou seja, o polo dominante deve estar dentro da circunferência e a direita da reta.

#### **5.1.3 Avanço de fase necessário**

Para que um polo seja atingido em malha fechada por um sistema descrito em malha aberta por  $KG(p)$ , deve-se atender a duas condições, extraídas de  $1 + KG(p) = 0$ .

$$
\sum_{i} \psi_i - \sum_{j} \phi_j = 180 \pm 360l \tag{5.30}
$$

Onde *ψ* é a fase de cada vetor de cada zeros de malha aberta até o polo de malha fechada de referência, assim como *φ*, é a fase de um vetor iniciado cada polo de malha aberta até o polo de malha fechada.

$$
|KG(\mathsf{p})| = 1\tag{5.31}
$$

logo, para que o sistema tenha polos em *s<sup>o</sup>* = −4 ± *j*5*,* 4575, deve somar, deve-se adicionar uma fase dada por:

$$
\psi_{av} = -180 + \sum_{j} \angle (s_o - p_o)_j - \sum_{i} \angle (s_o - z_o)_i \tag{5.32}
$$

sendo assim, para as função de transferências rotacionais descritas em [5.11](#page-41-1) e as translacionais [5.12,](#page-41-2) as quais têm apenas dois polos na origem e polos desejados *s<sup>o</sup>* = −4 ± *j*5*.*4575 e *so/*10 respectivamente, tem-se:

$$
\psi_{av} = 72,4781\tag{5.33}
$$

Nota-se que o avanço de fase necessário é pequeno o suficiente para que possa ser fornecido por apenas um zero (compensador Proporcional derivativo.), sem que seja necessário um zero no S.P.D. No entanto, em geral, compensadores P.D. apesar de serem mais simples, são também mais ruidosos. Outra opção, talvez mais viável, seria um único compensador de avanço de fase.

É importante salientar que o sistema já possui dois polos na origem, já possuindo erro nulo para degrau e rampa de referência e constante para parábolas. No entanto, para ter erro nulo a perturbações, fator crucial em veículos aéreos, se faz necessária a adição de um polo na origem por parte do controlador (P.I ou P.I.D.). Para esse caso, avanço de fase necessário seria de:

$$
\psi_{av}^{integral} = 198, 71\tag{5.34}
$$

Por ser maior que 100º, o controlador P.I. é descartado, visto que esse ganho de fase só seria atingido com a alocação de um único zero adicional no semi plano direito o tornaria o sistema de fase não mínima.

#### **5.1.4 Controlador PD**

O controlador Proporcional derivativo é expresso por[\[4\]](#page-90-2):

$$
G(\mathsf{p}) = K(\mathsf{p} + z) \tag{5.35}
$$

Para fins práticos, o projeto de controladores lineares será apresentado apenas para o sistema rotacional, sendo para o translacional exibido apenas os compensadores obtidos.

Para o sistema rotacional, devido a todos terem os mesmos polos de malha aberta (MA) e desejarem os mesmos polos dominantes de malha fechada (MF) necessitam do mesmo zero em:

$$
z = \frac{-\omega_d}{\tan(\psi_{av})} - \sigma = -5,7230\tag{5.36}
$$

E pela condição de ganho, tem-se:

$$
K = \frac{\prod |s_o - p_o|}{\prod |s_o - z_o|} \frac{1}{K_{ma}}
$$
\n(5.37)

Logo, os compensadores para as saídas angulares são:

$$
\begin{bmatrix}\nG_{\phi}(\mathsf{p}) \\
G_{\theta}(\mathsf{p}) \\
G_{\psi}(\mathsf{p})\n\end{bmatrix} = \begin{bmatrix}\n\frac{I_x}{I} 8(\mathsf{p} + 5, 7230) \\
\frac{I_y}{I} 8(\mathsf{p} + 5, 7230) \\
I_z 8(\mathsf{p} + 5, 7230)\n\end{bmatrix}
$$
\n(5.38)

Os compensadores para as saídas translacionais são:

$$
\begin{bmatrix}\nG_x(\mathsf{p}) \\
G_y(\mathsf{p}) \\
G_z(\mathsf{p})\n\end{bmatrix} = \begin{bmatrix}\n-\frac{1}{g}0.8(\mathsf{p}+0,72) \\
\frac{1}{g}0.8(\mathsf{p}+0,57) \\
0.8m(\mathsf{p}+0,57)\n\end{bmatrix}
$$
\n(5.39)

Duas variantes serão simuladas a fim de se valiar o desempenho do controlador. A primeira é a versão padrão, onde o apenas o compensador é adicionado ao sistema. A segunda consiste na adição à saída do compensador, do sinal de referência aplicado no inverso da função de transferência do sistema linearizado, o que idealmente levaria o sistema a ter um rastreamento perfeito.

Para se avaliar o desempenho do controlador, estabeleceu-se uma trajetória circular com raio de 3m, 1m acima da posição inicial do quadrimotor, como pode ser visto na Figura [5.5,](#page-48-0) também pode ser visto nesta imagem, o caminho percorrido pelas duas versões.

Nas figuras [5.6](#page-48-1) é possível visualizar a trajetória desejada e percorrida por ambos os compensadores. Nota-se que para z, ambos apresentam o mesmo comportamento por ter uma referência constante, todavia, tanto para x, quanto para y, há uma substancial redução da amplitude de oscilação do erro [5.7.](#page-48-2)

<span id="page-48-0"></span>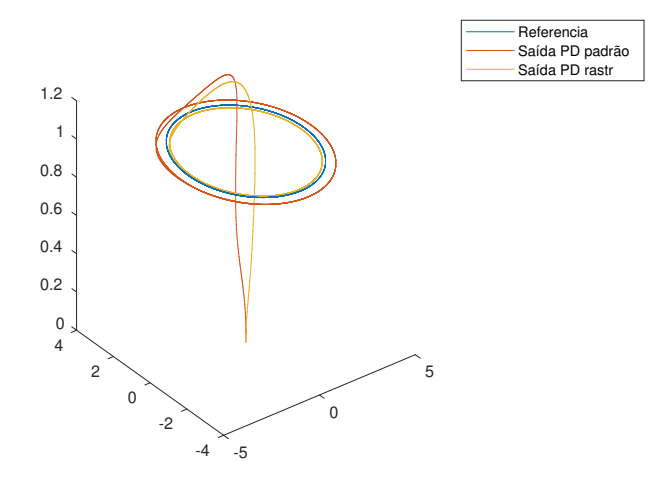

Figura 5.5: Trajetória de referencia e percorrida por controlador PD padrão e PD adaptado para rastreamento.

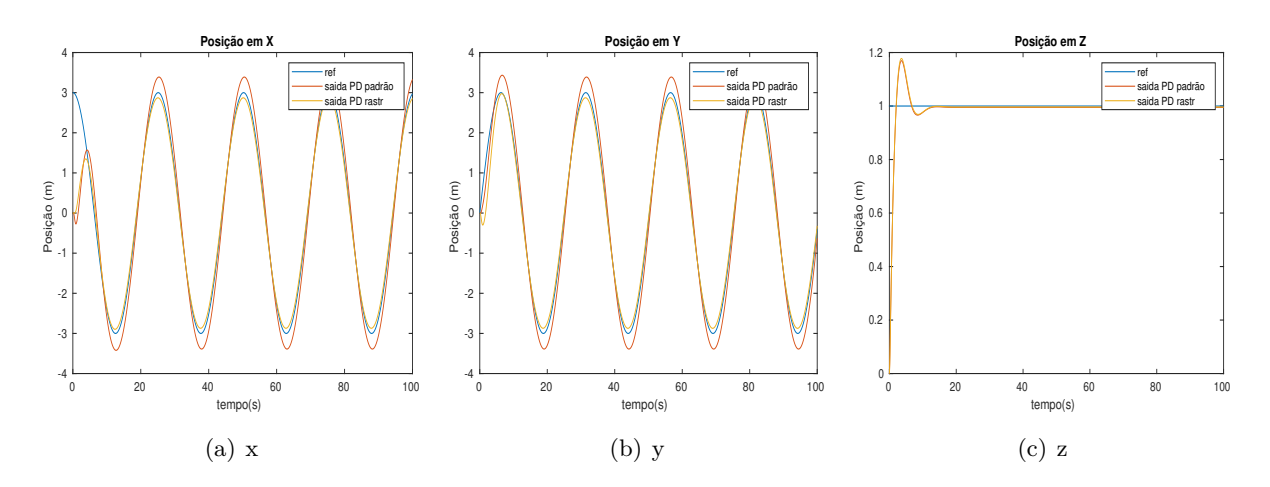

<span id="page-48-1"></span>Figura 5.6: Sinal de referência e saída de coordenadas lineares de controladores PD padrão e para rastreamento.

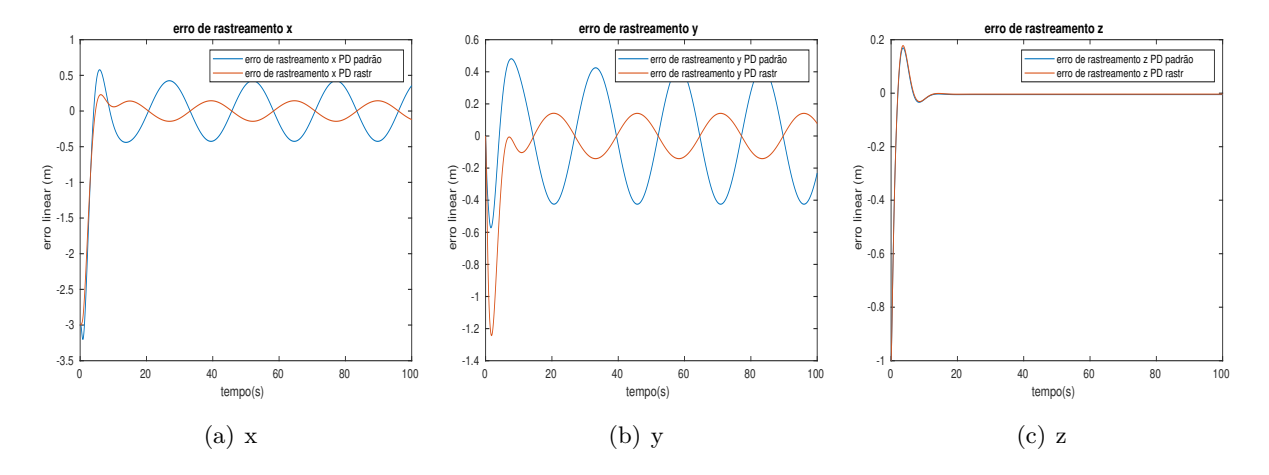

<span id="page-48-2"></span>Figura 5.7: Erros de rastreamento de coordenadas lineares de controladores PD padrão e para rastreamento.

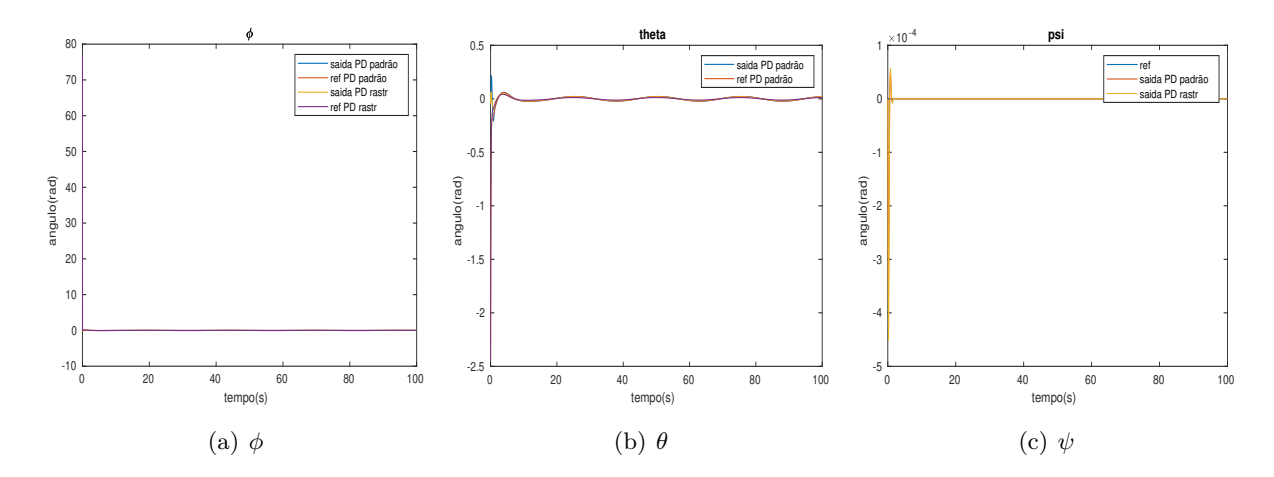

Figura 5.8: Sinais de saída das coordenada angulares, referência para coordenadas angulares, saída das coordenadas angulares de controladores PD padrão e para rastreamento.

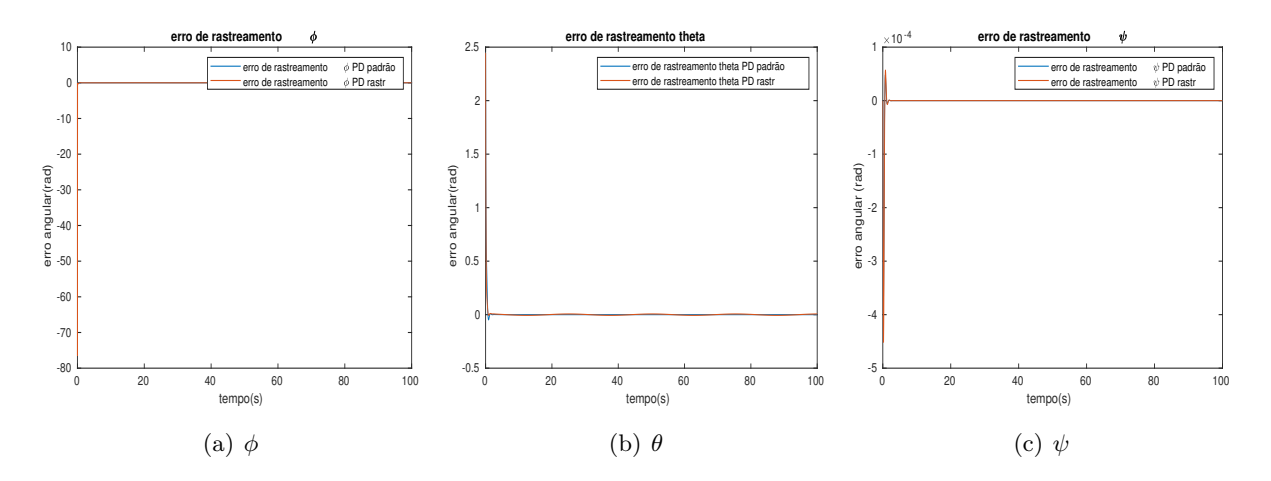

Figura 5.9: Erros de rastreamento de coordenadas angulares de controladores PD padrão e para rastreamento.

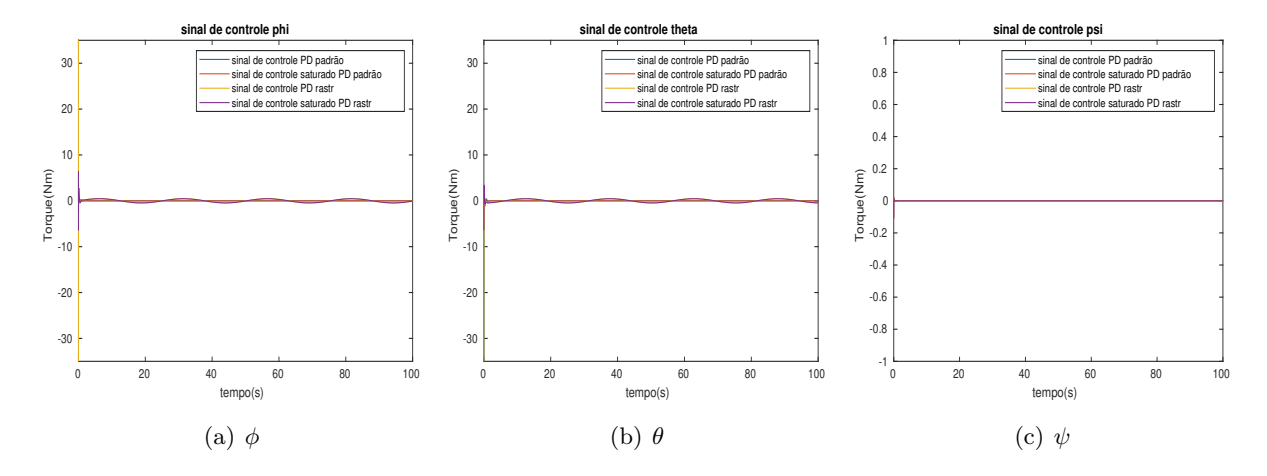

Figura 5.10: Sinal de controle de coordenadas angulares de controladores PD padrão e para rastreamento.

Para uma comparação quantitativa adortar-se-á as grandezas Integral do absoluto da derivada do sinais dos controle (IADu), a qual demonstra o quão variante é o sinal de saída; Integral do quadrado dos sinais de controle (ISu), que tem relação com a energia gasta; A amplitude da oscilação dos erros em regime no plano x,y a Integral do quadrado dos erros (ISe).

| Grandeza            | Definição                                                             | PD padrão | PD rastreamento |
|---------------------|-----------------------------------------------------------------------|-----------|-----------------|
| IADu                | $\sum_{i=0}^{N} \int_0^t \left  \frac{d}{dt} u_i(\tau) \right  d\tau$ | 19.2664   | 59.632790       |
| ISu                 | $\sum_{i=0}^{N} \int_0^t u_i(\tau) d\tau$                             | 1.9592    | 25.071594       |
| Amplitude em regime | X                                                                     | 0.4248    | 0.144047        |
|                     | v                                                                     | 0.4248    | 0.141006        |
|                     | $\int_0^t (x_r(\tau)^{\circ} x(\tau))^2 d\tau$                        | 29.6865   | 18.387854       |
| <b>ISe</b>          | $\int_0^t (y_r(\tau)^{\circ} y(\tau))^2 d\tau$                        | 9.7240    | 4.704375        |

Tabela 5.3: Comparativo entre controlador PD padrão e adaptado para rastreamento.

Ambas as abordagens tem média nula para erro de posicionamento para o plano xy, todavia a abordagem de rastreamento proporciona uma menor amplitude dessa oscilação, o que influência na integral do erro quadrático. No entanto, ao custo de maior esforço de controle acumulado, além de mais variante.

Ambos os compensadores durante as simulações demonstraram boa capacidade de rastreio de trajetórias sem pertubação. Todavia um dos grandes entraves para a adoção de veículos aéreos de pequeno porte é a grande ocorrências de pertubações. Dessa forma, é proposta a utilização de um observador de pertubações constantes para sistema linearizado.

O método consiste em aumentar a ordem do observador, de forma a incluir a estimativa de pertubações. Para sinais externos em degrau, adiciona-se um integrador ao erro de estimativa da saída com ganho (alocação do autovalor adicional), e seu resultado é acrescido ao sinal de controle [\[27\]](#page-91-1).

A Figura [5.11](#page-51-0) mostra as trajetórias percorridas com as duas abordagens, assim como a referência. As figura [5.12,](#page-51-1) [5.13,](#page-51-2) [5.14,](#page-52-0) [5.15](#page-52-1) e [5.16,](#page-52-2) as respostas das variáveis, erro de rastreamento e sinal de controle para as coordenadas translacionais e rotacionais, respectivamente.

<span id="page-51-0"></span>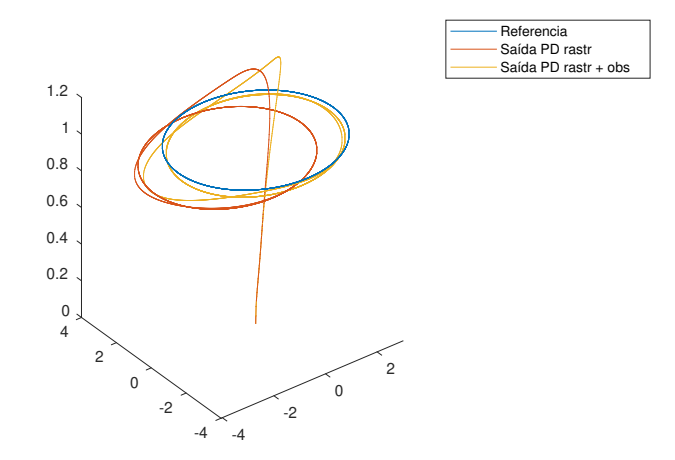

Figura 5.11: Trajetória de referencia e percorrida por controlador PD adaptado para rastreamento com e sem observador de pertubações.

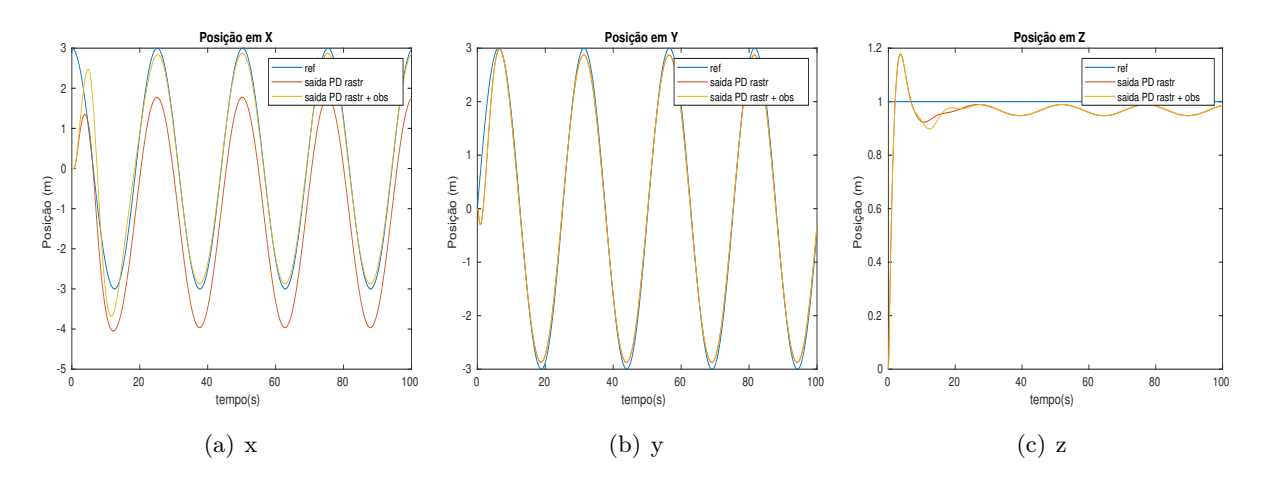

<span id="page-51-1"></span>Figura 5.12: Sinal de referência e saída de coordenadas lineares de controladores PD adaptado para rastreamento com e sem observador de pertubações.

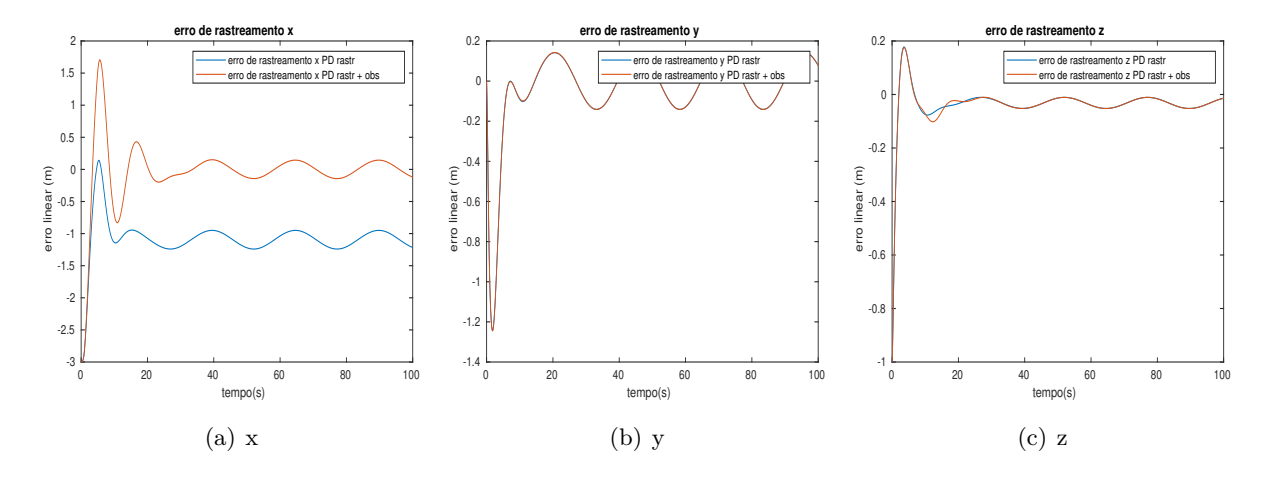

<span id="page-51-2"></span>Figura 5.13: Erros de rastreamento de coordenadas lineares de controladores PD adaptado para rastreamento com e sem observador de pertubações.

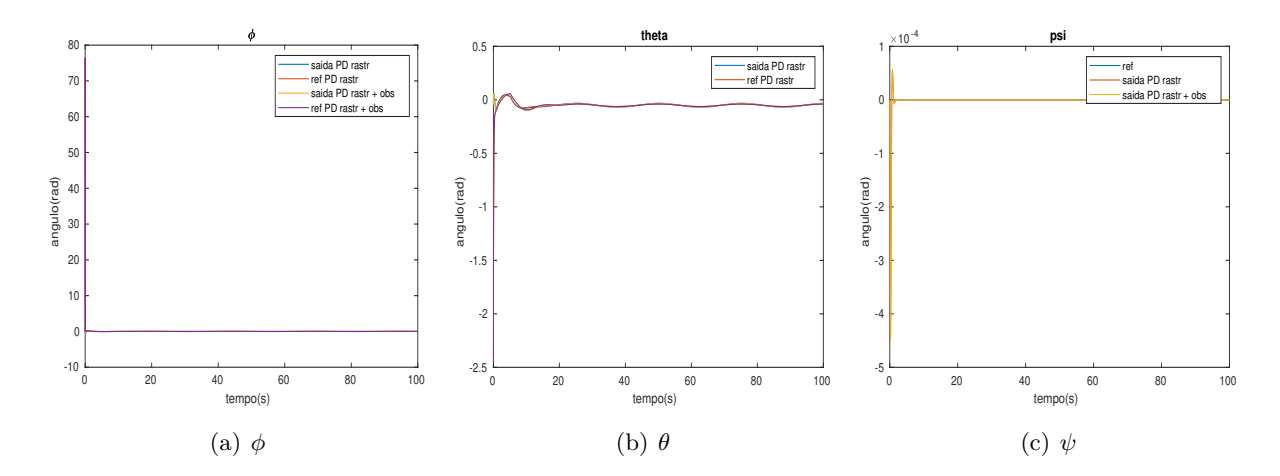

<span id="page-52-0"></span>Figura 5.14: Sinais de saída das coordenada angulares, referência para coordenadas angulares, saída das coordenadas angulares de controladores PD adaptado para rastreamento com e sem observador de pertubações.

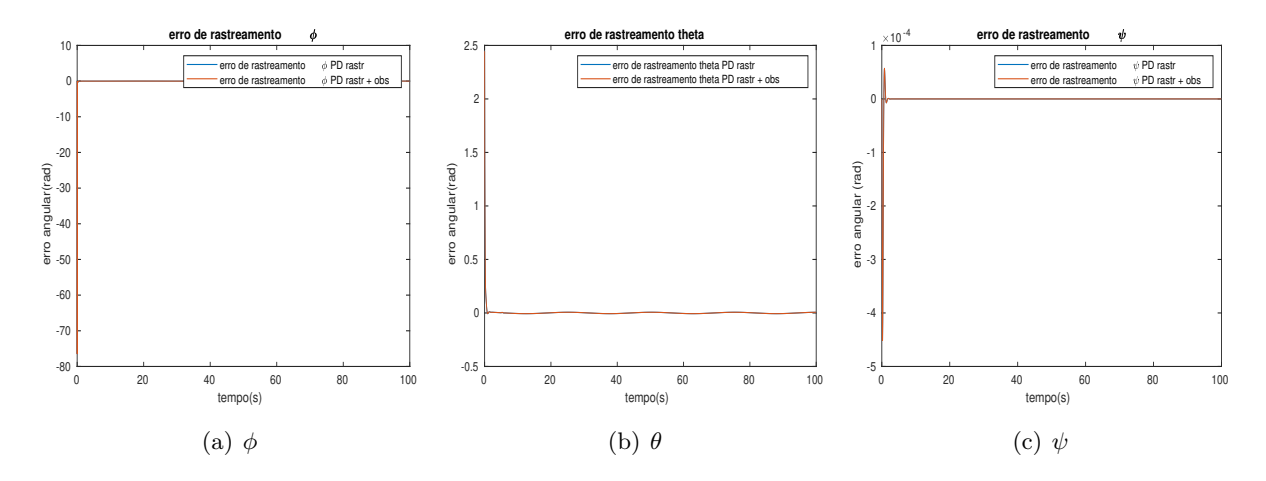

<span id="page-52-1"></span>Figura 5.15: Erros de rastreamento de coordenadas angulares de controladores PD adaptado para rastreamento com e sem observador de pertubações.

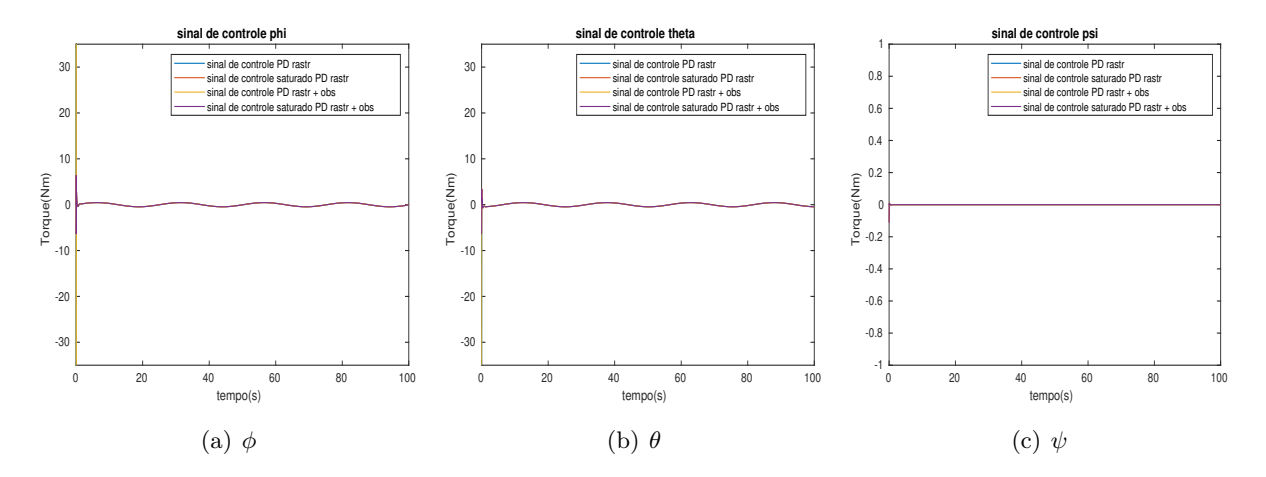

<span id="page-52-2"></span>Figura 5.16: Sinal de controle de coordenadas angulares de controladores PD adaptado para rastreamento com e sem observador de pertubações.

Ambas as abordagens tem comportamento semelhante ao sem pertubação, com exceção do desvio em x, o qual na segunda abordagem é atenuado com o tempo, e do comportamento oscilatório em z.

Apesar de o sistema ser não linear, o observador de pertubações cumpre a tarefa de atenuar o efeito da pertubação de forma que para o sistema sem o observador, em regime permanente a média do erro no plano xy é de 1.09 metros, já com o observador esse valor cai para 0.0002.

#### **5.1.5 Controlador avanço**

O compensador em avanço de fase é expresso por [\[4\]](#page-90-2):

$$
G(\mathsf{p}) = K \frac{(\mathsf{p} + z)}{(\mathsf{p} + p)}\tag{5.40}
$$

Onde,  $|p| > |z|$  e  $\frac{p}{z} = \frac{1}{\alpha}$  $\frac{1}{\alpha}$  é definido como o fator de avanço.

Para definição do polo e zero, se valerá do método da bissetriz, onde um eixo é traçado ligando a origem ao polo desejado, e outra a partir do polo paralela ao eixo real. Então, a partir da bissetriz desses dois eixos, soma-se e subtrai metade do avanço de fase, a interseção com o eixo real indica a posição do polo e do zero, conforme a Figura [5.17.](#page-53-0)

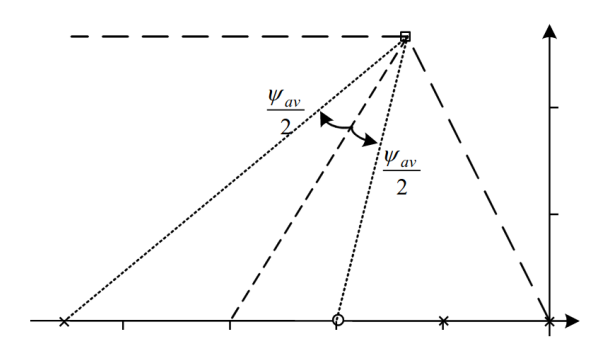

Figura 5.17: Método da bissetriz [\[4\]](#page-90-2).

Por serem alternos internos, a fase de cada um deles é expressa por:

<span id="page-53-0"></span>
$$
\angle(s_o - p) = \frac{\angle s_o - \psi_{av}}{2} \tag{5.41}
$$

$$
\angle(so - z) = \frac{\angle s_o + \psi_{av}}{2} \tag{5.42}
$$

E por trigonometria:

$$
z = \frac{-\omega_d}{\tan(\angle(s_o - z))} - \sigma = -3,1006\tag{5.43}
$$

$$
p = \frac{-\omega_d}{\tan(\angle(so - p))} - \sigma = -14,7664\tag{5.44}
$$

Pela condição de ganho, para as saídas rotacionais, tem se:

$$
K = \frac{2.3891}{K_{MA}}\tag{5.45}
$$

Logo, os compensadores para as saídas angulares são dados por:

$$
\begin{bmatrix}\nG_{\phi}(\mathsf{p}) \\
G_{\theta}(\mathsf{p}) \\
G_{\psi}(\mathsf{p})\n\end{bmatrix} = \begin{bmatrix}\n99.916 \frac{I_x}{l} \frac{(\mathsf{p}+3,1)}{(\mathsf{p}+14,77)} \\
99.916 \frac{I_y}{l} \frac{(\mathsf{p}+3,1)}{(\mathsf{p}+14,77)} \\
99.916 I_z \frac{(\mathsf{p}+3,1)}{(\mathsf{p}+14,77)}\n\end{bmatrix}
$$
\n(5.46)

Pra o sistema translacional, tem-se:

$$
\begin{bmatrix}\nG_x(\mathsf{p}) \\
G_y(\mathsf{p}) \\
G_z(\mathsf{p})\n\end{bmatrix} = \begin{bmatrix}\n-0, 99\frac{1}{g} \frac{(\mathsf{p}+0,31)}{\mathsf{p}+1.477} \\
0, 99\frac{1}{g} \frac{(\mathsf{p}+0,31)}{\mathsf{p}+1.477} \\
0, 99m \frac{(\mathsf{p}+0,31)}{\mathsf{p}+1.477}\n\end{bmatrix}
$$
\n(5.47)

Assim como para o PD, estabeleceu-se uma trajetória circular com raio de 3m, 1m acima da posição inicial do quadrimotor. Também são avaliados a versão padrão e modificada com a adição do sinal de referência aplicada no inverso da função de transferência do sistema linearizado à saída do compensador. As trajetórias percorridas podem ser vistas na Figura [5.18.](#page-54-0)

<span id="page-54-0"></span>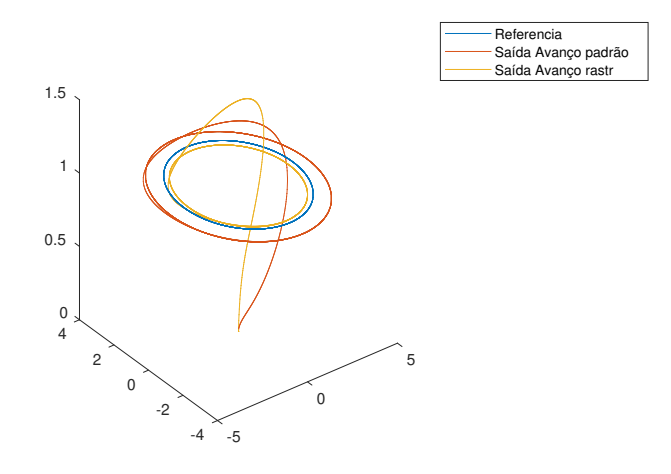

Figura 5.18: Trajetória de referencia e percorrida por controlador avanço padrão e avanço adaptado para rastreamento.

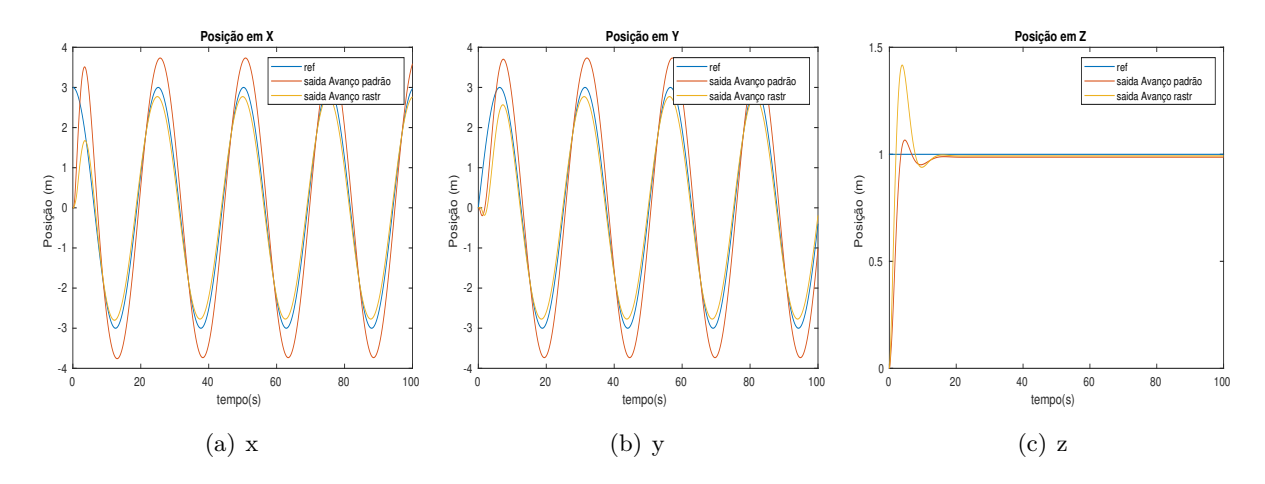

Figura 5.19: Sinal de referência e saída de coordenadas lineares de controladores avanço padrão e para rastreamento.

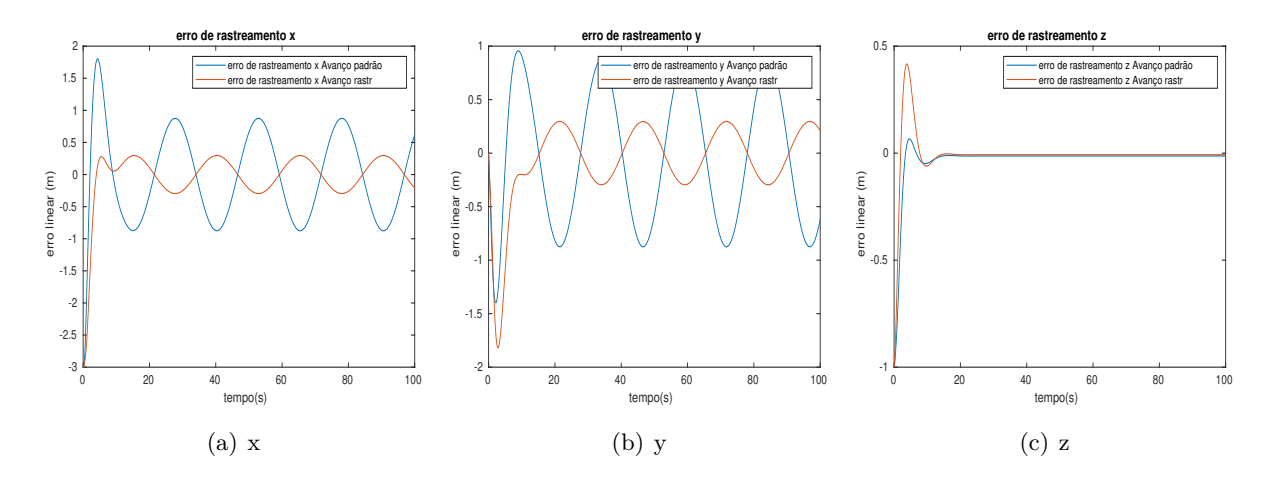

Figura 5.20: Erros de rastreamento de coordenadas lineares de controladores avanço padrão e para rastreamento.

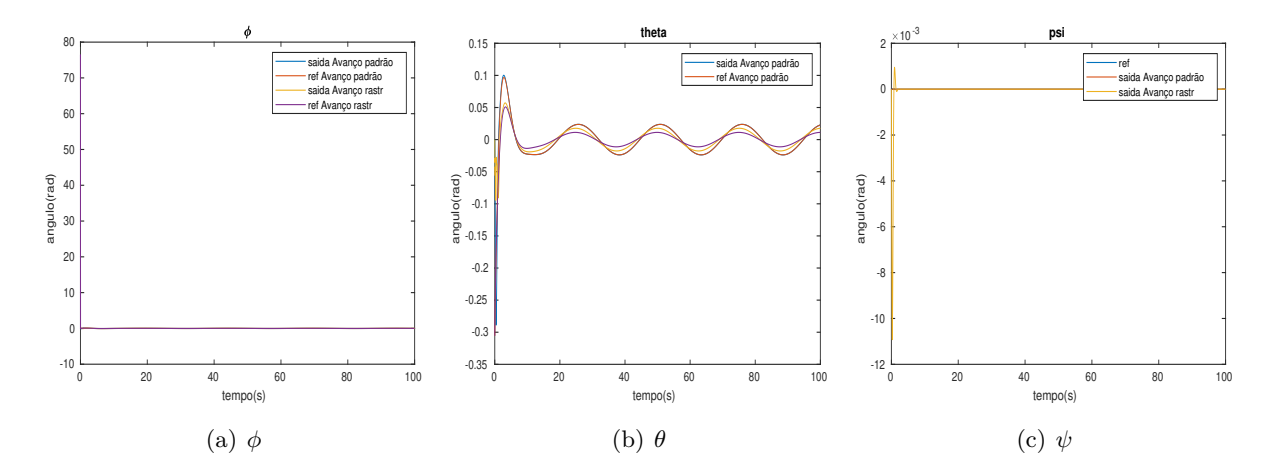

Figura 5.21: Sinais de saída das coordenada angulares, referência para coordenadas angulares, saída das coordenadas angulares de controladores avanço padrão e para rastreamento.

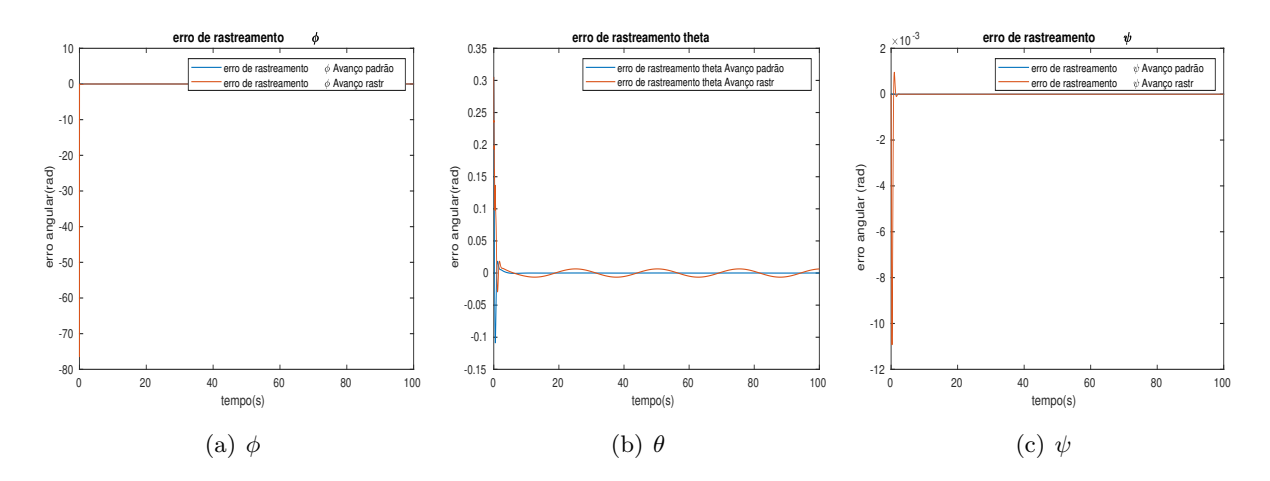

Figura 5.22: Erros de rastreamento de coordenadas angulares de controladores avanço padrão e para rastreamento.

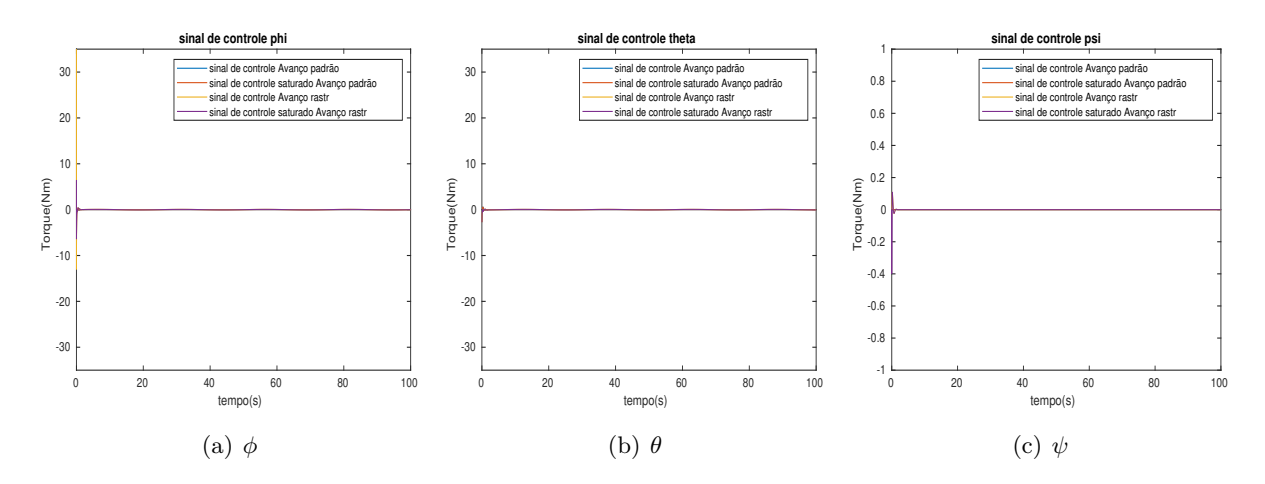

Figura 5.23: Sinal de controle de coordenadas angulares de controladores avanço padrão e para rastreamento.

| Grandeza            | Definição                                                             | avanço padrão | avanço rastreamento |
|---------------------|-----------------------------------------------------------------------|---------------|---------------------|
| IADu                | $\sum_{i=0}^{N} \int_0^t \left  \frac{d}{dt} u_i(\tau) \right  d\tau$ | 5.0440        | 30.7253             |
| <b>ISu</b>          | $\sum_{i=0}^{N} \int_0^t u_i(\tau) d\tau$                             | 0.3569        | 3.7095              |
| Amplitude em regime | X                                                                     | 0.8750        | 0.2957              |
|                     |                                                                       | 0.8750        | 0.2955              |
| ISE                 | $\int_0^t (x_r(\tau)^{\circ} x(\tau))^2 d\tau$                        | 53.0484       | 18.4851             |
|                     | $\int_0^t (y_r(\tau)^{\circ} y(\tau))^2 d\tau$                        | 42.5974       | 14.7116             |

Tabela 5.4: Comparativo entre controlador avanço padrão e adaptado para rastreamento.

O compensador em avanço padrão já apresentou uma amplitude de erro em regime permanente superior a PD. Já a adaptação consegue o reduzir a quase um terço do padrão. A capacidade de rastreamento, aqui associada a ISE, da versão adaptada também se mostrou superior. No entanto, o esforço de controle também aumenta consideravelmente.

Também foi avaliado a rejeição a pertubações, comuns no ambiente aéreo, para tal foi adicionado um observador de pertubações constantes considerando o sistema linearizado em torno do ponto de equilíbrio.

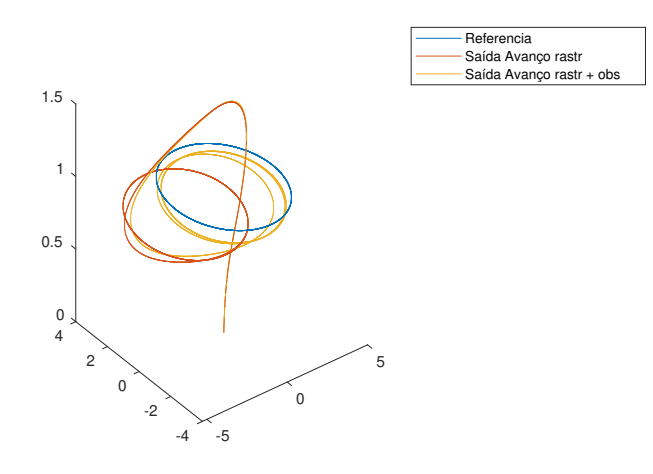

Figura 5.24: Trajetória de referencia e percorrida por controlador avanço para rastreamento com e sem observador de pertubações

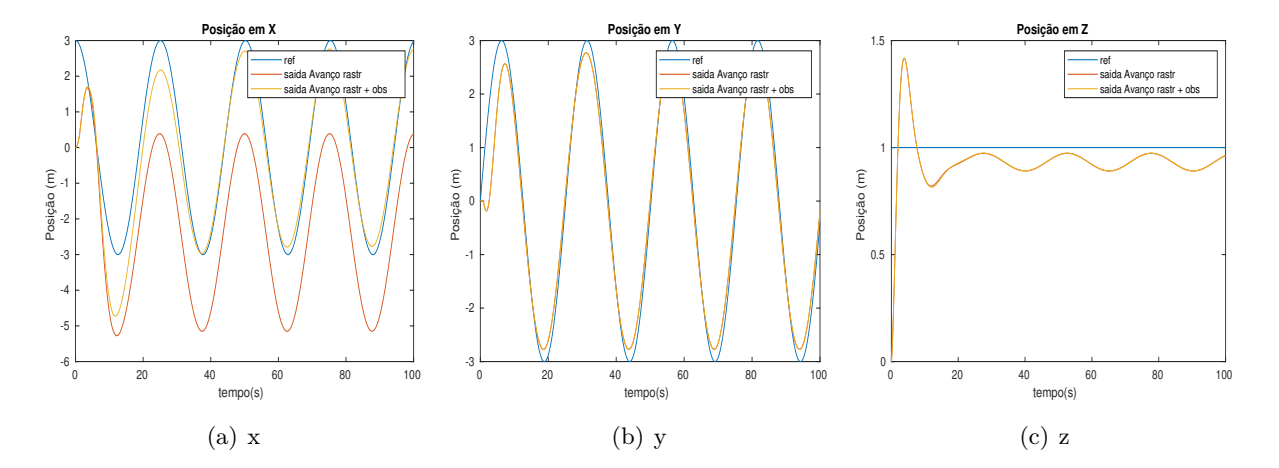

Figura 5.25: Sinal de referência e saída de coordenadas lineares de controladores avanço para rastreamento com e sem observador de pertubações.

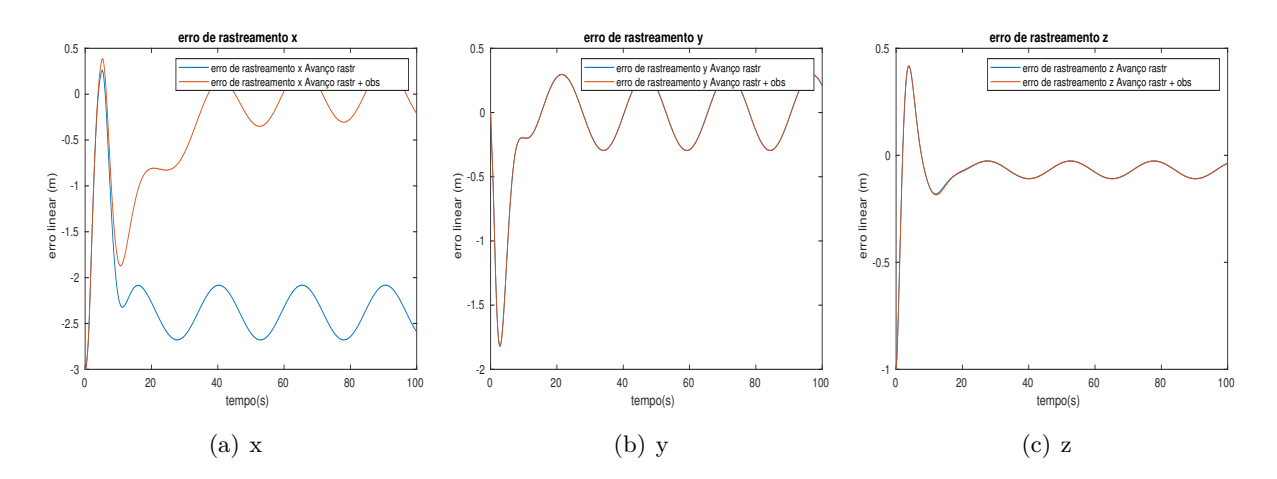

Figura 5.26: Erros de rastreamento de coordenadas lineares de controladores avanço para rastreamento com e sem observador de pertubações.

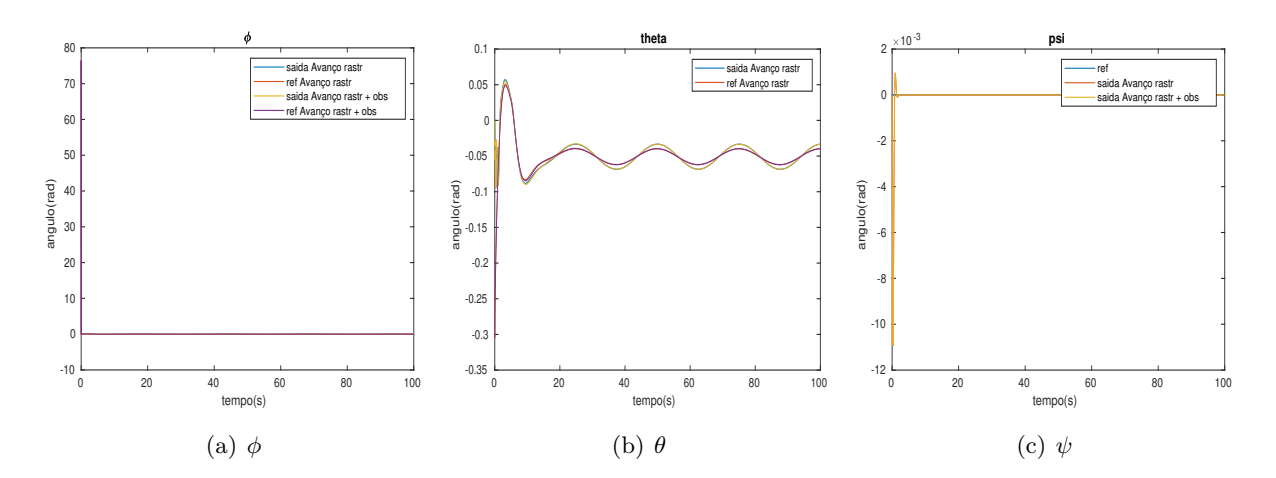

Figura 5.27: Sinais de saída das coordenada angulares, referência para coordenadas angulares, saída das coordenadas angulares de controladores avanço para rastreamento com e sem observador de pertubações.

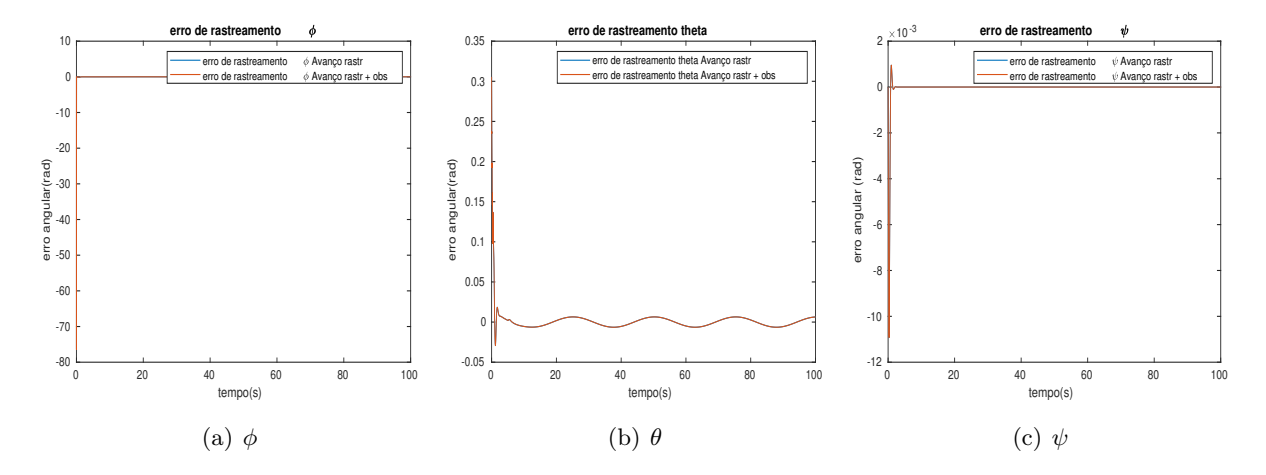

Figura 5.28: Erros de rastreamento de coordenadas angulares de controladores avanço para rastreamento com e sem observador de pertubações.

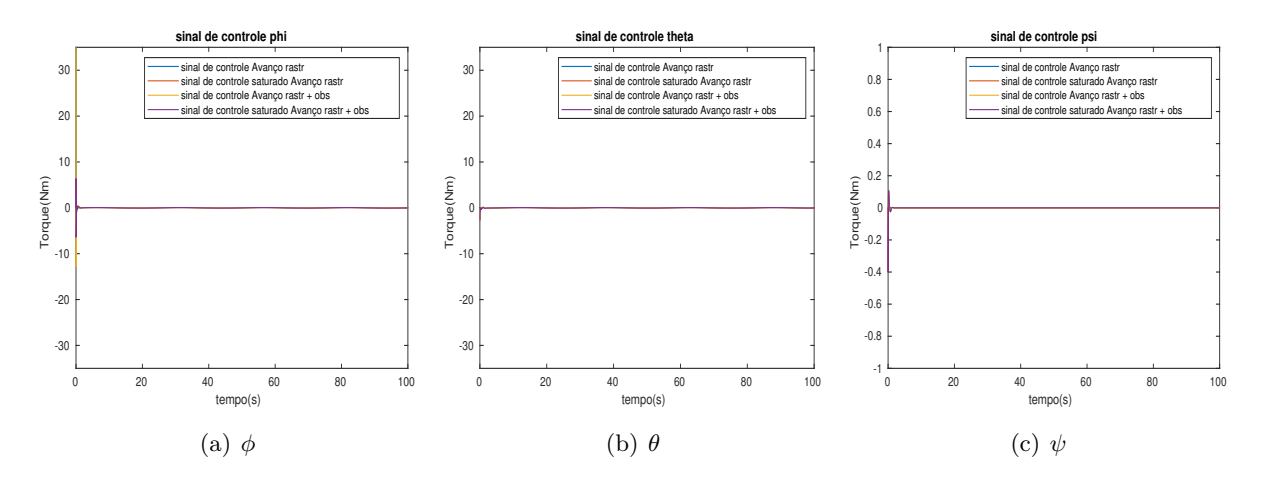

Figura 5.29: Sinal de controle de coordenadas angulares de controladores avanço para rastreamento com e sem observador de pertubações.

Assim como para o PD, a adição de pertubação levou a um comportamento oscilatório da coordenada z. O observador de pertubação constante atenuou a influência da pertubação de forma que a média do erro de x de 2,38m para 0,0266m.

#### **5.1.6 Controlador PID**

O compensador Proporcional, derivativo integral é expresso em polos, zeros e ganho por:

$$
G(s) = K \frac{(\mathsf{p} + z_1)(\mathsf{p} + z_2)}{\mathsf{p}} \tag{5.48}
$$

Para simplificar a alocação dos zeros será utilizado o método presente em [\[4\]](#page-90-2), onde os dois zeros são alocados no mesmo local, dessa forma:

$$
z_1 = z_2 = \frac{-\omega_d}{\tan(\psi_{av}^{integral})} - \sigma = -3, 1
$$
\n
$$
(5.49)
$$

E pela condição de ganho, tem-se:

$$
K = \frac{10,126}{K_{ma}}\tag{5.50}
$$

Logo, os compensadores para as saídas angulares são:

$$
\begin{bmatrix}\nG_{\phi}(s) \\
G_{\theta}(s) \\
G_{\psi}(s)\n\end{bmatrix} = \begin{bmatrix}\n10.126 \frac{I_x}{l} \frac{(s+3,1)^2}{s} \\
10.126 \frac{I_y}{l} \frac{(s+3,1)^2}{s} \\
10.126 z \frac{(s+3,1)^2}{s}\n\end{bmatrix}
$$
\n(5.51)

Os translacionais são:

$$
\begin{bmatrix}\nG_x(s) \\
G_y(s) \\
G_z(s)\n\end{bmatrix} = \begin{bmatrix}\n-1.01 \frac{1}{g} \frac{(s+0.31)^2}{s} \\
1.01 \frac{1}{g} \frac{(s+0.31)^2}{s} \\
1.01 m \frac{(s+0.31)^2}{s}\n\end{bmatrix}
$$
\n(5.52)

No entanto, a função de transferência inicialmente proposta para o controlador PID não é realizável pela ordem do numerador ser maior que a do denominador. De forma a tornar-la realizável adiciona-se um polo consideravelmente mais rápido, de forma que influência na resposta do sistema seja reduzida:

$$
G(s) = K \frac{(\mathsf{p} + z_1)(\mathsf{p} + z_2)}{\mathsf{p}(\mathsf{p} + p)}
$$
(5.53)

Modificando os controladores anteriormente deduzidos, tem-se:

$$
\begin{bmatrix}\nG_{\phi}(\mathsf{p}) \\
G_{\theta}(\mathsf{p}) \\
G_{\psi}(\mathsf{p})\n\end{bmatrix} = \begin{bmatrix}\n10.126 * 31 \frac{I_x (\mathsf{p} + 3,1)^2}{l \ \mathsf{p}(\mathsf{p} + 31)} \\
10.126 * 31 \frac{I_y (\mathsf{p} + 3,1)^2}{l \ \mathsf{p}(\mathsf{p} + 31)} \\
10.126 * 31 I_z \frac{(\mathsf{p} + 3,1)^2}{\mathsf{p}(\mathsf{p} + 31)}\n\end{bmatrix}
$$
\n(5.54)\n
$$
\begin{bmatrix}\nG_x(\mathsf{p}) \\
G_y(\mathsf{p}) \\
G_z(\mathsf{p})\n\end{bmatrix} = \begin{bmatrix}\n-1.01 * 3.1 \frac{1}{g} \frac{(\mathsf{p} + 0.31)^2}{\mathsf{p}(\mathsf{p} + 3.1)} \\
1.01 * 3.1 \frac{1}{g} \frac{(\mathsf{p} + 0.31)^2}{\mathsf{p}(\mathsf{p} + 3.1)} \\
1.01 * 3.1 m \frac{(\mathsf{p} + 0.31)^2}{\mathsf{p}(\mathsf{p} + 3.1)}\n\end{bmatrix}
$$
\n(5.55)

#### **Otimização de PID baseado em simulação**

A premissa de que a resposta do sistema se assemelharia a um sistema de segunda ordem sem zeros, inicialmente assumida na seção [5.1.2,](#page-42-3) se afasta consideravelmente da realidade em um sistema onde há quatro polos e dois zeros. Dessa forma, a alocação dos zeros e do polo além do integrador do controlador PID foram obtidas a partir da variação desses parâmetros na simulação do sistema linearizado, obtendo-se assim, duas otimizações de controladores, apresentados a seguir:

$$
\begin{bmatrix}\nG_{\phi}(\mathsf{p}) \\
G_{\theta}(\mathsf{p}) \\
G_{\psi}(\mathsf{p})\n\end{bmatrix} = \begin{bmatrix}\n153.27 \frac{I_x}{l} \frac{(\mathsf{p}+2.238)(\mathsf{p}+0.09211)}{\mathsf{p}(\mathsf{p}+10.53)} \\
153.27 \frac{I_y}{l} \frac{(\mathsf{p}+2.238)(\mathsf{p}+0.09211)}{\mathsf{p}(\mathsf{p}+10.53)} \\
153.27 I_z \frac{(\mathsf{p}+2.238)(\mathsf{p}+0.09211)}{\mathsf{p}(\mathsf{p}+10.53)}\n\end{bmatrix}
$$
\n(5.56)\n  
\n
$$
\begin{bmatrix}\nG_{\phi}(\mathsf{p}) \\
\mathsf{q}(\mathsf{p})\n\end{bmatrix} \begin{bmatrix}\n148.59 \frac{I_x}{l} \frac{(\mathsf{p}+0.8883)(\mathsf{p}+0.7627)}{\mathsf{p}(\mathsf{p}+16.98)} \\
\mathsf{q}(\mathsf{p}+16.98)\n\end{bmatrix}
$$

$$
\begin{bmatrix}\nG_{\theta}(\mathbf{p}) \\
G_{\theta}(\mathbf{p}) \\
G_{\psi}(\mathbf{p})\n\end{bmatrix} = \begin{bmatrix}\n148.59 \frac{I_y}{l} \frac{(\mathbf{p} + 0.8883)(\mathbf{p} + 0.7627)}{\mathbf{p}(\mathbf{p} + 16.98)} \\
148.59 I_z \frac{(\mathbf{p} + 0.8883)(\mathbf{p} + 0.7627)}{\mathbf{p}(s + 16.98)}\n\end{bmatrix}
$$
\n(5.57)

Comparados com a versão original, a Figura [5.30](#page-61-0) mostra a resposta ao degrau da variável *θ*.

#### **Resposta ao degrau para diferentes PIDs**

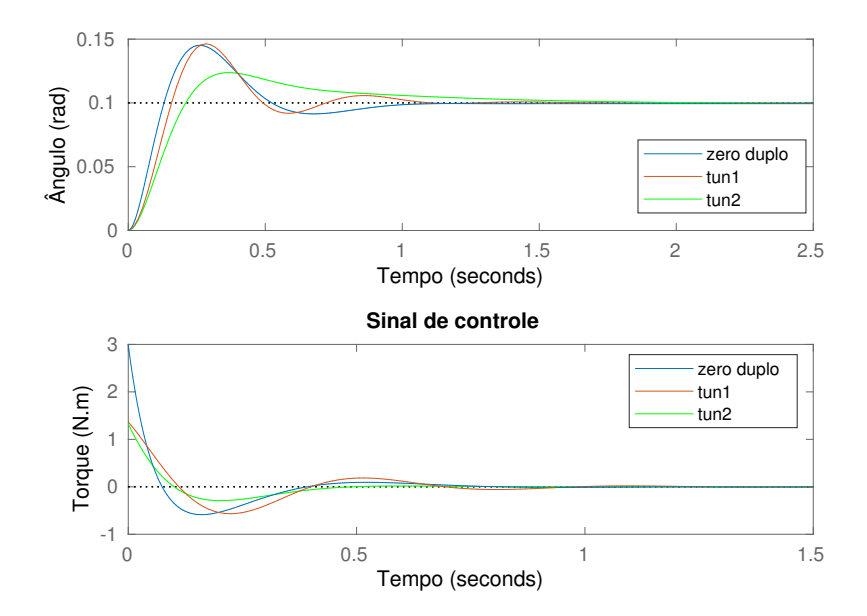

Figura 5.30: Comparação de respostas ao degrau de amplitude 0,1 e sinal de controle para as diferentes versões de PID

<span id="page-61-0"></span>.

Nota-se que a resposta com o controlador projetado considerando o sistema de segunda ordem é consideravelmente distante da desejada. Nas otimizações considerando a resposta real do sistema linearizado, pode-se obter uma resposta semelhante, mas com metade do sinal de controle com a primeira otimização. Já com a segunda, obteve-se uma resposta mais próxima da originalmente almejada.

Trajetória desejada

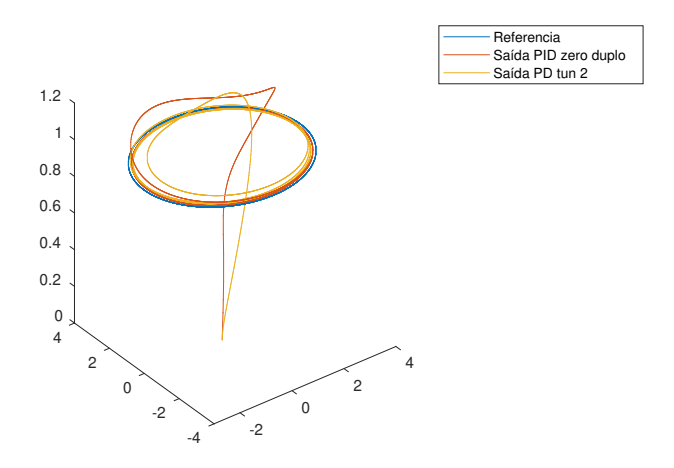

Figura 5.31: Trajetória de referencia e percorrida por controlador PID projetado com zeros duplos e otimizado por simulação.

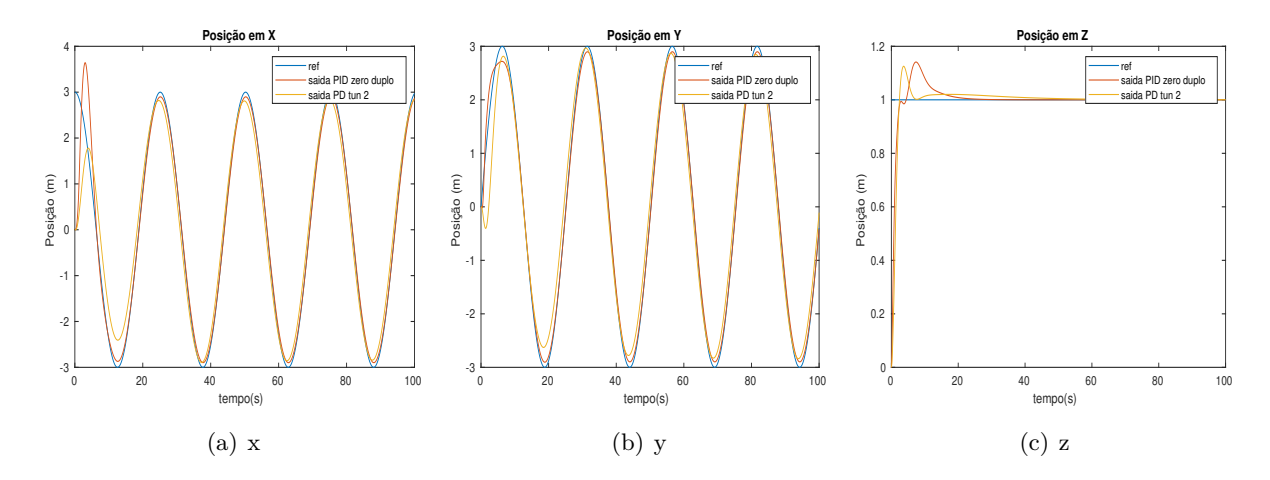

Figura 5.32: Sinal de referência e saída de coordenadas lineares de controladores PID projetado com zeros duplos e otimizado por simulação.

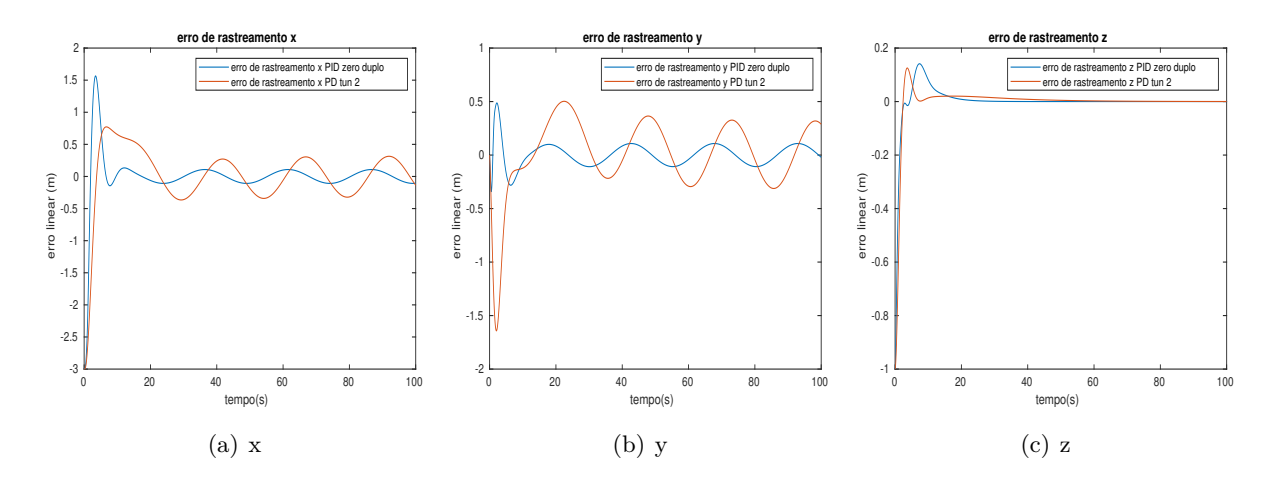

Figura 5.33: Erros de rastreamento de coordenadas lineares de controladores PID projetado com zeros duplos e otimizado por simulação.

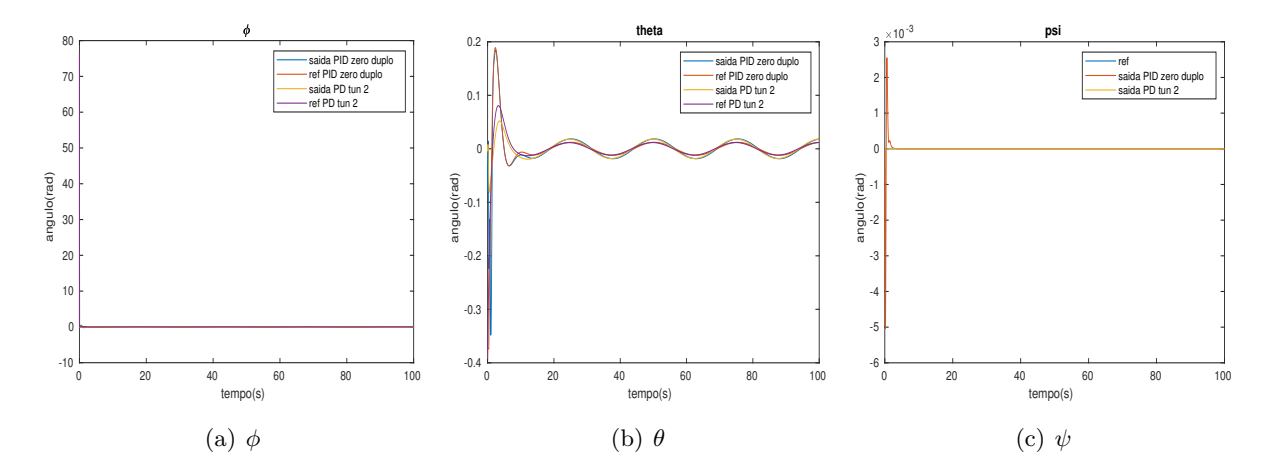

Figura 5.34: Sinais de saída das coordenada angulares, referência para coordenadas angulares, saída das coordenadas angulares de controladores PID projetado com zeros duplos e otimizado por simulação.

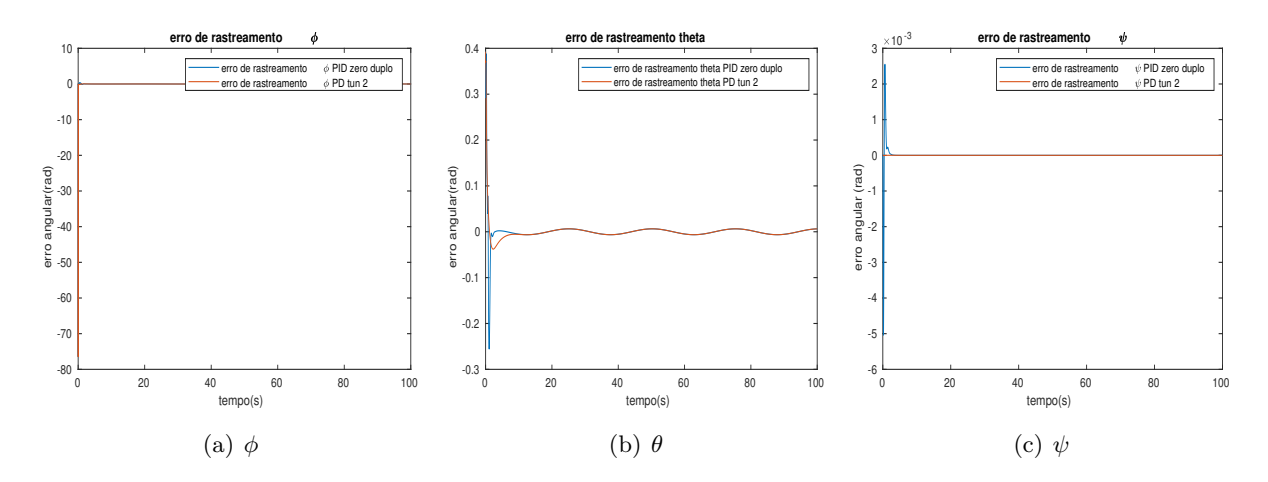

Figura 5.35: Erros de rastreamento de coordenadas angulares de controladores PID projetado com zeros duplos e otimizado por simulação.

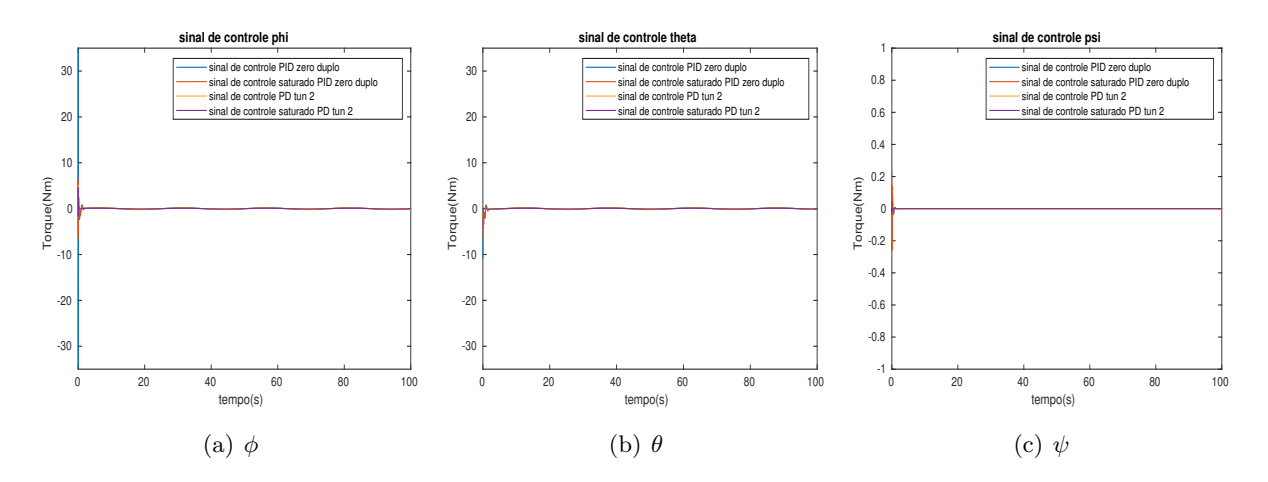

Figura 5.36: Sinal de controle de coordenadas angulares de controladores PID projetado com zeros duplos e otimizado por simulação.

<span id="page-63-0"></span>

| Grandeza            | Definição                                                             | PID ZD  | PID Otimizado |
|---------------------|-----------------------------------------------------------------------|---------|---------------|
| IADu                | $\sum_{i=0}^{N} \int_0^t \left  \frac{d}{dt} u_i(\tau) \right  d\tau$ | 63.1510 | 19.1693       |
| <b>ISu</b>          | $\sum_{i=0}^{N} \int_0^t u_i(\tau) d\tau$                             | 12.6844 | 1.5308        |
| Amplitude em regime | х                                                                     | 0.1080  | 0.3280        |
|                     | V                                                                     | 0.1079  | 0.3194        |
| $t_s(s\%)$          | $t_{2\%}$                                                             | 15.9960 | 19.8540       |
| <b>UP</b>           | $z_{max} - z(\infty)$<br>$\infty$                                     | 0.1413  | 0.1252        |

Tabela 5.5: Tabela comparativa entre controlador PID projetado com zero duplo e otimizado por simulação.'

A Tabela [5.1.6](#page-63-0) é utilizada como métrica de comparação quantitativa. A versão otimizada baseada em simulação apresenta esforço e ua variabilidade de controle, expressos por ISu e IADu, respectivamente, consideravelmente menores, todavia apresenta amplitude do erro em regime permanente no plano xy e tempo de acomodação maiores.

Para avaliar a rejeição a pertubações, como já citado, repetir-se-à a mesma trajetória, mas na presença de uma pertubação em degrau em *x* em cinco segundos e amplitude de 0,5m/s.

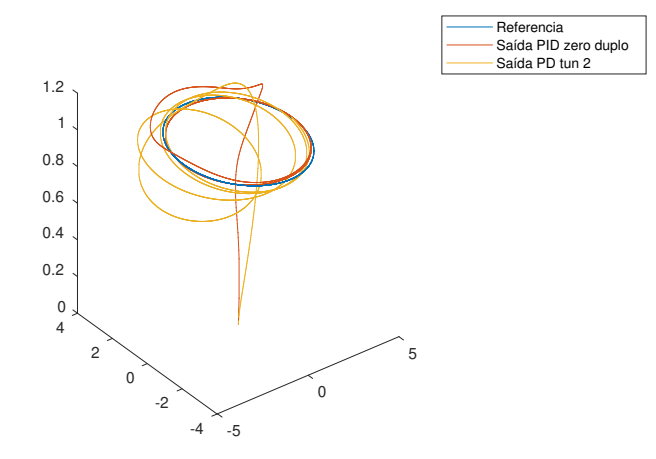

Figura 5.37: Trajetória de referencia e percorrida por controlador PID projetado com zeros duplos e otimizado por simulação com pertubação.

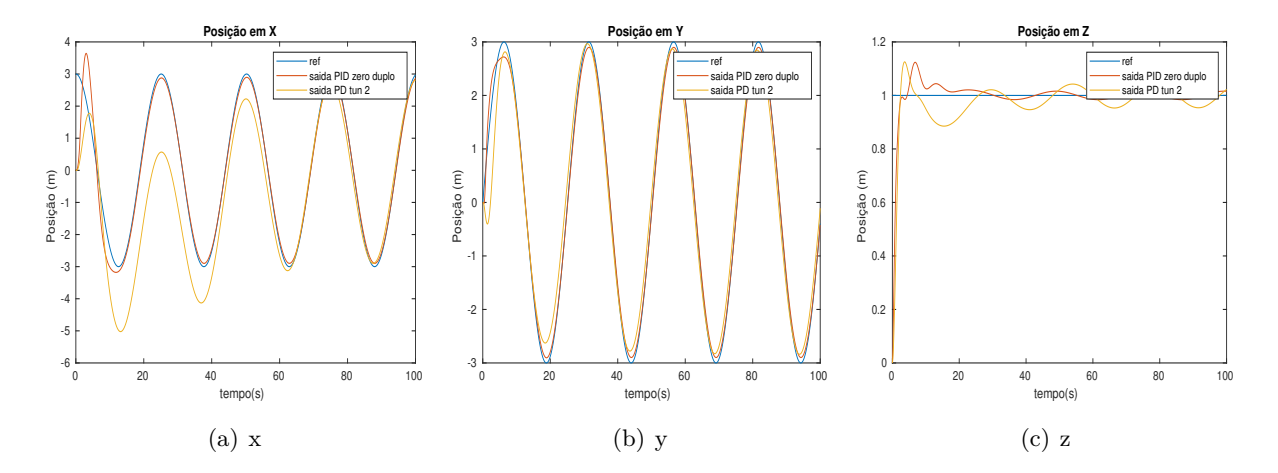

Figura 5.38: Sinal de referência e saída de coordenadas lineares de controladores PID projetado com zeros duplos e otimizado por simulação com pertubação.

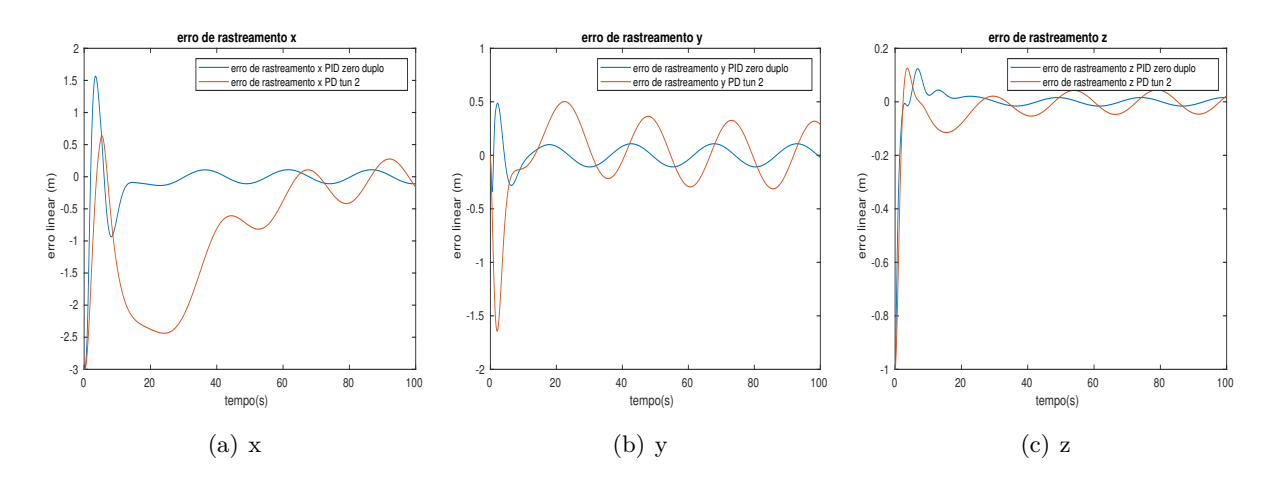

<span id="page-65-0"></span>Figura 5.39: Erros de rastreamento de coordenadas lineares de controladores PID projetado com zeros duplos e otimizado por simulação com pertubação.

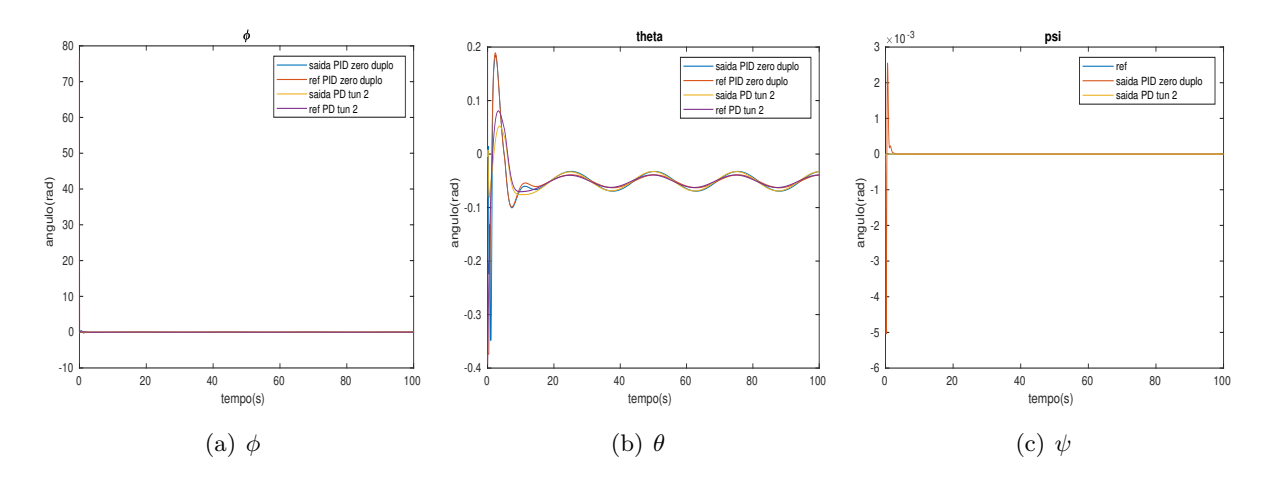

Figura 5.40: Sinais de saída das coordenada angulares, referência para coordenadas angulares, saída das coordenadas angulares de controladores PID projetado com zeros duplos e otimizado por simulação com pertubação.

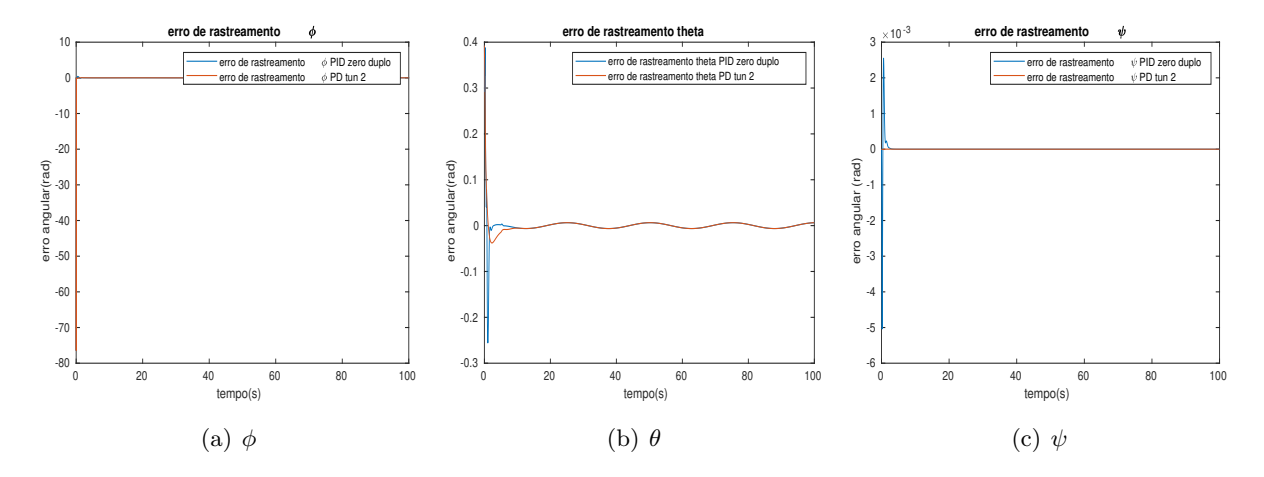

Figura 5.41: Erros de rastreamento de coordenadas angulares de controladores PID projetado com zeros duplos e otimizado por simulação com pertubação.

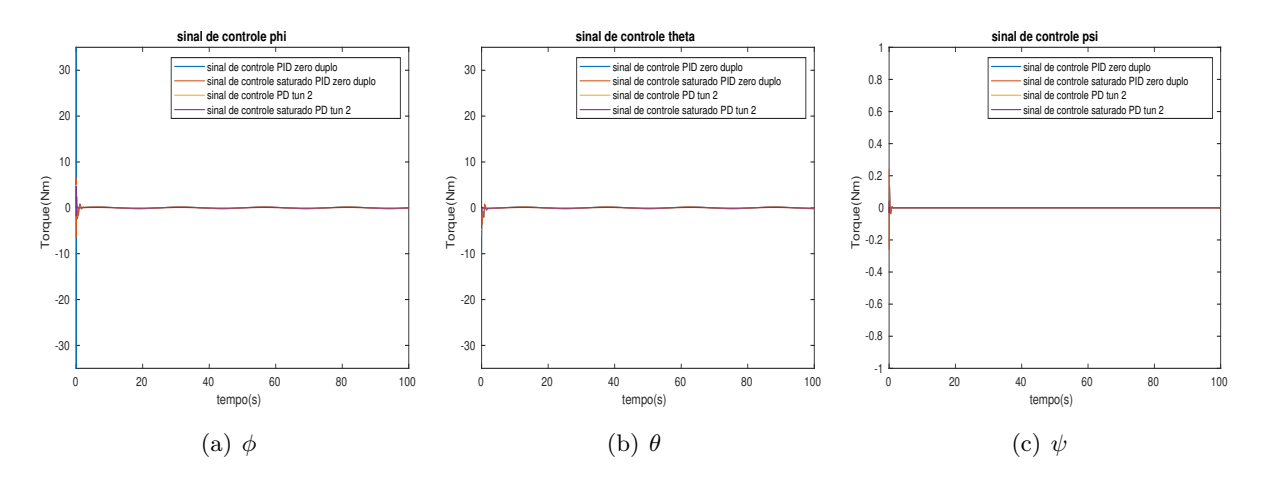

Figura 5.42: Sinal de controle de coordenadas angulares de controladores PID projetado com zeros duplos e otimizado por simulação com pertubação.

Nota-se na Figura [5.39](#page-65-0) que a capacidade de rejeitar pertubações da segunda abordagem é consideravelmente menor, visto o tempo demandado, sendo menos adequado para ambiente mais turbulentos.

## **5.2 Controladores não lineares**

#### **5.2.1 Controlador SMC**

Assim como para os controladores lineares, o sistema será decomposto em cascata de rotacional e translacional.

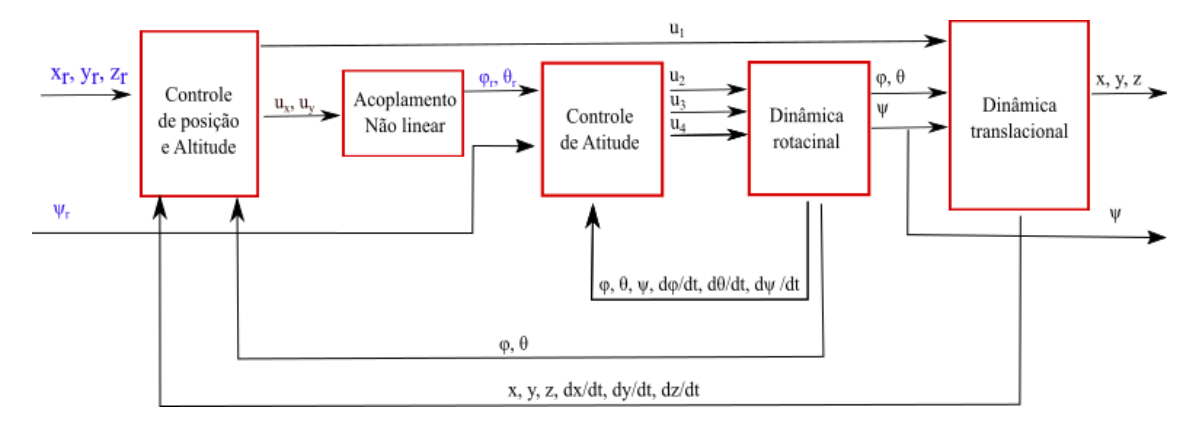

Figura 5.43: Abstração em blocos do sistema de controle SMC.

Conforme [5.43,](#page-66-0) *u<sup>x</sup>* e *u<sup>y</sup>* são sinais virtuais desacoplados que representam a aceleração linear nos eixos x e y aplicada no sistema linear, definidos por meio de:

<span id="page-66-1"></span><span id="page-66-0"></span>
$$
\begin{bmatrix} u_x \\ u_y \end{bmatrix} = \begin{bmatrix} \frac{u_1}{m}(-s(\theta)) \\ \frac{u_1}{m}(s(\phi)c(\theta)) \end{bmatrix}
$$
\n(5.58)

Por conveniência, a representação será dada por  $\dot{\mathbf{x}} = f(\mathbf{x}) + g(\mathbf{x})\mathbf{u}$ .

<span id="page-67-1"></span>
$$
\begin{bmatrix}\n\dot{x}_1^1 \\
\dot{x}_2^1 \\
\dot{x}_3^1 \\
\dot{x}_4^1 \\
\dot{x}_5^1 \\
\dot{x}_6^1\n\end{bmatrix} = \begin{bmatrix}\n\dot{\phi} \\
\dot{\phi} \\
\dot{\psi} \\
\frac{I_y - I_z}{I_x} - \frac{I_r}{I_x} \dot{\theta} \Omega \\
\dot{\phi} \dot{\psi} \frac{I_z - I_x}{I_z} + \frac{I_r}{I_y} \dot{\phi} \Omega \\
\dot{\phi} \dot{\psi} \frac{I_z - I_y}{I_z} + \frac{I_r}{I_y} \dot{\phi} \Omega\n\end{bmatrix} + \begin{bmatrix}\n0 & 0 & 0 \\
0 & 0 & 0 \\
0 & 0 & 0 \\
0 & \frac{1}{I_x} & 0 & 0 \\
0 & \frac{1}{I_y} & 0 & 0 \\
0 & 0 & \frac{1}{I_z}\n\end{bmatrix}
$$
\n(5.59)\n
$$
\begin{bmatrix}\n\dot{x}_1^2 \\
\dot{x}_2^2 \\
\dot{x}_3^2 \\
\dot{x}_4^2 \\
\dot{x}_5^2 \\
\dot{x}_6^2\n\end{bmatrix} = \begin{bmatrix}\n\dot{x} \\
\dot{y} \\
\dot{z} \\
0 \\
0 \\
\dot{x}_6^2\n\end{bmatrix} + \begin{bmatrix}\n0 & 0 & 0 \\
0 & 0 & 0 \\
0 & 0 & 0 \\
1 & 0 & 0 \\
0 & 1 & 0 \\
0 & 0 & \frac{c(\phi)c(\theta)}{m}\n\end{bmatrix} \begin{bmatrix}\nu_1 \\
u_x \\
u_y\n\end{bmatrix}
$$
\n(5.60)

<span id="page-67-0"></span>Nota-se que nessa representação, cada sinal de controle afeta apenas uma variável, semelhante a forma canônica de Brunovsky, de forma que é possível realizar seis projetos de controladores independentes. Para fins práticos, a lei de controle será derivada de forma generalista e, posteriormente, especificada utilizando as equações [5.60,](#page-67-0) [5.59](#page-67-1) e [5.58.](#page-66-1)

Uma vez definida a representação do sistema, o conforme [3.29](#page-29-0) o próximo passo é a definição de superfície deslizante em [3.29](#page-29-0) de forma generalista para o rastreamento de uma variável *x* [\[18\]](#page-91-2)[\[19\]](#page-91-3)[\[28\]](#page-91-4).

$$
s = \left(\frac{d}{dt} + \lambda\right)^{n-1} e\tag{5.61}
$$

onde definir-se-á *e*, erro, como:

$$
e = x - x_r \tag{5.62}
$$

onde x é uma variável que deseja-se seguir uma referência *xr*.

Para n=2, tem-se:

<span id="page-67-2"></span>
$$
s = \dot{e} + \lambda e \tag{5.63}
$$

Visto que deseja-se que o sistema seja assintoticamente estável na superfície deslizante, definese a função de Lyapunov [\[18\]](#page-91-2)[\[19\]](#page-91-3)[\[28\]](#page-91-4) :

$$
V(s) = \frac{1}{2}s^2
$$
\n(5.64)

sua derivada em relação ao tempo:

<span id="page-67-3"></span>
$$
\dot{V}(s) = s\dot{s} \tag{5.65}
$$

derivando [5.63](#page-67-2) e substituindo em [5.65:](#page-67-3)

$$
\dot{V}(s) = s[(\ddot{x} - \ddot{x}_r) + \lambda \dot{e}] \tag{5.66}
$$

Substituindo a dinâmica do sistema (*x*̃) acima, tem-se:

<span id="page-68-0"></span>
$$
\dot{V}(s) = s[f(x) + g(x)u - \ddot{x}_r + \lambda \dot{e}] \tag{5.67}
$$

Por meio de reprojeto Lyapunov (*Lyapunov Redesign*), escolhe-se uma lei de controle com parte descontínua que cancele os *f*(*x*) − *x*¨*<sup>r</sup>* + *λe*˙ e torne a Equação [5.67](#page-68-0) negativa para todo *s* não nulo, ou seja, conduza o sistema a estabilidade assintótica. [\[18\]](#page-91-2) [\[19\]](#page-91-3).

<span id="page-68-1"></span>
$$
u = \frac{1}{g(x)}(\ddot{x}_r - f(x) - \lambda \dot{e} - ksgn(s))
$$
\n(5.68)

substituindo a lei de controle [5.68](#page-68-1) em [5.67,](#page-68-0) e considerando que o modelo é perfeitamente conhecido, tem-se:

$$
\dot{V}(s) = -ksign(s)s < 0 \qquad se \qquad s \neq 0 \tag{5.69}
$$

Ou seja, a derivada da função de Lyapunov é negativamente definida, o que torna o sistema assintoticamente estável na superfície deslizante s.

Caso, não se conheça perfeitamente o modelo, mas possa-se estimar da magnitude máxima do erro de *f*(*x*), dado por F e em g(x), G, pode-se dimensionar k mínimo, de forma a satisfazer  $V(s) < 0$  para  $s \neq 0$  [\[18\]](#page-91-2).

Substituindo as dinâmicas do sistema angular em [5.68,](#page-68-1) onde cada sinal de controle afeta apenas uma variável, tem-se <sup>[2](#page-68-2)</sup>:

$$
u_2 = -ksgn(s_\phi) + [\ddot{\phi}_r - \dot{\theta}\dot{\psi}\frac{I_y - I_z}{I_x} - \lambda(\dot{\phi} - \dot{\phi}_r) + \frac{I_r}{I_x}\dot{\theta}\Omega]\frac{I_x}{l}
$$
(5.70)

$$
u_3 = -ksgn(s_\theta) + [\ddot{\theta}_r - \dot{\phi}\dot{\psi}\frac{I_z - I_x}{I_y} - \lambda(\dot{\theta} - \dot{\theta}_r) - \frac{I_r}{I_y}\dot{\phi}\Omega]\frac{I_y}{l}
$$
(5.71)

$$
u_4 = -ksgn(s_{\psi}) + [\ddot{\psi}_r - \dot{\theta}\dot{\phi}\frac{I_x - I_y}{I_z} - \lambda(\dot{\psi} - \dot{\psi}_r)]I_z
$$
 (5.72)

para o sistema linear, tem-se:

$$
u_x = -ksgn(s_x) + \ddot{x}_r - \lambda e_x \tag{5.73}
$$

$$
u_y = -ksgn(s_y) + \ddot{y_r} - \lambda e_y \tag{5.74}
$$

$$
u_1 = \frac{m}{\cos(\theta)\cos(\phi)}(-\text{ksgn}(s_z) + \ddot{z_r} - \lambda e_z + g) \tag{5.75}
$$

<span id="page-68-2"></span><sup>2</sup>Leis de controle próximas das obtidas em [\[28\]](#page-91-4).

onde, o acoplamento não linear é obtido a partir de [5.58,](#page-66-1) dividindo cada componente pela componente em z e realizando algumas simplificações, obtendo:

$$
\begin{bmatrix} \frac{u_x}{u_z} \\ \frac{u_y}{u_z} \end{bmatrix} = \begin{bmatrix} \frac{(-s(\theta))}{c(\phi)c(\theta)} \\ \frac{(s(\phi)c(\theta)}{c(\phi)c(\theta)} \end{bmatrix},
$$
\n(5.76)

Substituindo a $\frac{s(.)}{c(.)}$  por tangente, e realizando algumas simplificações, tem-se

$$
\begin{bmatrix} \frac{u_x}{u_z} \\ \frac{u_y}{u_z} \end{bmatrix} = \begin{bmatrix} -\frac{\tan(\theta)}{c(\phi)} \\ \tan(\phi) \end{bmatrix},
$$
\n(5.77)

De forma que, ao multiplicarmos a primeira linha por *c*(*φ*) e aplicarmos arco-tangente dos dois lado, tem-se:

$$
\begin{bmatrix}\n\theta_d \\
\phi_d\n\end{bmatrix} = \begin{bmatrix}\n-\frac{atan(\frac{u_x}{u_z}c(\phi_d))}{\alpha tan(\frac{u_y}{u_z})}\n\end{bmatrix},
$$
\n(5.78)

O parâmetro *λ* determina a constante de tempo desejada. Sendo assim, escolher-se-á o valor de forma que o sistema ideal tenha tempo de acomodação de 0,8 segundos. Ou seja, *λ* = 5 para as três superfícies rotacionais, e 10 vezes mais lento para as translacionais.

#### **Comparativo entre SMC padrão e aproximações contínuas**

A versão idealmente proposta de SMC, lida com frequência de chaveamento infinita para a manutenção do sistema na condição deslizante. Todavia em implementações reais, quanto mais baixa a frequência do sistema, mais é possível visualizar chaveamentos em uma região próxima a superfície de controle.

$$
u_d = -Ksgn(s) \tag{5.79}
$$

Dessa forma, busca-se soluções de aproximações contínuas da parte descontínua da lei de controle. a fim de se comparar o efeito dessas aproximações para *sgn*(*s*), serão analisados a convergência para uma região próxima a superfície deslizante e o esforço de controle para uma parte do sistema de controle.

A primeira abordagem é uma versão de aproximação por uma saturação, onde em uma região Φ próxima a origem é uma reta.

$$
u_d = -Ksat(\frac{s}{\Phi})\tag{5.80}
$$

As principais vantagens dessa abordagem são o baixo custo computacional e a continuidade, no entanto, não é continuamente diferenciável. Dessa forma, também será avaliada uma versão em que a função *sgn* será aproximada por *tanh*. As três abordagens podem ser visualizadas na Figura [5.44:](#page-70-0)

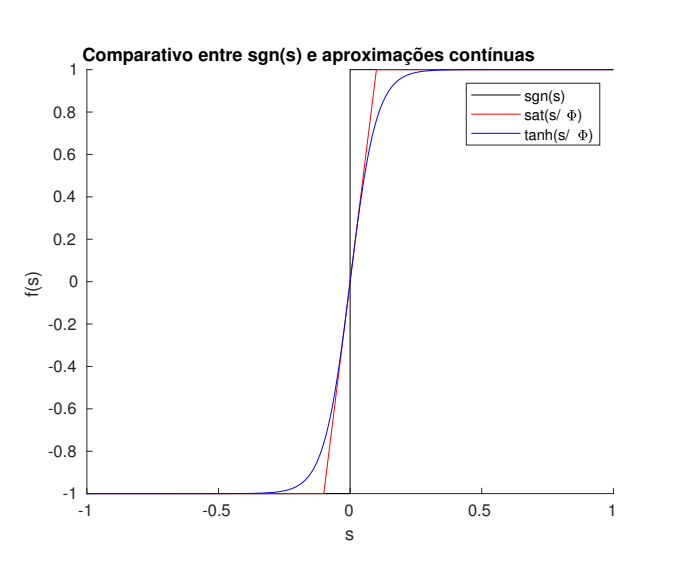

<span id="page-70-0"></span> $u_d = -Ktanh(\frac{s}{\overline{s}})$ Φ ) (5.81)

Figura 5.44: Plot de sgn(s) e duas aproximações contínuas sobrepostas com Φ de 0,1.

A aproximação da superfície deslizante das aproximação, erro de rastreamento e sinal de controle são vistos nas Figuras [5.45,](#page-70-1) [5.46](#page-71-0) e [5.47,](#page-71-1) respectivamente, para uma referência senoidal com amplitude de 0,4 radianos para *θ*.

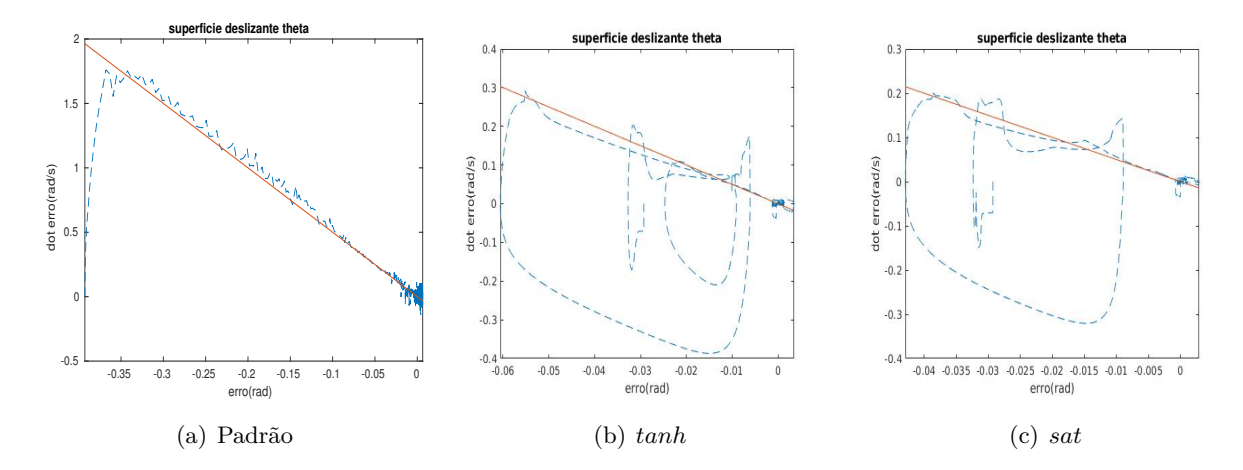

<span id="page-70-1"></span>Figura 5.45: Alcance de superfície deslizante para SMC padrão e aproximações contínuas

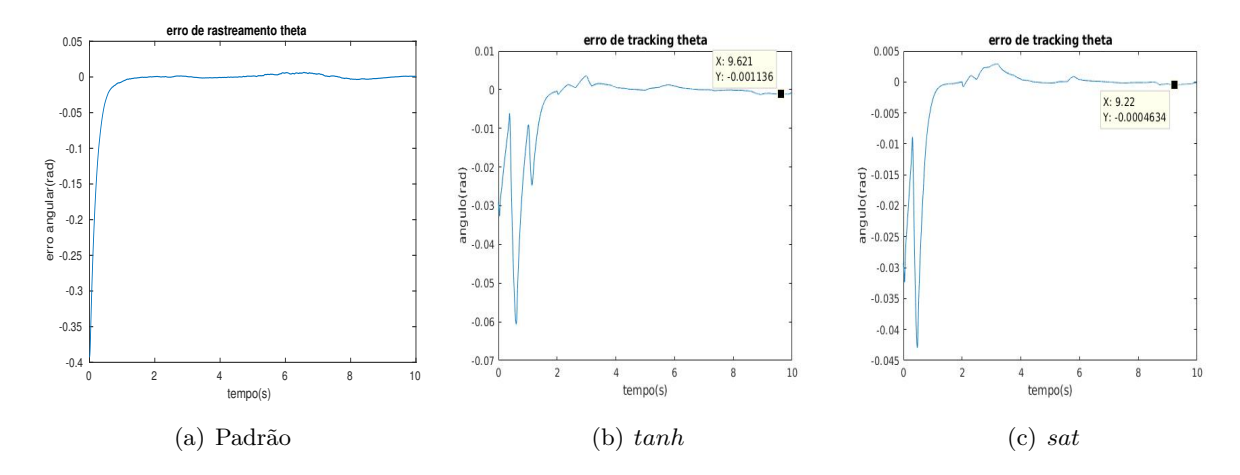

<span id="page-71-0"></span>Figura 5.46: Erro de rastreamento de onda senoidal com condição inicial para SMC padrão e aproximações contínuas

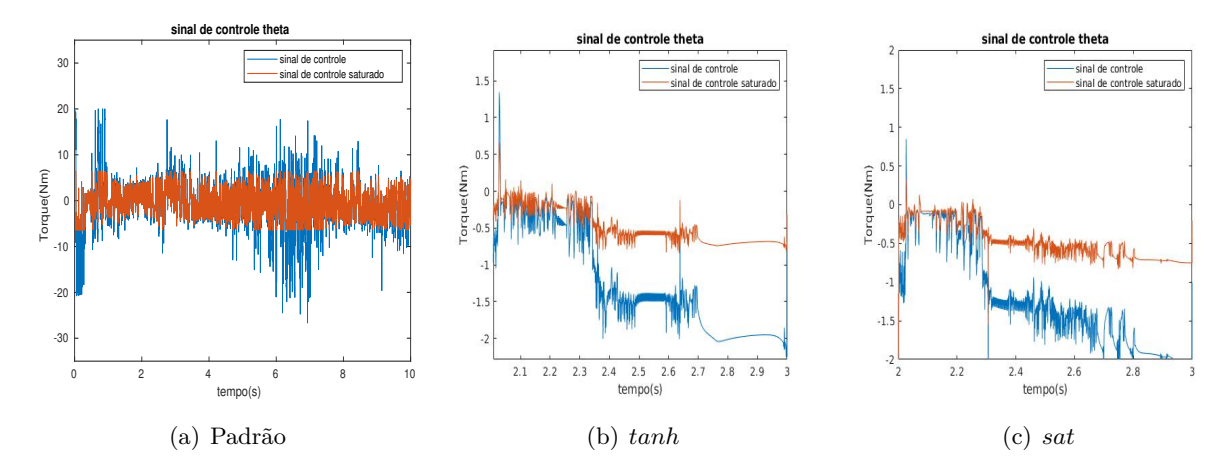

<span id="page-71-1"></span>Figura 5.47: Sinal de controle para SMC padrão e aproximações contínuas

Nota-se que apesar do rastreamento quase perfeito, atingir e se manter na superfície deslizante, o método originalmente proposto apresenta elevados sinais de controle e componentes de alta frequência, podendo assim, prejudicar a vida útil do aeromodelo, além de desperdiçar potência e excitar modos não modelados.

Com relação às variantes contínuas, os resultados indicam uma aproximação da superfície deslizante, apesar de algumas oscilações. A priori, as duas aproximações tem resultados semelhante, toda-via, devido a arquitetura em cascata utilizada, tem-se a referencia da malha de dentro como o sinal de controle do malha de fora com um acoplamento não linear. De forma que o sinal de controle malha interna, dependerá da primeira e segunda derivada da malha de fora.

#### **Ensaios**

Para avaliar o desempenho da abordagem, a mesma trajetória será percorrida, descrita por um circulo com 3m de raiom, 1m acima da posição inicial do quadrimotor. A mesma referência
será aplicada as duas variantes contínuas do SMC, como pode ser visto na Figura [5.48.](#page-72-0)

<span id="page-72-0"></span>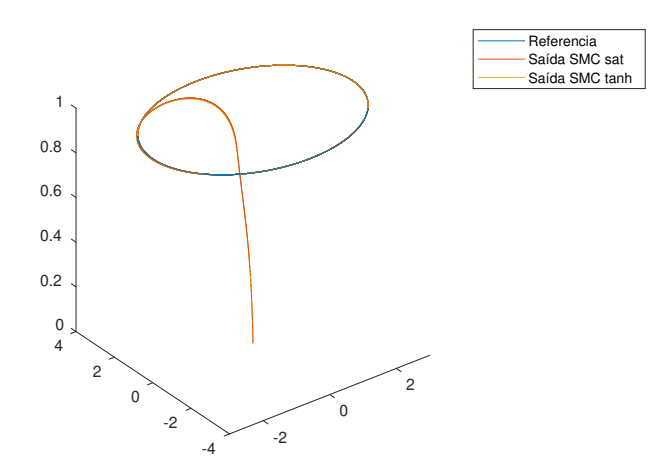

Figura 5.48: Trajetória de referencia e percorrida por controlador SMC com aproximação contínua por saturação e tanh.

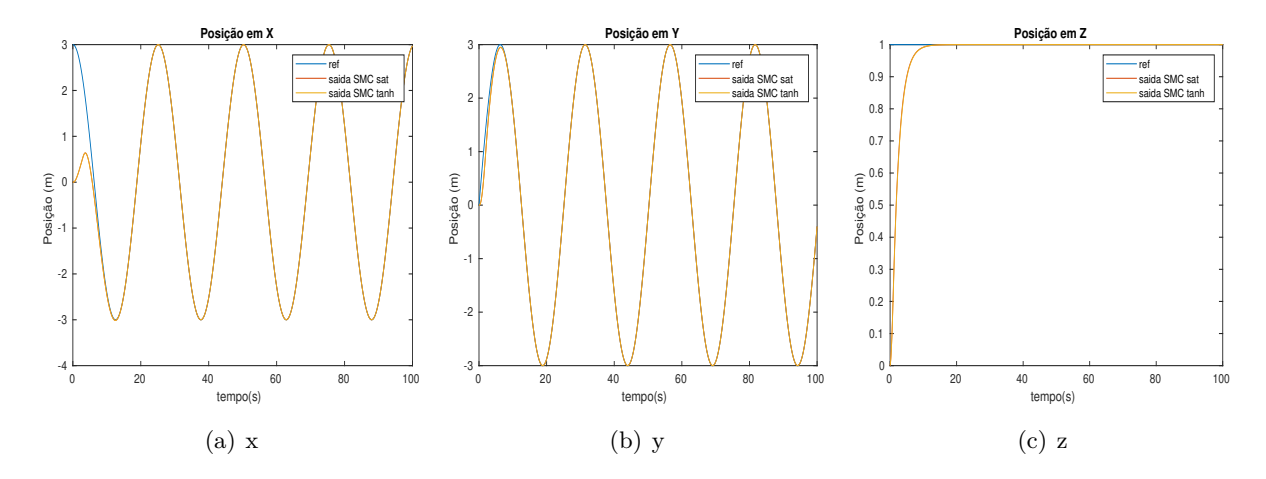

Figura 5.49: Sinal de referência e saída de coordenadas lineares de controladores SMC com aproximação contínua por saturação e tanh.

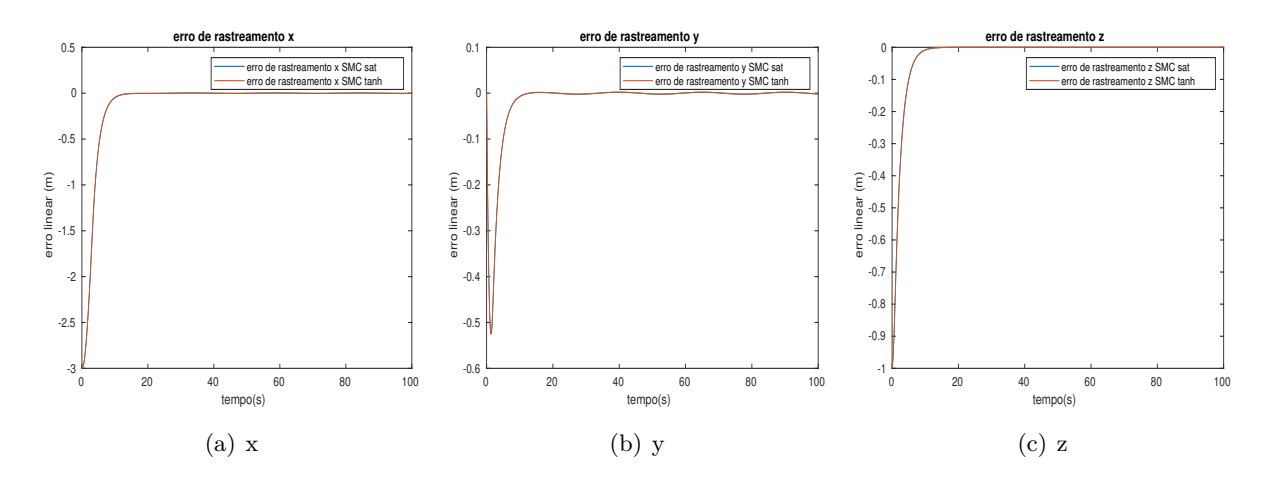

<span id="page-73-0"></span>Figura 5.50: Erros de rastreamento de coordenadas lineares de controladores SMC com aproximação contínua por saturação e tanh.

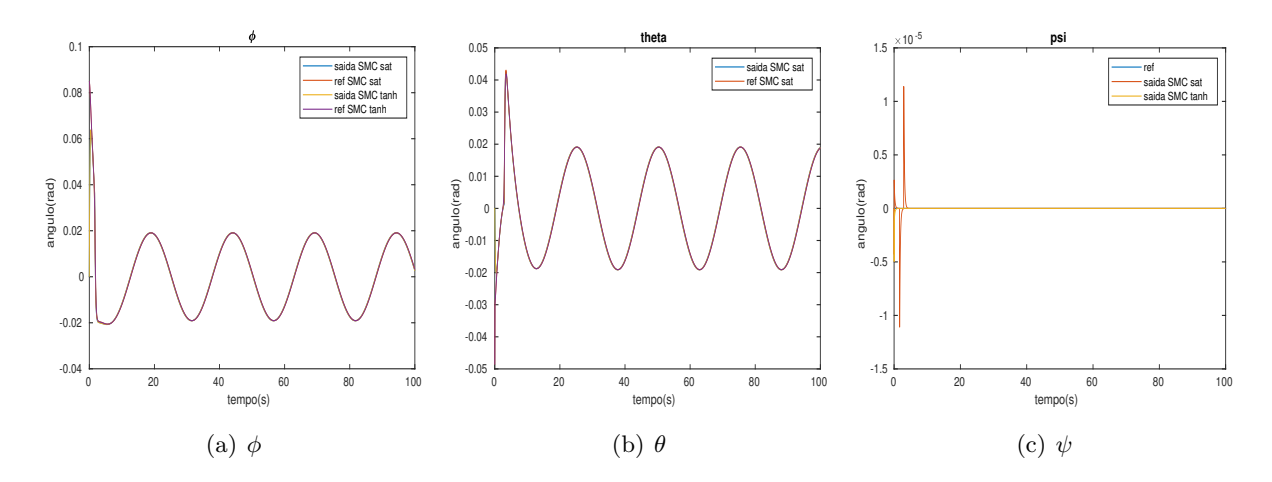

Figura 5.51: Sinais de saída das coordenada angulares, referência para coordenadas angulares, saída das coordenadas angulares de controladores SMC com aproximação contínua por saturação e tanh.

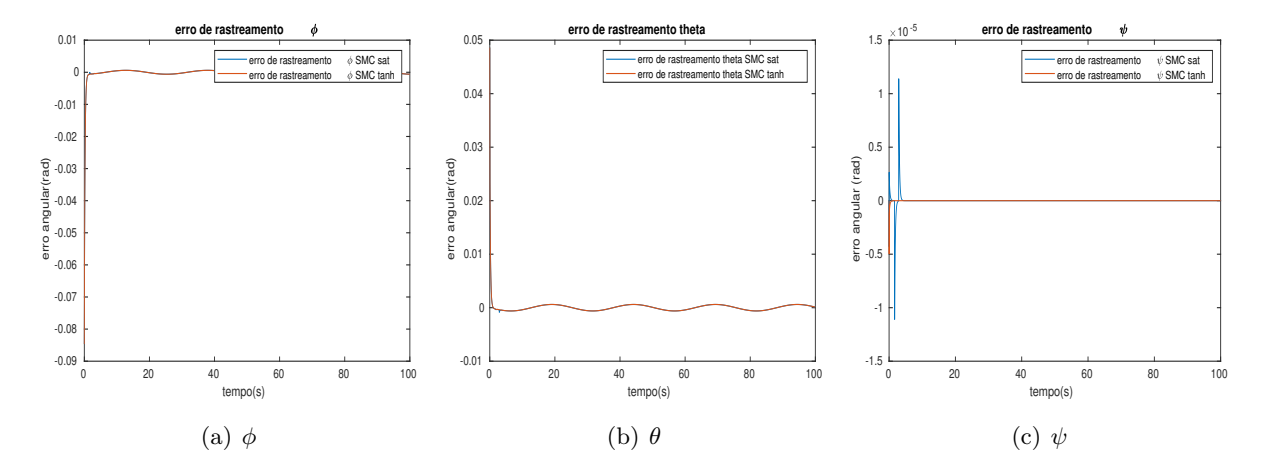

Figura 5.52: Erros de rastreamento de coordenadas angulares de controladores SMC com aproximação contínua por saturação e tanh.

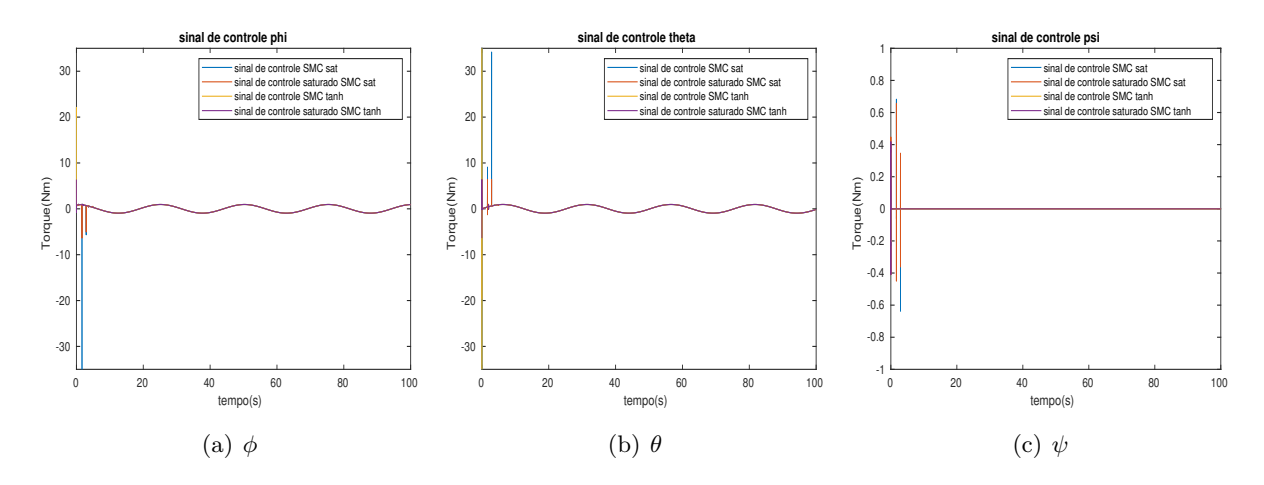

Figura 5.53: Sinal de controle de coordenadas angulares de controladores SMC com aproximação contínua por saturação e tanh.

As duas implementações apresentam desempenho semelhante, como pode ser visto na Figura [5.50,](#page-73-0) o erro das coordenadas lineares tendem a zero como um sistema de primeira ordem com constante de tempo semelhante a especificada. No entanto, é importante salientar que os níveis de controle são bem maiores que os anteriores.

A maior diferença entre as duas aproximações contínuas está no sinal de controle das coordenadas angulares, onde na aproximação por *tanh* há menos incidências de picos. Tal fato é justificável baseado na aplicação em cascata de controladores, onde o controle interno deriva duas vezes a saída do segundo, conforme [5.78.](#page-69-0) Dessa forma, a não diferenciabilidade do sinal, devida a utilização da saturação, provoca esses picos.

|             | Grandeza Definição                                                                         |                 | SMC sat SMC tanh |
|-------------|--------------------------------------------------------------------------------------------|-----------------|------------------|
| <b>IADu</b> | $\sum_{i=0}^{N} \int_{0}^{t} \left  \frac{d}{dt} u_i(\tau) \right  d\tau$ 131.9189 70.3044 |                 |                  |
| -ISu        | $\sum_{i=0}^{N} \int_0^t u_i(\tau) d\tau$                                                  | 90.5543 89.8811 |                  |

Tabela 5.6: Comparativo entre variantes contínuas de controlador SMC com saturação e tanh através de IADu e ISu.

A única grandeza que houve discrepância entre as duas abordagens foi a integral do absoluto das derivadas dos sinais de controle (IADu), apesar de aproximadamente mesma integral do quadrado dos sinal de controle (ISu). Isso evidencia a presença de picos quase instantâneos na primeira abordagem, o que pode prejudicar a vida útil dos motores e ocasionar vibrações indesejadas.

Assim como anteriormente, o comportamento do sistema em ambientes com pertubação é avaliado adicionando um degrau de pertubação em x, com intensidade de 0,5.

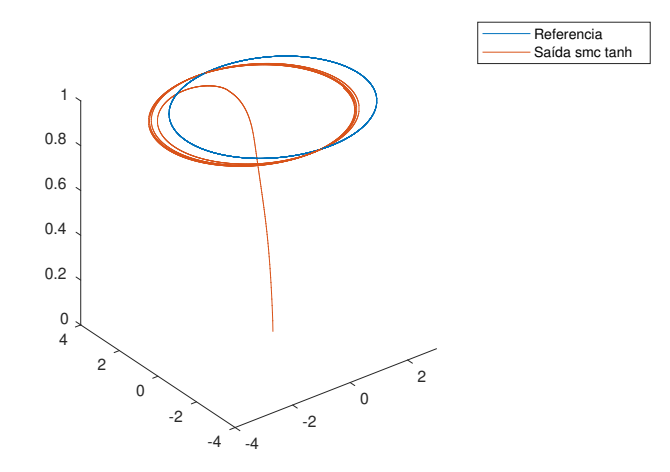

Figura 5.54: Trajetória de referencia e percorrida por controlador SMC com aproximação contínua tanh na presença de pertubação.

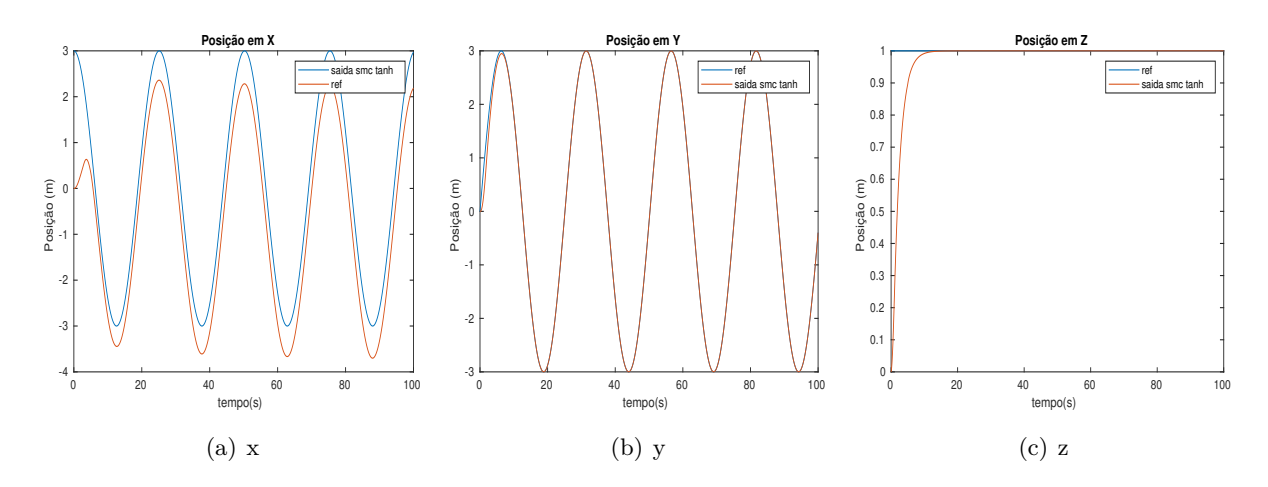

Figura 5.55: Sinal de referência e saída de coordenadas lineares de controladores SMC com aproximação contínua tanh na presença de pertubação.

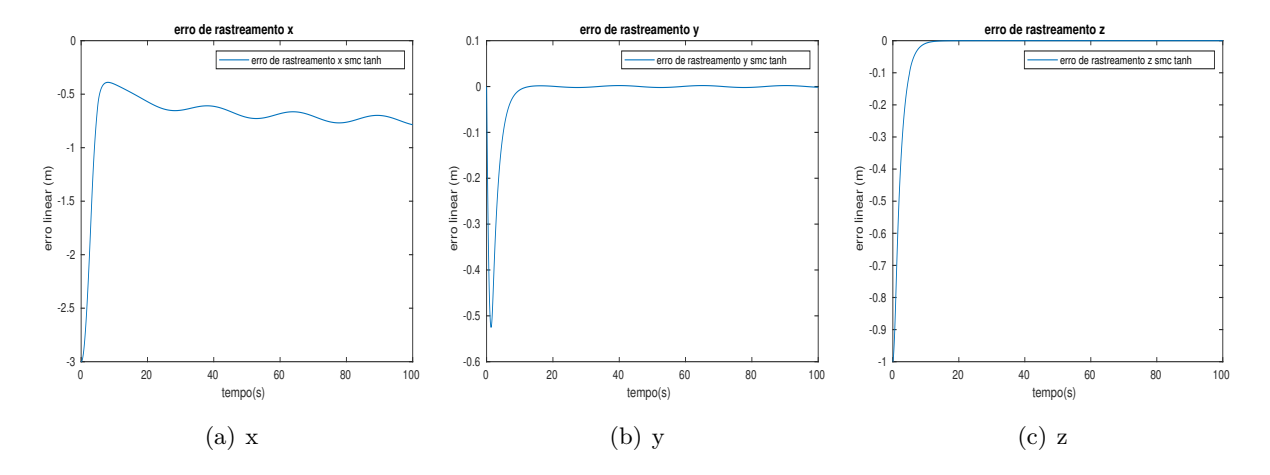

Figura 5.56: Erros de rastreamento de coordenadas lineares de controladores SMC com aproximação contínua tanh na presença de pertubação.

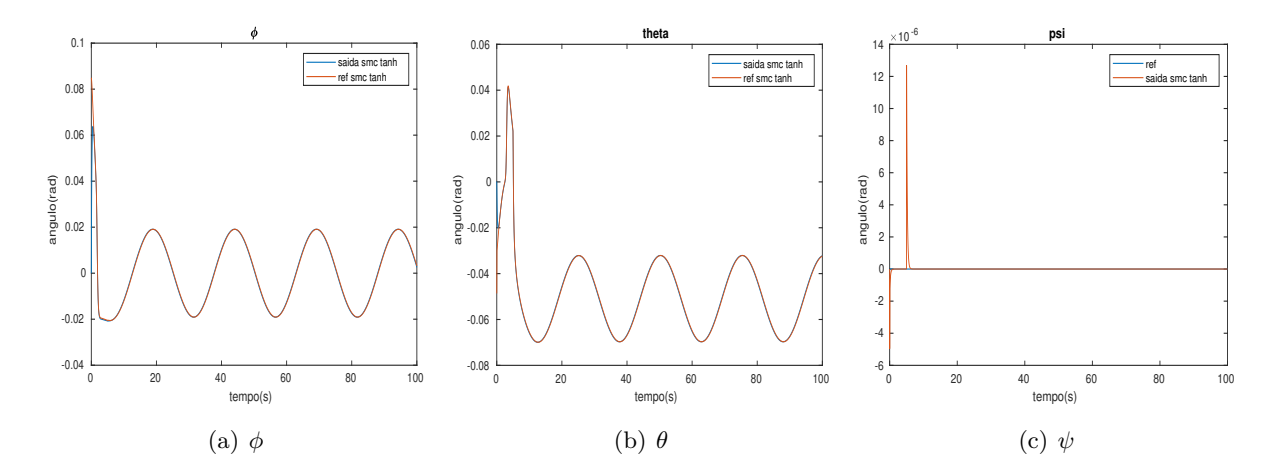

Figura 5.57: Sinais de saída das coordenada angulares, referência para coordenadas angulares, saída das coordenadas angulares de controladores SMC com aproximação contínua tanh na presença de pertubação.

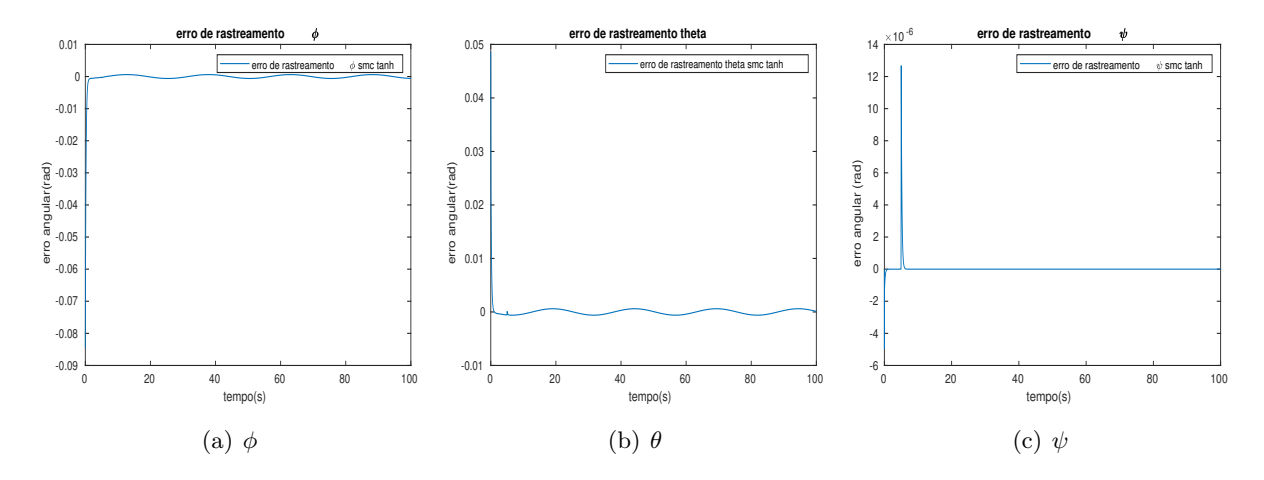

Figura 5.58: Erros de rastreamento de coordenadas angulares de controladores SMC com aproximação contínua tanh na presença de pertubação.

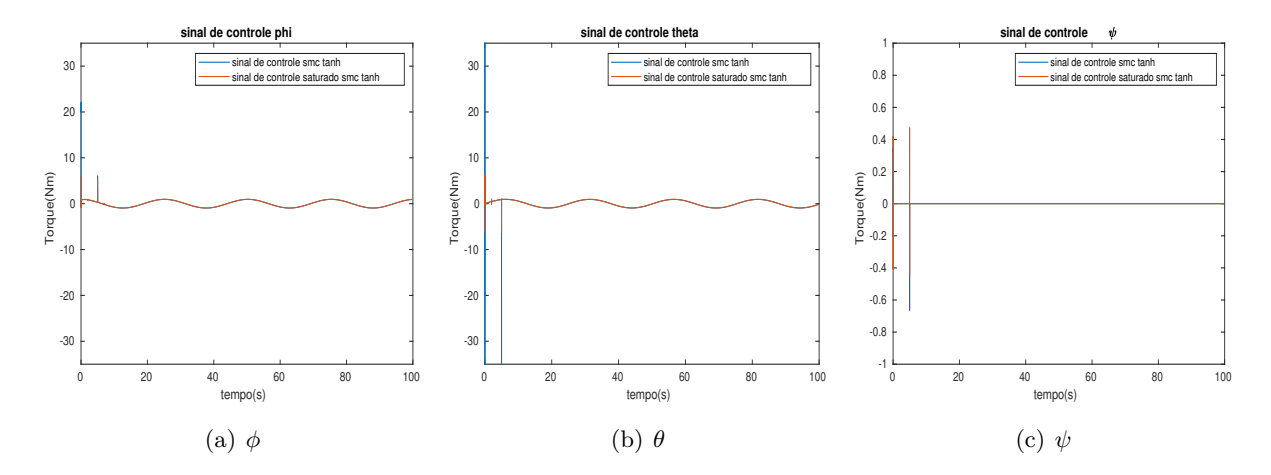

Figura 5.59: Sinal de controle de coordenadas angulares de controladores SMC com aproximação contínua tanh na presença de pertubação.

Alguns picos no sinal de controle ocorrem com adição do degrau de pertubação. Isso, possivelmente, é devido a um afastamento da superfície deslizante ocasionado pela pertubação, uma vez que retorna a superfície, não ocorrem mais.

É importante frisar que o controlador, em sua versão original, não consegue rejeitar pertubações, o que pode acarretar prejuízos a inspeção de ciclovias desejada.

#### **5.2.2 Controlador ISMC**

Conforme o anteriormente citado, Pertubações são um grande entrave à utilização de pequenos veículos aéreos, sendo o papel do controlador rejeita-las. Dessa forma, uma versão com canal integral de SMC, conforme [\[29\]](#page-91-0) [\[30\]](#page-92-0), também será proposta.

A definição da superfície deslizante [5.63](#page-67-0) é modificada de forma que leve em conta a integral [\[29\]](#page-91-0):

$$
s = \left(\frac{d}{dt} + \lambda\right)^{n-1} \int_0^t e dr \tag{5.82}
$$

Como a ordem do sistema é aumentada, *n* = 3, logo a superfície é dada por:

<span id="page-77-0"></span>
$$
s = \dot{e} + 2\lambda e + \lambda^2 \int_0^t e dr \tag{5.83}
$$

Assim como no SMC padrão, escolhe-se uma função de Lyapunov *V* (*s*) [\[29\]](#page-91-0)[\[30\]](#page-92-0):

$$
V(s) = \frac{1}{2}s^2
$$
\n(5.84)

A qual, possuí derivada temporal:

$$
\dot{V}(s) = s\dot{s} \tag{5.85}
$$

Derivando [5.83](#page-77-0) com relação ao tempo e substituindo, tem-se:

$$
\dot{V}(s) = s((\ddot{x} - \ddot{x}_r) + 2\lambda \dot{e} + \lambda^2 e) \tag{5.86}
$$

Substituindo  $\ddot{x}$  por  $f(x) + g(x)u$  acima, tem-se:

$$
\dot{V}(s) = s[f(x) + g(x)u - \ddot{x}_r + 2\lambda \dot{e} + \lambda^2 e]
$$
\n(5.87)

Assim como para a versão padrão de SMC, escolhe-se uma lei de controle com parte descontínua que conduza o sistema a estabilidade assintótica e outra contínua, a qual mantém a *s*˙ nula.

<span id="page-77-1"></span>
$$
u = \frac{1}{g(x)}(\ddot{x_r} - f(x) - 2\lambda \dot{e} - \lambda^2 e - ksgn(s))
$$
\n(5.88)

Substituindo a lei de controle [5.68](#page-68-0) em [5.67,](#page-68-1) e considerando que o modelo é perfeitamente conhecido, tem-se:

$$
\dot{V}(s) = -ksign(s)s < 0\tag{5.89}
$$

Para  $s \neq 0$ . Ou seja, a derivada da função de Lyapunov é negativamente definida, o que torna o sistema assintoticamente estável na superfície deslizante s.

Substituindo as dinâmicas do sistema angular em [5.88,](#page-77-1) onde cada sinal de controle afeta apenas uma variável, tem-se:

$$
u_2 = -ksgn(s_{\phi}) + [\ddot{\phi}_r - \dot{\theta}\dot{\psi}\frac{I_y - I_z}{I_x} - 2\lambda(\dot{\phi} - \dot{\phi}_r) - \lambda^2(\phi - \phi_r) + \frac{I_r}{I_x}\dot{\theta}\Omega]\frac{I_x}{l}
$$
(5.90)

$$
u_3 = -ksgn(s_\theta) + [\ddot{\theta}_r - \dot{\phi}\dot{\psi}\frac{I_z - I_x}{I_y} - 2\lambda(\dot{\theta} - \dot{\theta}_r) - \lambda^2(\theta - \theta_r) - \frac{I_r}{I_y}\dot{\phi}\Omega]\frac{I_y}{l}
$$
(5.91)

$$
u_4 = -ksgn(s_{\psi}) + [\ddot{\psi}_r - \dot{\theta}\dot{\phi}\frac{I_x - I_y}{I_z} - 2\lambda(\dot{\psi} - \dot{\psi}_r) - \lambda^2(\psi - \psi_r)]I_z
$$
(5.92)

Para o sistema linear, tem-se:

$$
u_x = -ksgn(s_x) + \ddot{x_r} - 2\lambda \dot{e_x} - \lambda^2 e_x \tag{5.93}
$$

$$
u_y = -ksgn(s_y) + \ddot{y_r} - 2\lambda \dot{e_y} - \lambda^2 e_y \tag{5.94}
$$

$$
u_1 = \frac{m}{\cos(\theta)\cos(\phi)}(-\text{ksgn}(s_z) + \ddot{z_r} - 2\lambda \dot{e_z} - \lambda^2 e_z + g) \tag{5.95}
$$

As leis de controle são quase idênticas as derivadas sem o canal integral, as diferenças estão na subtração de um termo proporcional ao erro e na definição da superfície de controle, que também depende da integral do erro.

#### **Ensaios**

Primeiramente, avaliando o desempenho do controlador sem qualquer tipo de pertubação, com uma trajetória circular de raio de 3m, 1m acima da posição inicial do quadrimotor, conforme o visto na Figura [5.60.](#page-79-0)

<span id="page-79-0"></span>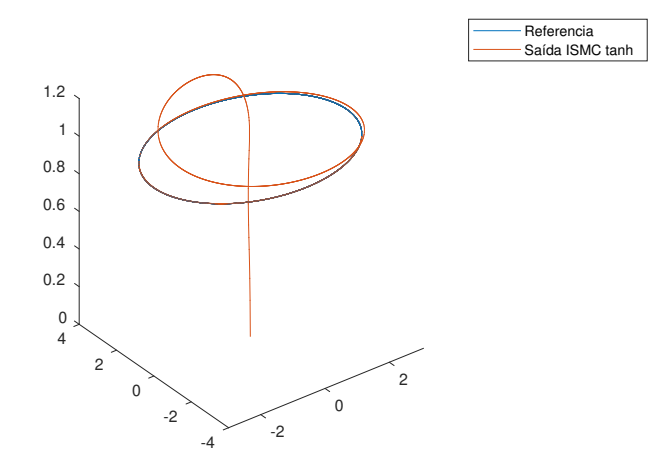

Figura 5.60: Trajetória de referencia e percorrida por controlador ISMC com aproximação contínua tanh.

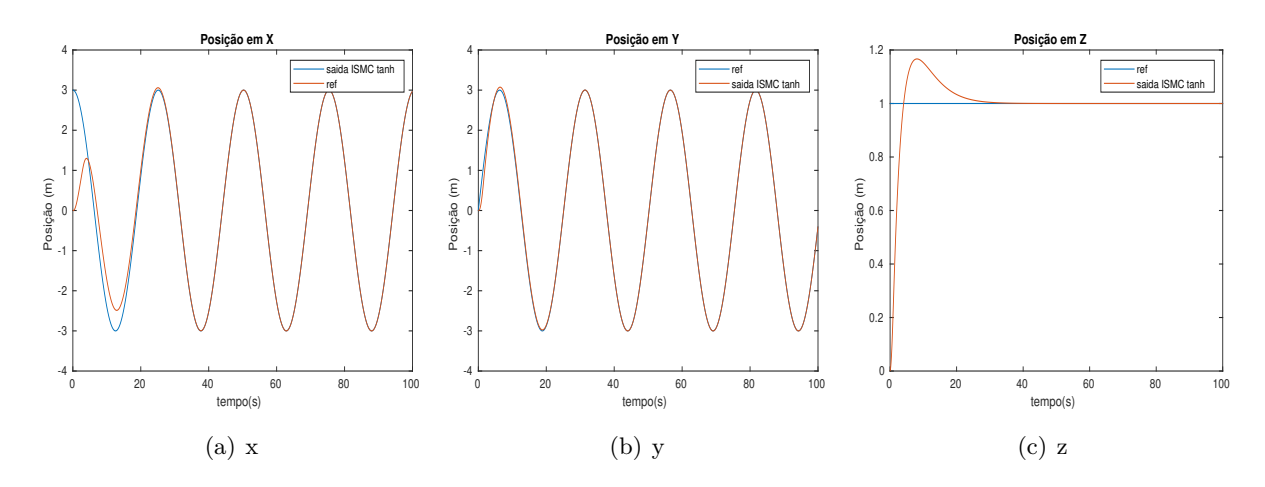

Figura 5.61: Sinal de referência e saída de coordenadas lineares de controladores ISMC com aproximação contínua tanh.

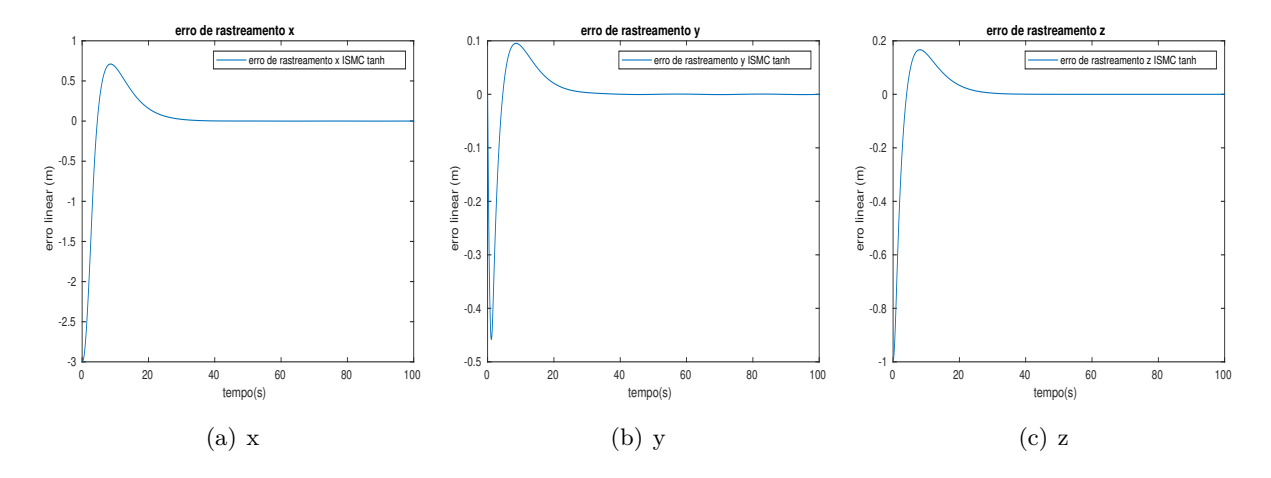

Figura 5.62: Erros de rastreamento de coordenadas lineares de controladores ISMC com aproximação contínua tanh.

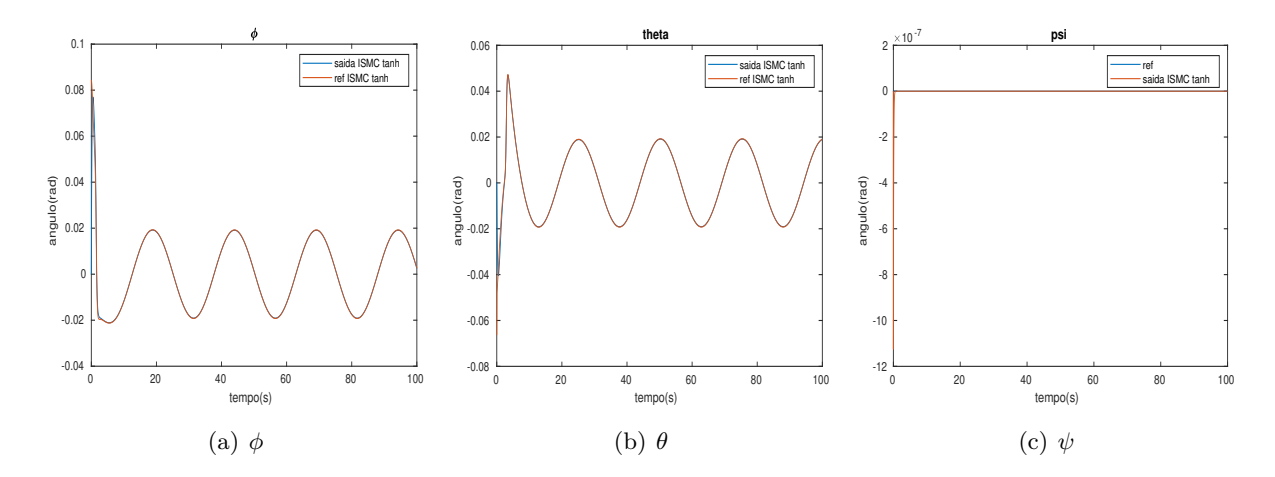

Figura 5.63: Sinais de saída das coordenada angulares, referência para coordenadas angulares, saída das coordenadas angulares de controladores ISMC com aproximação contínua tanh.

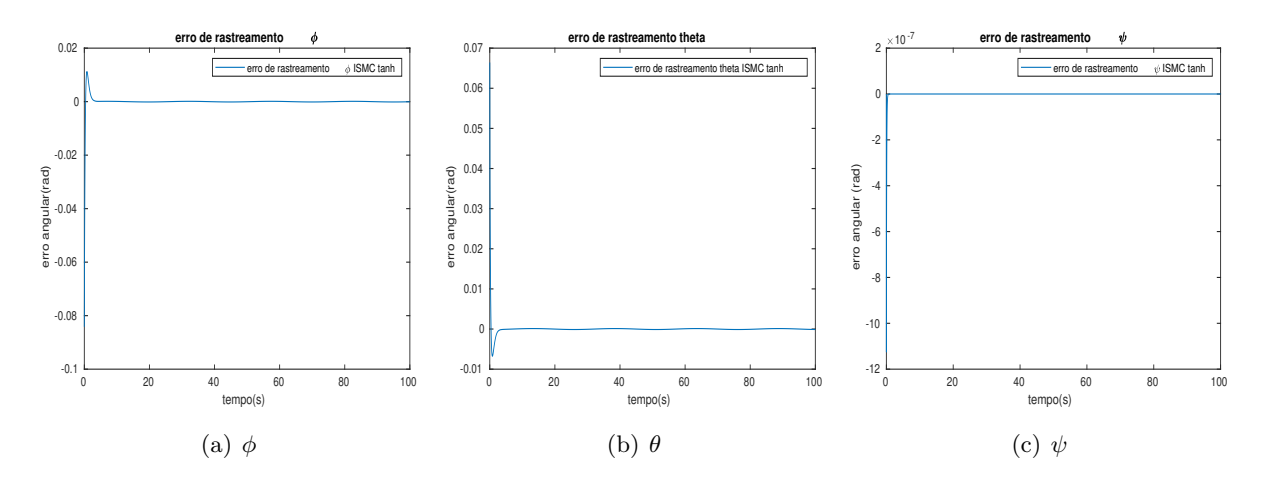

Figura 5.64: Erros de rastreamento de coordenadas angulares de controladores ISMC com aproximação contínua tanh.

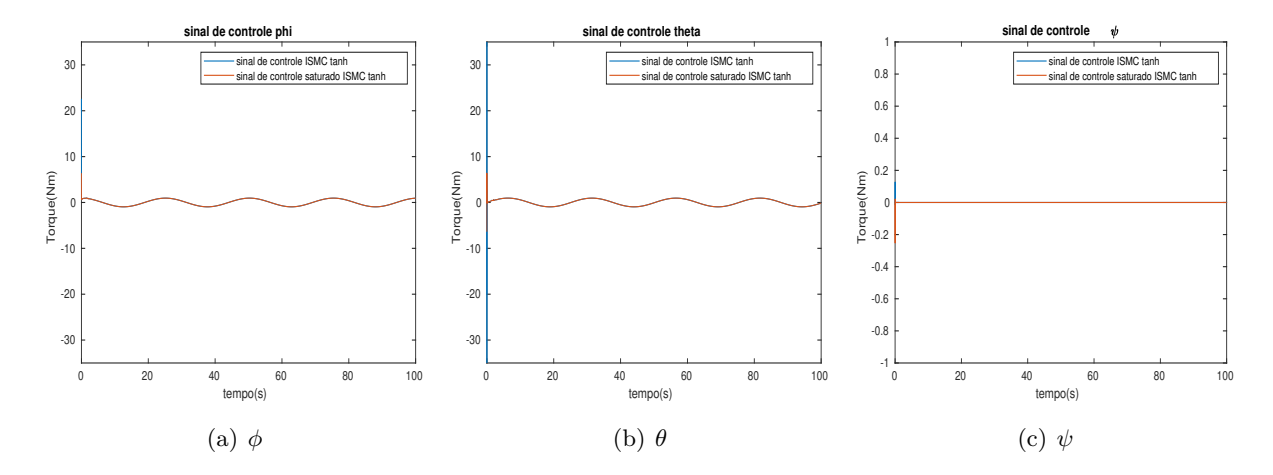

Figura 5.65: Sinal de controle de coordenadas angulares de controladores ISMC com aproximação contínua tanh.

A adição do canal integral aumentou consideravelmente o tempo de acomodação, como era esperado. Além disso, também adicionou sobressinal, como é possível ver nos erros de rastreamento das coordenadas lineares. Já em regime permanente o comportamento é semelhante da versão padrão.

No entanto, a maior vantagem ainda é a capacidade de rejeitar pertubações como é possível ver em [5.66,](#page-81-0) onde a trajetória de referência é a mesma da anterior, mas com um degrau de pertubação aplicado no eixo x, 1 segundo após o início da trajetória.

<span id="page-81-0"></span>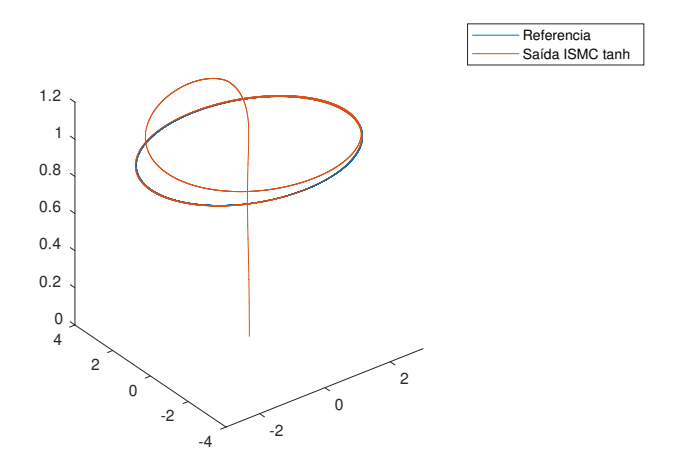

Figura 5.66: Trajetória de referencia e percorrida por controlador ISMC com aproximação contínua tanh na presença de pertubação.

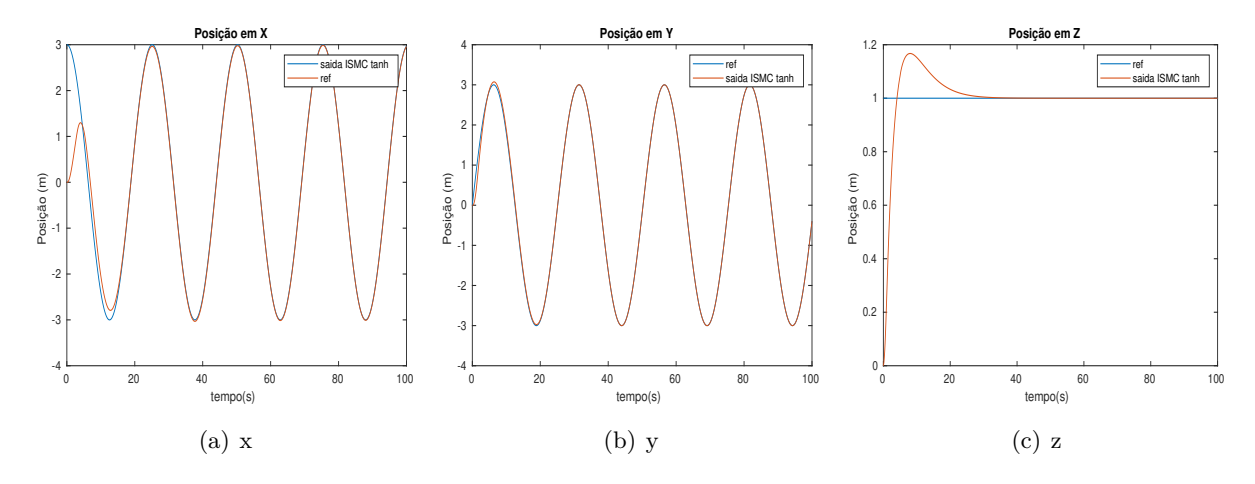

Figura 5.67: Sinal de referência e saída de coordenadas lineares de controladores ISMC com aproximação contínua tanh na presença de pertubação.

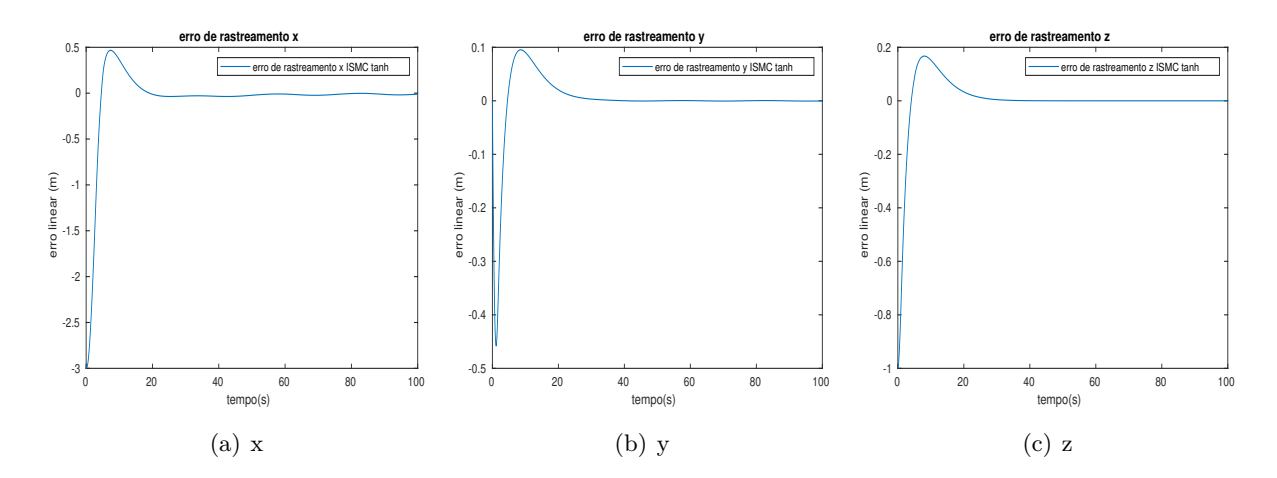

Figura 5.68: Erros de rastreamento de coordenadas lineares de controladores ISMC com aproximação contínua tanh na presença de pertubação.

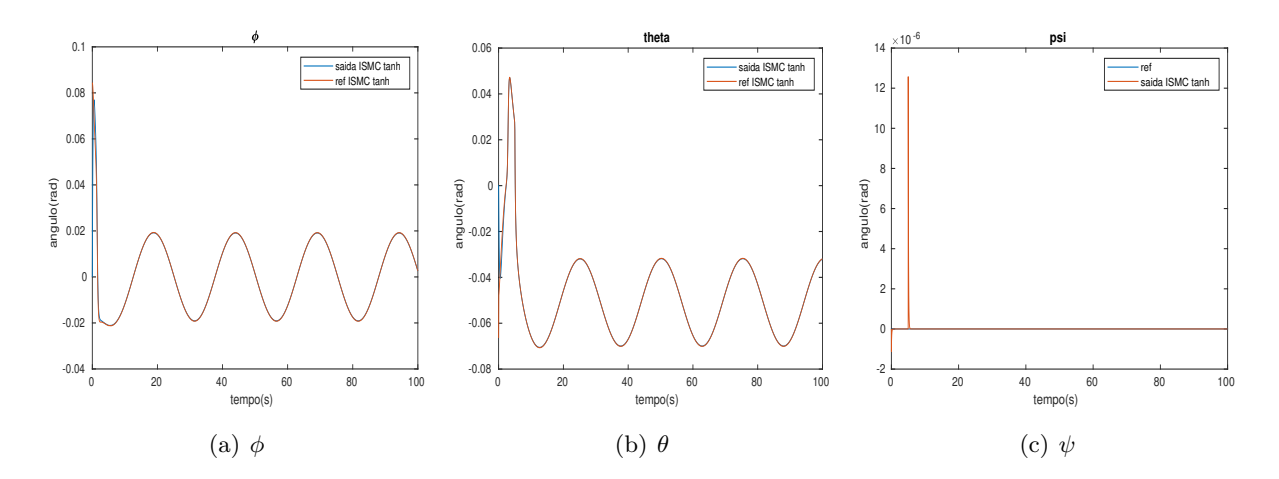

Figura 5.69: Sinais de saída das coordenada angulares, referência para coordenadas angulares, saída das coordenadas angulares de controladores ISMC com aproximação contínua tanh na presença de pertubação.

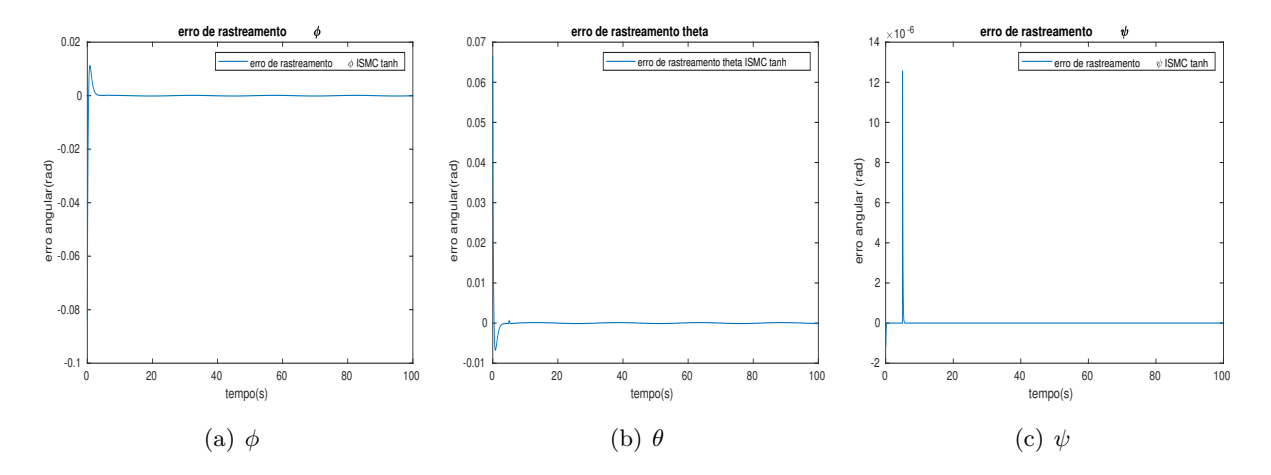

Figura 5.70: Erros de rastreamento de coordenadas angulares de controladores ISMC com aproximação contínua tanh na presença de pertubação.

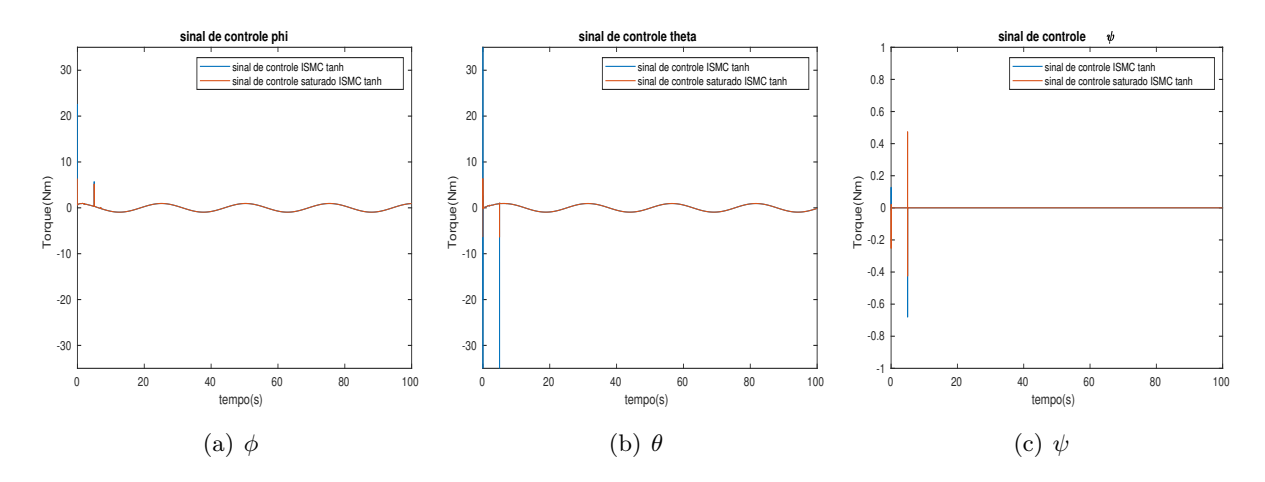

Figura 5.71: Sinal de controle de coordenadas angulares de controladores ISMC com aproximação contínua tanh na presença de pertubação.

## **5.3 Análise de desempenho entre os controladores**

Para comparar conjuntamente o desempenho dos controladores em diferentes aspectos, a tabela [5.7](#page-83-0) expõe um aglomerado de grandezas obtidas das simulações.

| Grandeza             | Definição                                                             | PD          | Avanço    | <b>SMC</b>  | <b>ISMC</b> |
|----------------------|-----------------------------------------------------------------------|-------------|-----------|-------------|-------------|
| IADu                 | $\sum_{i=0}^{N} \int_0^t \left  \frac{d}{dt} u_i(\tau) \right  d\tau$ | 59.632790   | 30.7253   | 70.3044     | 69.6391     |
| ISu                  | $\sum_{i=0}^N \int_0^t u_i(\tau) d\tau$                               | 25.071594   | 3.7095    | 89.8811     | 90.1936     |
| máxima<br>velocidade | $max\left(\sqrt{\dot{x}(t)^2 + \dot{y}(t)^2}\right)$                  | 1.059355    | 0.9279    | 0.8835      | 1.0078      |
| linear               |                                                                       |             |           |             |             |
| velocidade<br>máxima | $max(\dot{\phi}(t), \dot{\theta}(t), \dot{\psi}(t))$                  | 2.771104    | 1.3829    | 0.2987      | 0.4099      |
| angular              |                                                                       |             |           |             |             |
|                      | $\mathbf x$                                                           | 0.144047    | 0.2957    | 0.0031      | 0.0006      |
| Amplitude em regime  | у                                                                     | 0.141006    | 0.2955    | 0.0031      | 0.0005      |
|                      | $\frac{1}{t_2-t_1} \int_{t_1}^{t_2} (x_r(\tau)-x(\tau)) d\tau$        | $-0.000000$ | $-0.0000$ | $-0.000000$ | 0.0000      |
| Média do erro        | $\frac{1}{t_2-t_1} \int_{t_1}^{t_2} (y_r(\tau) - y(\tau)) d\tau$      | $-0.000000$ | $-0.0000$ | 0.000000    | $-0.0000$   |
| $e_{ss}$ em z        | $z_r(\infty) - z(\infty)$                                             | 0.003618    | 0.0073    | 0.000000    | $-0.0000$   |
| $t_{s_2/2\%}$ em z   | $t_{2\%}$                                                             | 10.322000   | 12.8240   | 10.194000   | 22.7090     |
| $UP%$ em z           | $\frac{z_{max}-z(\infty)}{z(\infty)}$                                 | 0.182024    | 0.4273    | 0.000000    | 0.1666      |
|                      | $\int_0^t (x_r(\tau)^{\circ} x(\tau))^2 d\tau$                        | 18.387854   | 18.4851   | 22.6481     | 21.3752     |
|                      | $\int_0^t (y_r(\tau))^2 d\tau$                                        | 4.704375    | 14.7116   | 0.7930      | 0.4029      |
| <b>ISe</b>           | $\int_0^t (z_r(\tau)-z(\tau))^2 d\tau$                                | 0.645437    | 1.2301    | 1.6302      | 1.4363      |
|                      | $\int_0^t (\phi_r(\tau) - \phi(\tau))^2 d\tau$                        | 5.869050    | 5.8527    | 0.000880    | 0.0007      |
|                      | $\int_0^t (\theta_r(\tau) - \theta(\tau))^2 d\tau$                    | 0.329694    | 0.0193    | 0.000115    | 0.0002      |
|                      | $\int_0^t (\psi_r(\tau) - \psi(\tau))^2 d\tau$                        | 0.000000    | 0.0000    | 0.000000    | 0.0000      |

<span id="page-83-0"></span>Tabela 5.7: Comparativo entre controladores projetados.

Inicialmente pela natureza descontínua os controladores SMC, apesar de ser uma variante contínua, ainda apresentam um esforço de controle mais variante. Fato evidenciado pelo fato da grandeza IADu ser maior para esses controladores. É relevante salientar que a maior variação corre nos instantes iniciais, momentos em que o sistema ainda não convergiu para a superfície deslizante.

Uma das desvantagem inerente as abordagens não linear propostas é o maior gasto energético para realizar uma tarefa semelhante. Em comparação com os lineares propostos, a integral dos sinais de controles quadrático (ISu) chega a ser 30 vezes maior.

Já com relação as especificações do controlador, as quais estabeleciam que a velocidade linear não deveria ser superior a 4m/s enquanto que as angulares a 75º/s (1.309 rad/s) apenas a abordagem por modos deslizantes foi capaz de atender. Tal fato pode ser associado a um afastamento inicial da região de operação que ocasiona um comportamento não indesejado.

Todavia, se esse comportamento for pontual, as restrições podem ser relaxadas de forma que, na maior parte do tempo são cumpridas, proporcionando imagens de relevantes para inspeção de ciclovias.

Devido a entrada em formato senoidal para as coordenadas x e y, espera-se que o erro em regime premante possua um formato semelhante. Dessa forma, para se avaliar o comportamento em regime permanente das variáveis translacionais no plano XY, será utilizado dua amplitude e média.

Todas as abordagens oscilam em torno do erro nulo. Apesar das abordagens lineares terem uma amplitude maior, em sua versão para rastreamento, seus valores ainda não são relevantes para inviabilizar a tarefa de inspeção.

Algo semelhante ocorre em relação ao erro em regime permanente para o eixo z, onde apesar de ser menor para as abordagens mais sofisticadas, o erro para a mais simples é dispersível, onde nem mesmo barômetro (sensor responsável por por proporcionar essa medida) tem essa resolução.

Com relação ao tempo de acomodação os compensadores SMC e PD foram os que, efetivamente, mais se aproximou da resposta baseada nos polos dominantes desejados. Todavia, o distanciamento dessa resposta presente no compensador em avanço é perfeitamente plausível devido a complexidade do sistema real.

Já no caso do SMC, o tempo de acomodação pode ter sido levemente afetado pelo tempo até que houvesse uma convergência para a superfície deslizante. Como o esperado, a adição do canal integral aumenta consideravelmente o tempo de acomodação do sistema, todavia traz a vantagem de ter erro nulo para pertubações constantes.

Já com relação o sobressinal, especificado em igual ou inferior 10% (com exceção do SMC), todos os controladores houve uma extrapolação. Fato previsível devido a simplificação extrema do modelo para especificação. Todavia, o fato de exceder tal restrição em z em não é crítico, desde que não conduza à instabilidade, conforme o citado em [\[31\]](#page-92-1) .

Como forma de avaliar a capacidade de rasteamento durante toda a trajetória, foi mensurado

a integral erro quadrático para cada coordenada (ISe). Para as coordenadas angulares, as abordagens SMC, com e sem canal obtiveram desempenho muito superior. Todavia, para as coordenadas lineares seu desempenho foi inferior para x e z.

A variante com aproximação contínua por tangente hiperbólica, por ser além de contínua, diferenciável, proporciona um sinal de controle mais suaves, devido a natureza em cascata do sistema proposto, justamente devido a malha interna derivar o sinal de controle da malha externa.

## **Capítulo 6**

# **Conclusões**

#### **6.1 Verificação dos objetivos**

Como forma de verificar o cumprimento dos objetivos do projeto, os mesmos serão elencados e comentados acerca dos resultados obtidos:

#### **Comparar diferentes controles lineares e não linear a fim de avaliar o ganho de rendimento e a necessidade de controladores não lineares para a aplicação**

Ao longo desse projeto foi possível comparar diferentes controladores em diversos aspectos. No que tange ao cumprimento dos requisitos de resposta transitória estabelecidos para a tarefa de inspeção, os resultado das técnicas não lineares mostraram consideravelmente superiores, sendo os únicos a cumprir efetivamente tais restrições.

#### **Rastrear trajetórias com um bom custo-benefício entre atuação e erro de rastreamento**

A capacidade de rastrear dos controladores não lineares propostos se mostrou superior a dos controladores lineares, com consequente custo acumulado de controle maior. Todavia, a relação entre o ISu e Amplitude de oscilação do erro em regime, é muito mais benéfica para as soluções SMC e ISMC propostas. Isso pode ser evidenciado, por exemplo, em comparação com o Avanço modificado para rastreamento, que atingiu em sua trajetória ISu 3,7, enquanto que a amplitude de oscilação do erro de 0,29m. Enquanto que, para o SMC, a amplitude é 139 vezes menor, enquanto que o ISu é apenas 24 vezes maior.

### **Comparar duas versões modificadas contínuas de controle SMC com o intuito de reduzir os efeitos de chaveamentos de alta frequência, aumentando a vida útil dos controladores**

Foi constatado que a utilização de variantes continuas possibilita reduzir consideravelmente a largura de banda e esforço de controle ao custo de não atingir a superfície deslizante, mas sim, uma região em sua proximidade. A princípio, o desempenho das duas variantes contínuas escolhidas foi semelhante, todavia, devido a utilização do controle em cascata, o emprego de uma aproximação não continuamente diferenciável, como *sat*( *s*  $\frac{s}{\Phi}$ ), provoca picos no sinal de controle. De forma que a utilização da aproximação contínua *tanh*( *s*  $\frac{s}{\Phi}$ ) consegue reduzir a soma das integrais do absoluto das derivadas dos sinais de controle a pouco mais de 60% da aproximação anterior.

#### **Desenvolver um controle capaz de lidar bem com situações adversas como pertubações**

A fim de proporcionar que o quadrirrotor rejeite pertubações constantes, foram propostas duas principais abordagens, aumentar a ordem do controlador ou adicionar um observador de pertubações constantes. Apesar de considerar o modelo linearizado, o observador para o PD e Avanço demostraram boa capacidade de atenuar os efeitos da pertubação, fazendo com que a média do erro em regime permanente seja nulo. Já a abordagem de adicionar um canal integral fez com que tanto para o PID, quanto para o ISMC o tempo de acomodação fosse consideravelmente maior, proporcionando uma menor amplitude de erro em regime permanente, especialmente o ISMC com erro desprezível.

#### **Especificar um quadrirrotor de relativo baixo custo para a aplicação**

A princípio não se pode verificar se a concepção do quadrimotor definida efetivamente de forma a cumprir os requisitos funcionais para inspeção de malha cicloviária, visto que os controladores não chegaram a ser implementados em tempo hábil de forma a funcionar corretamente. Isso se deveu, possivelmente, à imprecisão na definição das matrizes do modelo ou algum erro de implementação. Todavia, pode-se fazer algumas observações sobre as escolhas realizadas.

A escolha de um quadro maior permite, por consequência, que o diâmetro das hélices também seja acrescido, de forma a permitir maior *thrust* e por consequência, uma necessidade de inclinações menores para uma maior aceleração. De forma que, o modelo linearizado possa corresponder mais com a realidade, o que poderia melhorar o desempenho dos controladores lineares.

Apesar de o angulo de ataque da hélice ter sido inicialmente especificado como intermediário, em uma etapa de otimizações seu valor poderia ser redefinido baseado em uma pesquisa mais ampla na literatura, dos quadrimotores utilizadas durante inspeções de asfalto. Tal mudança, por consequência, afetaria o dimensionamento do motor.

A escolha do controlador de voo se baseou na avaliação de custo benefício entre poder computacional e custo, todavia, o patamar de custo é relativo ao orçamento disponível para o projeto, de forma que, com mais recursos disponíveis, a melhor escolha seria o mais completo.

### **6.2 Sumarização**

O presente trabalho está centrado no contexto de cidades inteligentes, mais especificamente na componente de infraestrutura. De forma que, visando aumentar a eficiência na inspeção da infraestrutura de transporte cicloviário, propõe a utilização de meios de sensoriamento automático. Expandindo o incetivo a meios de transporte alternativos com a disponibilidade de uma infraestrutura de maior qualidade. A inspeção automatizada por vídeo, realizada por meio de um veículo aéreo não tripulado do tipo quadrirrotor, é utilizada como escopo do trabalho.

Visando a utilização em inspeção de ciclovias, um quadrirrotor foi especificado e construído, assim como diferentes técnicas de controle foram utilizadas e comparadas por meio de simulação.

Apesar das técnicas não terem sido implementadas com sucesso no quadrirrotor especificado, possivelmente por erros nos parâmetros que definem o modelo, essa etapa pode servir como guia para outros projetos que envolvam a construção de quadrirrotor

Durante a simulação dos controladores lineares propostos, foi avaliado a necessidade de adicionar ao sinal de controle o sinal de referência aplicada no inverso da função de transferência da planta, apesar de ser não causal, tal etapa é possível devido ao conhecimento prévio da trajetória desejada. Para os controladores PD e Avanço, tal medida levou, apesar de considerar a linearização do modelo, a redução considerável da amplitude do erro em regime permanente. Sem essa medida, o compensador em avanço se mostrava inadequado, errando até 87 centímetros em uma trajetória com 3 metros de raio.

Uma das grandes dificuldades inerentes a veículos aéreos são as pertubações oriundas das correntes de vento. Dessa forma, foram avaliadas o comportamento dos sistemas em uma ambiente com interferências constantes. Onde os controladores PD, Avanço e SMC puros não tem capacidade de rejeitá-las. Dessa forma, foram propostas e simuladas para as duas primeiras opções a utilização de um observador de pertubações constantes, que, apesar de considerar o sistema linearizado, apresenta bons resultados. Como alternativa também é proposto a utilização do aumento da ordem do controlador, projetando assim um controlador PID, também capaz de atenuar o impacto de interferências, todavia aumenta o tempo de acomodação. Já como alternativa para o SMC, se propôs a utilização de uma versão adaptada, onde é adicionado a definição da superfície um termo integral, que proporciona a capacidade de rejeitar pertubações constantes.

Em um panorama geral, a melhoria na capacidade de seguir trajetórias, envolve um maior esforço de controle. Os controladores SMC e ISMC apresentam desempenho superior aos lineares. A adição do canal integral ao SMC também suaviza as variações no sinal de controle, se aproximando a integral do absoluto das derivadas dos sinais de controle a aqueles obtidos pelo controlador PD para rastreamento.

Dentre as variantes contínuas de SMC, a aproximação por tangente hiperbólica possibilitou sinais de controle mais uniformes por ser continuamente diferenciável. Tal característica, proporciona maior estabilidade, menor vibrações e maior vida útil dos motores, sendo mais adequada a tarefa.

Efetivamente, dentre todos os controladores, o que cumpre melhor os requisitos é o ISMC com aproximação contínua por tanh, que este deve ser implementado para a aplicação. O SMC poderia ser implemento em quadrirrotores em ambientes internos, onde há menos ocorrência de pertubações.

### **6.3 Perspectivas Futuras**

Como medidas de continuidade desse projeto, propõe-se a simulação dos controladores com momentos de inercia e outras constantes já identificadas e validadas em outros trabalhos. Assim como, simulações mais completas em plataformas *hardware in the loop* já consolidadas, como [\[32\]](#page-92-2). Uma vez já verificados, implementa-se-á os compensadores desenvolvidos no quadrirrotor especificado e montado, comparando os resultados experimentais com os simulados.

Se obtiver sucesso, podere-se-à executar tarefa de percorrer ciclovias com uma câmera embarcada, verificando se as especificações transitórias foram capazes de proporcionar boas imagens para inspeção.

# **REFERÊNCIAS BIBLIOGRÁFICAS**

- [1] Westminstercollege Descrição das configurações de quadrirrotor. [https://www.westminstercollege.edu/images/default-source/myriad/](https://www.westminstercollege.edu/images/default-source/myriad/quadcopter-configuration-types-aidan-melen.png?sfvrsn=2) [quadcopter-configuration-types-aidan-melen.png?sfvrsn=2](https://www.westminstercollege.edu/images/default-source/myriad/quadcopter-configuration-types-aidan-melen.png?sfvrsn=2). Acessado: 07/12/2019.
- [2] Dronenodes Descrição de movimentação drone. [http://dronenodes.com/wp-content/](http://dronenodes.com/wp-content/uploads/2016/02/quadcopter-motion.jpg) [uploads/2016/02/quadcopter-motion.jpg](http://dronenodes.com/wp-content/uploads/2016/02/quadcopter-motion.jpg). Acessado: 07/12/2019.
- [3] Sustek, Michal; ÚREDNÍCEK, ZDENEK. The basics of quadcopter anatomy. *MATEC Web Conf.*, v. 210, p. 01001, 2018. Disponível em: *<*https://doi.org/10.1051/matecconf/201821001001*>*.
- [4] NISE, N. S. *Engenharia de sistemas de controle*. 6. ed. Rio de Janeiro: LTC, 2013.
- [5] ANTHOPOULOS, L. *Understanding Smart Cities*: A tool for smart government or an industrial trick? 1. ed. Grécia: Springer International Publishing, 2017. 5-45 p.
- [6] Pappalardo, G. Use of technology to improve bicycle mobility in smart cities. In: . [S.l.: s.n.], 2017.
- [7] SeMob Ciclomobilidade. <http://www.semob.df.gov.br/bicicletas-compartilhadas>. Acessado: 17/12/2020.
- [8] REIS, H. P. V. *Procedimento para avaliação da segurança de infraestrutura cicloviária*. Dissertação (Mestrado) — Universidade de Brasília, Brasília, Brasil, 2019.
- [9] ANAC ANACpédia. [https://www2.anac.gov.br/anacpedia/sig\\_por/tr735.htm](https://www2.anac.gov.br/anacpedia/sig_por/tr735.htm). Acessado: 17/12/2020.
- [10] SOLER, M. *Fundamentals of Aerospace Engineering*. [S.l.: s.n.], 2014.
- [11] CRASSIDIS, J. L. *Fundamentals of Spacecraft Attitude Determination and Control*. [S.l.]: Springer New York, 2014. (Space Technology Library). ISBN 9781493908028.
- [12] QUEMEL, P. H. de R.; BRAGA, M. A. *Consepção de um veículo aéreo não tripulado do tipo quadrirrotor*. Dissertação (Mestrado) — Universidade de Brasília, Brasília, Brasil, 2008.
- [13] COOK, M. *Flight Dynamics Principles*. Wiley, 1997. ISBN 9780340632000. Disponível em: *<*https://books.google.com.br/books?id=pMgeAQAAIAAJ*>*.
- [14] BRIZARD, A. J. *An Introduction to Lagrangian Mechanics*. [S.l.]: World Scientific, 2008. ISBN 9789812818362.
- [15] ZHANG, X. et al. A survey of modelling and identification of quadrotor robot. *Abstract and Applied Analysis*, Hindawi Limited, v. 2014, p. 1–16, 2014. Disponível em: *<*https://doi.org/10.1155%2F2014%2F320526*>*.
- [16] MUNõZ, M. E. P. *Modelagem matemática e controle de um quadrirrotor*. Dissertação (Mestrado) — Universidade de Brasília, Brasília, Brasil, 2012.
- [17] ELKHOLY, H. talla M. N. *Dynamic Modeling and Control of a Quadrotor Using Linear and Nonlinear Approaches*. Dissertação (Mestrado) — The American University in Cairo, Cairo, 2014.
- [18] KHALIL, H. *Nonlinear systems*. 3. ed. Englewood Cliffs, NJ: Prentice-Hall, 2002.
- [19] UTKIN, V. I. *Sliding modes and their application in variable structure systems*. Moscow: Mir Publishers, 1978.
- [20] ZAGO, A. P. *Quadrotor autonomous flight control*. Trabalho de graduação Universidade de Brasília, Brasília, Brasil, 2017.
- [21] Theys, B. et al. Influence of propeller configuration on propulsion system efficiency of multirotor unmanned aerial vehicles. In: *2016 International Conference on Unmanned Aircraft Systems (ICUAS)*. [S.l.: s.n.], 2016. p. 195–201. ISSN null.
- [22] GROSS, C. *Electric Machines*. [S.l.]: Taylor & Francis, 2006. (Electric Power Engineering Series). ISBN 9780849385810.
- <span id="page-91-1"></span>[23] HYPERION Emeter Prop Constants for Efficiency Determination. [https://www.empirerc.](https://www.empirerc.com/hp-propconstants.htm) [com/hp-propconstants.htm](https://www.empirerc.com/hp-propconstants.htm). Acessado: 18/03/2020.
- [24] VALAKRISHNAN, S. *Duct fanned shielding design for quadrotors*. Dissertação (Mestrado) — Norges Arktiske Universitet, Noruega, 2016.
- [25] RANKINE, W. J. M. *On the Mechanical Principles of the Action of Propellers*. [S.l.: s.n.], 1865.
- [26] LIANG, C.-K.; CHANG, L.-W.; CHEN, H. Analysis and compensation of rolling shutter effect. *Image Processing, IEEE Transactions on*, v. 17, p. 1323 – 1330, 09 2008.
- [27] FRANKLIN, G.; POWELL, J.; EMAMI-NAEINI, A. *Sistemas de Controle para Engenharia - 6ed*. 6. ed. Porto Alegre: [s.n.]. ISBN 9788582600689.
- [28] HERRERA, M. et al. Sliding mode control: An approach to control a quadrotor. In: . [S.l.: s.n.], 2015.
- <span id="page-91-0"></span>[29] LI, W.; STOLINE, J.-J. E. *Applied nonlinear control*. 1. ed. New Jersey: Pretince Hall, 1991. ISBN 0130408905.
- <span id="page-92-0"></span>[30] ELTAYEB, A. et al. An improved design of integral sliding mode controller for chattering attenuation and trajectory tracking of the quadrotor uav. *Arabian Journal for Science and Engineering*, v. 45, 05 2020.
- <span id="page-92-1"></span>[31] SALIH, A. et al. Flight pid controller design for a uav quadrotor. *Scientific research and essays*, v. 5, p. 3660–3667., 12 2010.
- <span id="page-92-2"></span>[32] Github - ProVANT Simulator. <https://github.com/Guiraffo/ProVANT-Simulator>. Acessado: 21/12/2020.

# **ANEXOS**

## **II. CONSTANTES DE HÉLICES**

<span id="page-94-0"></span>Todas as constantes foram obtidas no Site [\[23\]](#page-91-1).

As hélices da série APC Electric "E"Series, foram determinadas conforme a Tabela [II.](#page-94-0)

<span id="page-94-1"></span>

| Tamanho x Avanço | PC    | PF   |
|------------------|-------|------|
| 6x4              | 0.015 | 3.20 |
| 6x5.5            |       |      |
| 7x5              | 0.042 | 3.20 |
| 8x4              | 0.060 | 3.20 |
| 8x6              | 0.106 | 3.20 |
| 8x8              | 0.148 | 3.20 |
| 9x4.5            | 0.090 | 3.20 |
| 9x6              | 0.129 | 3.20 |
| 9x7.5            | 0.352 | 2.90 |
| 9x9              | 0.448 | 2.90 |
| 10x5             | 0.144 | 3.20 |
| 10x7             | 0.223 | 3.20 |
| 10x10            | 0.680 | 2.90 |
| 11x5.5           | 0.222 | 3.20 |
| 11x7             | 0.301 | 3.20 |
| 11x8             | 0.357 | 3.20 |
| 11x8.5           | 0.383 | 3.20 |
| 11x10            | 0.589 | 3.20 |
| 12x6             | 0.322 | 3.20 |
| 12x8             |       |      |
| 12x10            | 0.706 | 3.20 |
| 12x12            | 1.528 | 2.90 |
| 13x4             | 0.299 | 3.20 |
| 13x6.5           | 0.516 | 3.20 |
| 13x8             | 0.590 | 3.20 |
| 13x10            | 0.825 | 3.20 |
| 14x7             | 0.715 | 3.20 |
| 14x10            | 1.118 | 3.20 |

Tabela II.1: Constantes de hélice (PC) e fator de potência (PF) para hélices APC Electric "E"Series.

Já para a série *APC Electric Sport Series*, que possuem fator de potência (PF) de 3,00, são expressos na Tabela [II.](#page-94-1)

<span id="page-95-0"></span>

| Tamanho x Avanço | $PC^*$ |
|------------------|--------|
| 7x4              | 0.039  |
| 7x5              | 0.048  |
| 7x6              | 0.072  |
| 7x8              | 0.111  |
| 8x5              | 0.095  |
| 8x8              | 0.169  |
| 9x5              | 0.132  |
| 9x6              | 0.174  |
| 10x5             | 0.239  |
| 10x6             | 0.268  |
| 10x7             | 0.311  |
| 10x8             | 0.373  |
| 10x9             | 0.477  |
| 11x10            | 0.669  |
| 11x11            | 0.894  |
| 11x5             | 0.309  |
| 11x6             | 0.384  |
| 11x7             | 0.413  |
| 11x8             | 0.541  |
| 11x9             | 0.619  |
| 12x10            | 0.974  |
| 12x6             | 0.561  |
| 12x7             | 0.584  |
| 12x8             | 0.671  |
| 12x9             | 0.779  |
| 13x6             | 0.668  |
| 13x7             | 0.779  |
| 13x8             | 0.859  |

Tabela II.2: Constantes de hélice (PC) para hélices *APC Electric Sport Series*, que possuem fator de potência (PF) 3,00.

Para a série *Graupner Speed Props*, que possuem fator de potência (PF) de 3,08, são expressos na Tabela [II.](#page-95-0)

Para a série *Graupner CAM Folders*, que possuem fator de potência (PF) de 3,08, são expressos na Tabela [II.](#page-96-0)

Para a série *Aeronaut Fixed Electric*, que possuem fator de potência (PF) de 3,08, são expressos na Tabela [II.](#page-96-1)

<span id="page-96-0"></span>

| Tamanho x Avanço | РC     |
|------------------|--------|
| 7x7              | 0.0731 |
| 6.5x6.5          | 0.0541 |
| 6x5.5            | 0.0330 |
| 6x6              | 0.0376 |
| 5.5x5.5          | 0.0286 |
| 5x5              | 0.0243 |
| 4.75x4.75        | 0.0182 |

Tabela II.3: Constantes de hélice (PC) para hélices *Graupner Speed Props*, que possuem fator de potência (PF) 3,08.

<span id="page-96-1"></span>

| Tamanho x Avanço | PС          |
|------------------|-------------|
| 8x6              | $\rm 0.071$ |
| 9x6              | 0.149       |
| 10x6             | 0.248       |
| 11x6             |             |
| 12x6             | $\,0.388\,$ |
| 13x7             | 0.784       |
| 14x9.5           | 1.089       |

Tabela II.4: Constantes de hélice (PC) para hélices *Graupner CAM Folders*, que possuem fator de potência (PF) 3,08.

| Tamanho x Avanço | РC          |
|------------------|-------------|
| 6x5              | $\,0.033\,$ |
| 6.5x4            | 0.031       |
| $7\mathrm{x}7$   | $\,0.085\,$ |
| 8.5x5            | $\,0.085\,$ |
| 8.5x6            | 0.120       |
| 8.5x7            | 0.166       |
| 9.5x5            | 0.184       |
| 9.5x6            | 0.195       |
| 9.5x7            | 0.248       |
| $10\mathrm{x}6$  | 0.239       |
| 10x7             | 0.303       |
| 10x8             | 0.426       |
| 10.5x6           | 0.321       |
| 10.5x7           | 0.340       |
| 10.5x8           | 0.381       |
|                  |             |

Tabela II.5: Constantes de hélice (PC) para hélices *Aeronaut Fixed Electric*, que possuem fator de potência (PF) 3,0.